**SZKOŁA JESIENNA PTI**

# **WSPÓŁCZESNE KIERUNKI ROZWOJU INFORMATYKI**

**Organizowana przez POLSKIE TOWARZYSTWO INFORMATYCZNE**

**Do użytku wewnętrznego**

**Mrągowo, 3 — 7 listopad 1986 r.**

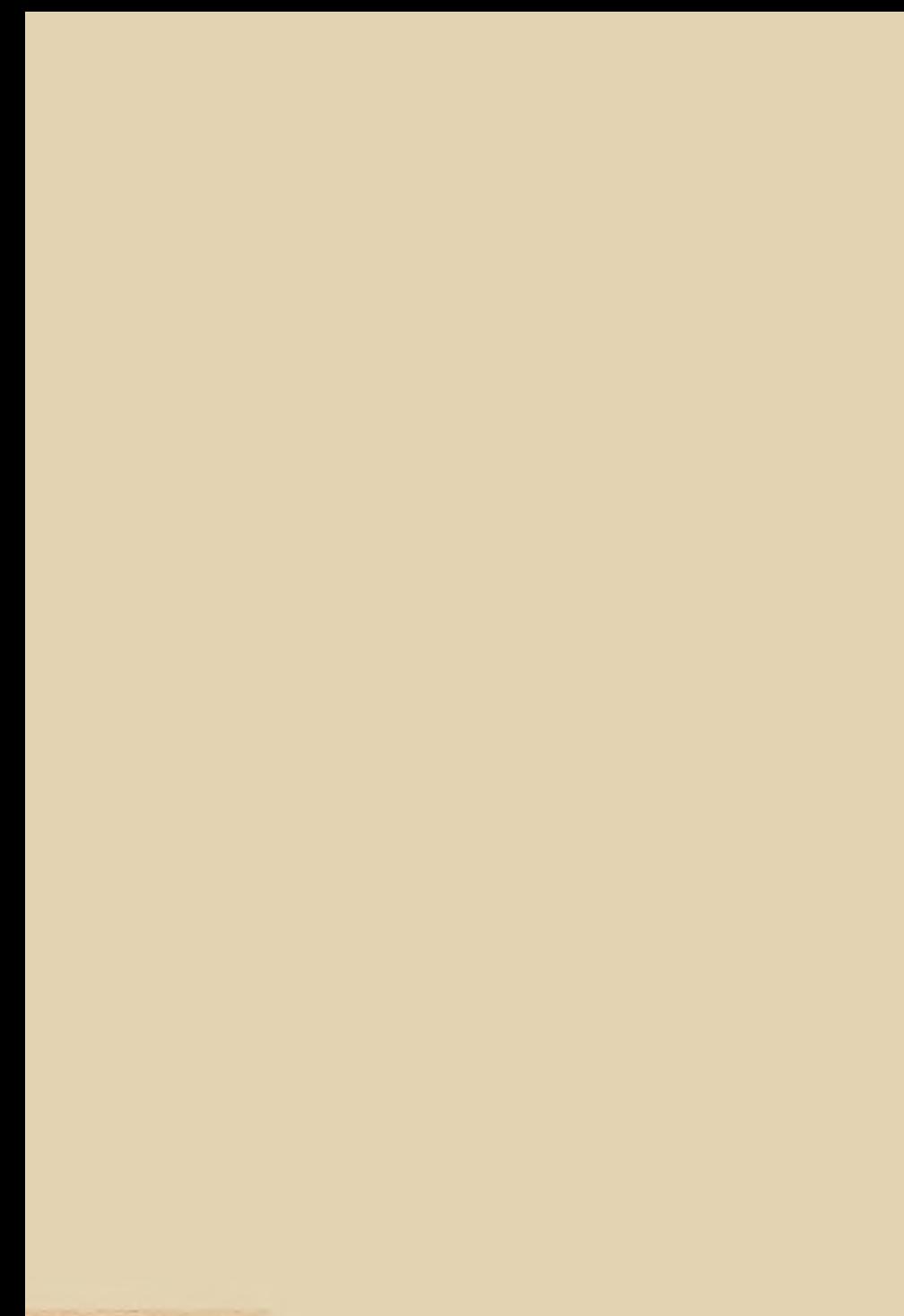

## **SZKOŁA JESIENNA PTI**

**WSPÓŁCZESNE KIERUNKI ROZWOJU INFORMATYKI**

**Organizowana przez POLSKIE TOWARZYSTWO INFORMATYCZNE**

**Mrągowo**, 3 - 7 listopad 1986 r.

# **SPIS TREŚCI**

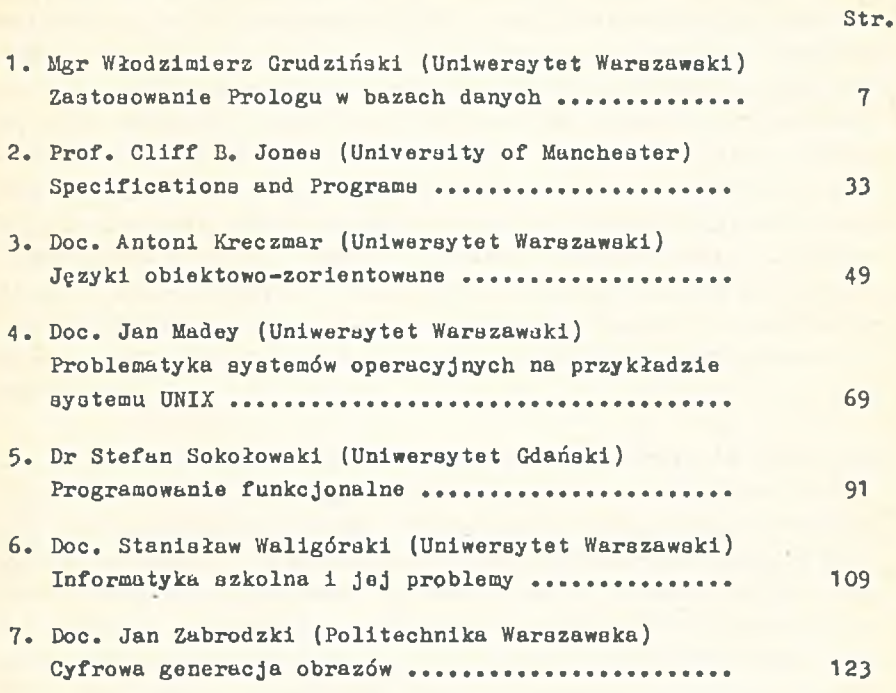

#### **SŁOWO WSTEPNE**

**Głównym celem Jesiennych Szkół Polskiego Towarzystwa Informatycznego jest dokonywanie krytycznego przeglądu wybranych kierunków rozwoju informatyki i jej zastosowań na świecie. Oczywiście ze względu na ograniczony czas w programie Szkoły i niewielką objętość niniejszego tomu, nie jesteśmy w stanie przedstawić żadnego z omawiany0\*1 tematów w sposób umożliwiający jego natychmiastowe podjęcie n a gruncie zawodowym. Ale też szkoły PTI nie mają charakteru kursów dokształcających. Chcielibyśmy, aby nasze listopadowe spotkania odgrywały przede wszystkim rolę inspirującą, a także aby były forum, na którym spotykają się ludzie z** różnych środowisk zawodowych i o różnych poglądach na informaty**kę. Aby były miejscem wymiany tych poglądów oraz nawiązywania kontaktów.**

**W trakcie trwania Pierwszej Szkoły PTI w Rydzynie niektórzy uczestnicy zwracali uwagę, że program Szkoły zbyt daleko odbiegał od zagadnień, z którymi informatycy w naszym kraju spotykają** się na co dzień. I w pewnym sensie rzeczywiście tak było. W Ry**dzynie mówiono o systemach współbieżnych, o układach bardzo wysokiej skali integracji, o sformalizowanych środkach wspomagających produkcję oprogramowania, o systemach wielomikroprocesorowych. Czy jednak wspomnianej uwagi nie należało sformułować inaczej? Czy to nie nasza codzienność zbyt jest odległa od nurtów wyznaczających kierunki rozwoju informatyki?! Choć więc nie** zawsze mamy na tę codzienność wystarczający wpływ, to przecież **kropla drąży skałę i nie kto Inny jak my informatycy powinniśmy temu drążeniu nadawać kierunek.**

**Wzorem ubiegłych Szkół również i tym razem wszystkie wykłady przygotowane zostały specjalnie na zaproszenie organizatorów. Jak zwykle prosiliśmy autorów, aby były to teksty o charakterze przeglądowym i popularyzacyjnym. Pozostawiamy ocenę czytelnikom, czy udało nam się ten cel osiągnąć. Co do wyboru tematyki, to** kierowaliśmy się opiniami uczestników poprzednich spotkań wyra**żanymi w ankietach oraz oczywiście dostępnością wykładowców. Większość wykładów stanowi pewną kontynuację tematyki obecnej** już w programach poprzednich szkół. Trzy z nich natomiast, do**tyczą tematyki nowej.**

**Zachęceni udanym eksperymentem zeszłorocznym zaprosiliśmy • ponownie wykładowcę zagranicznego. Jest nim Cliff B. Jones, profesor Uniwersytetu w Manchester, znany w Polsce jako autor książki "Konstruowanie Oprogramowania Metodą Systematyczną", WNT 1984** Nasz gość, podobnie jak występujący w zeszłym roku Dines Bjørner. **jest jednym z twórców i popularyzatorów formalnej metody projekto wania systemów softwareowych VDM. Metodzie tej i jej zastosowaniom poświęcony też został jego wykład. Ponieważ wygłoszony on będzie w języku angielskim, w tym też języku publikujemy jego tekst.**

**Warszawa, wrzesień 1986 Andrzej Blikle**

Jesienna Szkoła PTI Mrągowo, listopad 1986

Zastosowanie Prologu w bazach danych

Włodzimierz Grudziński Instytut Informatyki Uniwersytetu Warszawskiego PKiN, p. 850 00-901 Warszawa

#### 1. Wstęp

W ostatnich latach nastąpił szybki rozwój komputeryzacji różnych obszarów działalności gospodarczej, administracyjnej, dydaktycznej, wojskowej i naukowej. Nowe potrzeby użytkowników oraz rozmaitość oferowanego sprzętu powodują wzrost wymagań stawianych oprogramowaniu. Dotyczy to także systemów baz danych coraz częściej wykorzystywanych w innych zastosowaniach niż tradycyjnie pojmowane przetwarzanie danych, np. wspomaganie projektowania, automatyzacja prac biurowych, tzw. systemy eksperckie (ang. expert systems), itp. Po pierwszym okresie, w którym w znacznej mierze poradzono sobie z problemami · sprawnego zarządzania dużymi zbiorami danych, efektywnej realizacji żądań użytkowników, niezawodności oraz ochrony dużych baz danych, poszukuje się lepszych sposobów modelowania świata rzeczywistego oraz zwiększenia "inteligencji" systemów zarządzania bazami danych. Do nowych wymagań stawianych przed tymi systemami należą między innymi:

- zapewnienie obsługi obiektów o złożonej strukturze (szczególnie utrudnione w systemach relacyjnych),

- obsługa niesformatowanej informacji, takiej jak: teksty, obrazy, mapy, sygnały dźwiękowe itp.,
- przechowywanie pewnej wiedzy o modelowanym świecie wyrażonej zazwyczaj w postaci ogólnych reguł a nie jedynie faktów (danych),
- umiejętność choćby prostego wnioskowania opartego na takich regułach i faktach.

Wiele problemów związanych z dwoma ostatnimi zagadnieniami wchodzi w zakres badań nad sztuczną inteligencją. Wśród różnych podejść do ich rozwiązania jednym z najbardziej obiecujących jest wykorzystanie wyników oraz narzędzi stosowanych w nowej, powstałej w poczętkach lat 70 dziedzinie informatyki zwanej programowaniem w logice. Zainteresowanie nia wzrosło gwałtownie w ciągu ostatnich kilku lat, zw/aszcza po tym, gdy japoński projekt opracowania tzw. piątej generacji komputerów przyjął programowanie w logice jako podstawę ich oprogramowania systemowego.

Celem tej pracy jest przedstawienie dotychczas osiągniętych wyników przy zastosowaniu programowania w logice, a w szczególności Prologu, najpopularniejszego języka programowania w logice, do baz danych. Mówijc o bazach danych mamy na myśli relacyjny model danych i relacyjne systemy baz danych aczkolwiek większość rozważań odnosi się w równej mierze do innych modeli i systemów. Praca ma charakter opisowy oraz przeglądowy, stąd niezbyt formalna prezentacja tematu. 0 wielu zagadnieniach jedynie wspomnimy, odsyłajęc zainteresowanego czytelnika do odpowiedniej literatury.

W rozdzia/ach 2 i 3 omówimy w zarysie idee leżące u podstaw programowania w logice oraz jego związki z bazami danych. W rozdziałach 4 i 5 w podobny sposób przedstawimy krótkie wprowadzenie do Prologu. Rozdziały 6 i 7 poświęcone są odpowiednio dwóm sposobom wykorzystania Prologu w bazach danych: jako języka zapytań i jako języka implementacji baz danych.

#### 2. Programowanie w logice

Przez wiele lat logika pierwszego rzędu stosowana była w badaniach . nad sztuczna inteligencja jako formalizm do reprezentacji wiedzy i rozwiązywania problemów. Również w bazach danych, a szczególnie w teorii relacyjnch baz danych, wykorzystywano logikę w pracach dotyczących języków zapytań, wyznaczania odpowiedzi na zapytania, projektowania schematów baz danych, tworzenia i utrzymywania więzów integralnościowych itp. [Ull 82], [GMN 84]. R.Kowalski [Kow 74] pokaza*l*, że logikę można traktować jako język programowania. Programy mogą być wyrażone jako zdania logiki pierwszego rzędu uzupełnione odpowiednimi informacjami opisującymi sterowanie, to znaczy sposób wykonania programu. Obliczenie polega wówczas na kierowanym poszukiwaniu dowodu.

Moina pokazać, że każde zdanie logiki pierwszego rzędu może być przekształcone na zbiór klauzul postaci

$$
A_1 \vee \ldots \vee A_n \leftarrow B_1, \ldots, B_m \qquad (1)
$$

gdzie v i , oznaczają odpowiednio alternatywę i koniunkcję a <-implikację. A<sub>j</sub> i B<sub>j</sub> (i=l,...,n, j=l,...m) są litera $\chi$ ami postaci  $p(t_1,\ldots,t_k)$ , gdzie p jest nazwą predykatu o krotności k a każdy term t<sub>i</sub> może być sta*la*, zmienną lub funktorem, po którym następuje lista termów (argumentów). Przykładami literałów są

para(1,2), xyz(X,Y,Z), lista(Pocz,Kon), równanie(X, plus(1, minus(5,a))),  $\sim$ ab(a,b)

~ oznacza zaprzeczenie.

O języku programowania w logice mówi się czasami jako o podzbiorze logiki pierwszego rzędu zwanym klauzulami Horna. Klauzule Horna mają postać

$$
A \leftarrow B_1, \ldots, B_m \qquad (2)
$$

B; nazywane są przesłankami a A wnioskiem.

Można powiedzieć, że predykat odpowiada pewnej relacji zachodzącej między obiektami pewnego świata. Przyporządkowanie obiektom nazw predykatów, funktorów, stałych i zmiennych wyznacza interpretację zdania .(klauzuli) logiki. Tylko wówczas można mówić 0 jego znaczeniu.

Zakłada się również, że wszystkie zmienne występujące w klauzulach sa *\* zasięgu kwantyfikatora ogólnego. Na przykład klauzula

$$
data(X) \, v \, \text{biega}(X) \, \leftarrow - \, \text{ptak}(X) \tag{3}
$$

oznacza, że wszystkie ptaki potrafią latać lub biegać. Predykatom 1 zmiennej X nadaliśmy tutaj oczywista interpretację. We wszystkich przykładach stosujemy przyjęta na ogół w Prologu konwencję rozpoczynania nazw zmiennych dużą literą a stalych, predykatów i funktorów mała.

Mając dan» interpretację można stwierdzić czy spełnia ona zbiór klauzul wyznaczając ich wartość, tzn. sprawdzając ich prawdziwość lub fałszywość. Mówimy również, że klauzula w wynika ze zbioru klauzul W, jeśli każda interpretacja spełniająca W spełnia również w, co oznacza się W w w. Na przykład ze zbioru zdań

ptak(orzeł), ~biega(orzeł)

i klauzuli (3) wynika

#### lata(orzeł)

Do formalnego wnioskowania umożliwiającego wyprowadzanie zdań ze zbioru innych zdań jedynie na podstawie ich syntaktycznej postaci służą reguły wnioskowania. Do najbardziej znanych należą np. modus ponens czy prawa De Morgana. Języki programowania w logice wykorzystują zazwyczaj jedynie jedną regułę wnioskowania zwaną rezolucją [Rob 65]. Klauzule Horna mogą przybierać jedną z trzech postaci:

a) implikacji:  $A \leftarrow B_1, ..., B_n$ 

b) stwierdzenia: A gdy nie ma przesłanek,

 $-11$ c) zaprzeczenia:  $\sim$  (B<sub>1</sub>, ... ,B<sub>n</sub>) gdy brak jest wniosku. .Jest to równoważne zapisowi  $\left\langle -\right\rangle B_1, \ldots, B_n$ . Reguła rezolucji mówi, Że z dwóch zdań postaci  $\sim$ X v Y (czyli Y <-- X) i X v Z wynika zdanie Y v Z Przyjrzyjmy się najprostszym i szczególnie interesującym nas przypadkom: 1. z dwóch klauzul zaprzeczenia S1:  $\sim$  A oraz implikacji S2: A <— B zastosowanie rezolucji wyprowadzi nową klauzulę  $s$ :  $\sim$ B 2. z klauzul zaprzeczenia Sl: ~ A i stwierdzenia S2: A otrzymamy klauzulę pusta, co oznacza, że doprowadziliśmy do sprzeczności. Oczywiście w obu przypadkach predykaty A w SI i S2 musza byt identyczne. Przypadek 2 znany jest w matematyce jako sprowadzenie do sprzeczności i tak właśnie stosuje się rezolucję w językach programowania w logice. Zatem chcąc wykazać W p w należy wziąć zaprzeczenie w i znaleźć w W klauzulę, której wniosek jest

identyczny z w lub da się do takiego sprowadzić za pomocą odpowiedniego przekształcenia. Polega ono na znalezieniu właściwego podstawienia na zmienne, zwanego unifikatorem głównym. Istnieje algorytm, nazywany algorytmem unifikacji lub uzgadniania, który dla każdego skończonego zbioru wyrażeń znajduje jego unifikator główny lub sygnalizuje, że jest to niemożliwe. Za jego pomocą można również uzyskać ciąg kolejno znajdowanych unifikatorów głównych. Następnie należy zastosować regułę rezolucji do tej wybranej klauzuli i' do ~w. Otrzymana klauzula dodawana jest do zbioru W i powyższy proces powtarza się dopóty, dopóki nie otrzyma się klauzuli pustej lub stwierdzi niemożliwość znalezienia odpowiedniej klauzuli w W. Wynika stad,

że ta metoda pozwala nie tylko wykazać sprzeczność pewnego zbioru klauzul, czyli odpowiedzieć na pytanie o prawdziwość w, lecz takie znaleźć obiekty powodujące tę sprzeczność. Oczywiście należy przyjąć ustalony sposób wyboru klauzul ze zbioru W. W ten sposób można dokonywać formalnego wnioskowania. Załóżmy na przykład, że dane są klauzule

ojciecljan,piotr), ojciec(piotr,anna), ojciec(jan,ewa)

Można wówczas zadawać następujące rodzaje pytań:

- czy Jan jest ojcem Piotra?

Aby uzyskać odpowiedź należy sprawdzić czy z powyższego zbioru klauzul wynika

~ ojciec(jan,piotr)

Stosując metodę rezolucji otrzymuje się natychmiast klauzulę pust?. To znaczy, łe powyższa klauzula jest sprzeczna ze zbiorem danych klauzul, czyli odpowiedzią na pytanie jest "tak";

- kto jest ojcem Piotra?

Tym razem badane jest wynikanie klauzuli

~ ojciec(X,piotr)

gdzie X oznacza zmienny. Sprzeczność osiągnie się natychmiast, gdy przyjętym podstawieniem będzie X/jan co stanowi odpowiedź na powyższe pytanie. Jest to jedyne rozwiązanie;

- można również otrzymać imiona wszystkich ojców i dzieci zadajęc pytanie

 $\leftarrow$  ojciec(X, Y)

co jak pamiętamy jest równoważne ~ojciec(X,Y).

Programowaniu w logice poświęcona jest książka [Hog 84] a bardziej teoretyczne podejście zawarte jest w [Llo 84).

#### 3. Programowanie w logice a bazy danych

Relacyjny model danych oraz relacyjne języki zapytań stanowią w oczywisty sposób podzbiór logiki pierwszego rzędu. Dla baz danych charakterystyczne jest, że zawierają duży zbiór niezinterpretowanych danych, przechowywanych w rekordach i plikach wraz ze strukturami pomocniczymi, np. indeksami, oraz schemat bazy danych (na ogóľ znacznie mniejszy) reprezentujący pewną wiedzę o modelowanym świecie (tzw. metadane). Powodem tego rozdzielenia jest troska o niezależność danych od ich opisu oraz o efektywność wyszukiwania. Schemat zawiera pewien rodzaj reguł dedukcyjnych lub perspektyw (schematów zewnętrznych w nomenklaturze ANSI/SPARC), które pomagają użytkownikom interpretować dane i wyprowadzać z nich nowe informacje. Struktury danych i więzy integralnościowe schematu pojęciowego zapewniają właściwe sterowanie operacjami w bazie danych. Każda z funkcji systemu zarządzania bazami danych opisywana jest za pomocą innego języka (języki definicji danych, języki zapytań, itd.). Zaimplementowanie ogólnych reguł dedukcyjnych oraz sprawdzanie więzów integralnościowych wymaga pisania specjalnych programów w macierzystym języku programowania systemu. Języki zapytań (języki manipulacji danymi) są na to zbyt ubogie. Przyjmuje się również, że rozmiary schematu są niewielkie niewiele metadanych zarządza dużymi zbiorami danych. W wielu współczesnych zastosowaniach liczba metadanych rośnie tak znacznie, że to założenie przestaje obowiązywać. Coraz częściej mechanizmy tradycyjnych systemów baz danych okazują się niewystarczające. Tymczasem używając logiki pierwszego rzędu dane, reguły dedukcyjne, więzy integralnościowe i programy działające na bazie danych można wyrazić jednolicie za pomocą tego samego języka. Co więcej jest to język deklaratywny, to znaczy opisuje się w nim to co chce się osiągnąć bez podawania sposobu wykonania żądania. Zanika formalny podział na schemat, dane i programy. Dużą część danych można zatem opisać za pomocą ogólnych reguł. Na przykład w genealogicznej bazie danych z poprzedniego rozdziału zawierającej dane o ojcach i dzieciach można zdefiniować regułe

$$
brat(X,Y) \leftarrow \text{ojciec}(Z,X), \text{ojciec}(Z,Y) \tag{4}
$$

stwierdzającą, że X jest bratem Y, jeśli mają wspólnego ojca. Chcac się dowiedzieć czyim bratem jest Piotr należy zadać pytanie

<— brat(piotr,X)

Odpowiedzi? jest: ewa, mimo iż w bazie danych nie występuje jawnie informacja

brat(piotr,ewa)

Tego typu reguły stanowią uogólnienie perspektyw z modelu relacyjnego, gdyż można korzystać w nich z rekursji, np. w regule

 $przodek(X,Y)$  <-- ojciec(X,Y)  $przodek(X,Y) \leftarrow -ojciec(X,Z), przodek(Z,Y)$ 

lub posługiwać się obiektami o złożonej strukturze, np. w regule znajdującej mieszkańców Opola o nazwisku identycznym z nazwą ulicy, na której mieszkaja

imiennik(X) <— opolanin(X, adres(X,Nr,Kod))

W ten sposób można zapisywać nie tylko perspektywy lecz także więzy integralnościowe, np. regułę

 $\leftarrow$  ojciec(Y,X), ojciec(Z,X), Z=Y

mówiącą, że można mieć tylko jednego ojca. Reguły dedukcyjne wszelkiego typu mogą być również wykorzystywane do optymalizacji wykonania zapytań. Ten rodzaj optymalizacji, nazywany czasami optymalizacj? semantyczn? [HZ 80], [Kin 81], jest trudny do przeprowadzenia w tradycyjnych systemach baz danych.

Rekursja znacznie zwiększa siłę ekspresji w porównaniu z językami zapytań stosowanymi w systemach baz danych. Powstaje jednak nierozwiązany jak dotąd problem efektywnego wykonania takich zapytań. Z braku miejsca nie omawiamy tego zagadnienia.

Propozycje rozwiązań dla różnych klas zapytań rekurencyjnych można znaleźć np. w [HN 84], [Uli 85], [loa 85]. Przeglądu dotychczasowych wyników dokonano w [BR 86]. Innym źródłem bibliograficznym jest [GMN 84]. Posługując się językiem programowania w logice można również znacznie Xatwiej badać i implementować bazy danych z niepe/ną informacją lub wartościami nijakimi ( ang. null values).

Zastosowanie ogólnych reguł w miejsce pojedynczych danych zdecydowanie ułatwia ich wprowadzanie i zmianę oraz oszczędza miejsce w pamięci. Bazy danych zawierające takie reguły nazywa się często dedukcyjnymi bazami danych. Można w nich uzyskiwać nowe informacje z danych jawnie zapamiętanych w pamięci. Praca [GMN 84] stanowi doskonały przegląd tematyki związanej z zastosowaniem logiki w bazach danych i dedukcyjnymi bazami danych wraz z bogatą bibliografią. Teoretyczne podstawy takich systemów przedstawione sa w [LT 85].

Potrzeba rozszerzenia możliwości systemów baz danych przestaje już budzić wątpliwości wśród ich twórców i użytkowników. Jeden ze sposobów polega na wbudowaniu nowych mechanizmów w już istniejące systemy. Nie omawiamy go tu, wspomnimy jedynie, że: propozycje rozszerzenia algebry relacji można znaleźć w [Zan 85], próby wbudowania mechanizmów wniskowania w system relacyjny INGRES w [ISW 84] i [Sto 85] a w [JLS 85] zaproponowano nową operację umożliwiającą stosowanie rekursji. W [DS 85] przedstawiono koncepcję systemu mającego zapewnić spełnienie wszystkich wymagań wymienionych we wstępie tej pracy. My skoncentrujemy się na zastosowaniu w tym celu Prologu, języka programowania w logice.

#### 4. Wprowadzenie do Prologu

Prolog (Programmation en logique) opracowany został w Marsylii przez zespół pod kierunkiem A.Colmerauera w 1972r. Oparty jest na koncepcji programowania w logice i posługuje się metodą rezolucji. Od tego czasu powstało wiele różnych wersji i dialektów. Tworzone są również inne języki programowania w logice. Chociaż Prolog jest językiem dosyć rozpowszechnionym i ma

 $- 15 -$ 

już sporo zastosowań nie można powiedzieć, że osiągnął swój kształt ostateczny. Dokonywane sa coraz to nowe zmiany i udoskonalenia mające z jednej strony zwiększyć jego siłę wyrazu a z drugiej efektywność wykonania. Jednym ze źródeł zmian sa wnioski i potrzeby wynikłe z prób stosowania go w bazach danych. Stosowana tu składnia oparta jest (za [KS 85]) na najbardziej popularnej wersji, znanej jako Prolog-10, zaimplementowanej przez D.H.D.Warrena dla komputera DEC-10. Podamy tutaj najważniejsze cechy Prologu. Pełny opis języka można znaleźć w [KS 83], gdzie omówiona jest oryginalna wersja marsylijska, lub [CM 81]. Bardziej zaawansowany materiał z nietrywialnymi przykładami i opisem implementacji Prologu zawarty jest w [KS 85].

W Prologu nie istnieje pojęcie typu danych. Można posługiwać się obiektami prostymi i złożonymi, których opisy nazywane sa termami. Obiektom prostym, zazwyczaj utożsamianym ze stałymi, nie przypisuje się żadnej ustalonej interpretacji, o ile nie sa użyte jako argumenty standardowych operacji arytmetycznych, porównania czy wejścia/wyjścia. Obiektami złożonymi sa drzewa i listy. Termy reprzentujace takie obiekty zapisuje się w postaci nazwy, zwanej funktorem, po której w nawiasie następują termy opisujące składowe. Prolog umożliwia stosowanie dowolnych funktorów jako funktorów pozycyjnych' (prefiksowych, infiksowych lub postfiksowych). Na przykład term [Głowa | Ogon] opisuje listę, gdzie Głowa odpowiada pierwszemu elementowi listy a Ogon reszcie. Elementy listy oddzielane są kropką. Lista pusta oznaczana jest []. Obiekty o nieznanej strukturze nazywane sa zmiennymi a ich nazwy rozpoczynają się z dużej litery. W trakcie obliczeń zmienna może zostać ukonkretniona (zwiazana z termem), tzn. lepiej określony staje się opis reprezentowanego przez nią obiektu. Zmienna związana z termem jest od niego nieodróżnialna. Ten term może zawierać inne zmienne. Oto kilka przykładów termów wraz z ich interpretacja:

X wszystkie typy obiektów. [G|0] wszystkie niepuste listy. zwierzur(X,zoo(wroc/aw,1986)) wszystkie zwierzęta urodzone we wrocławskim Zoo w 1986 r. [A.x] wszystkie dwuelementowe listy o drugim elemencie równym x.

[A.A]T] wszystkie co najmniej dwuelementowe listy z identycznymi pierwszymi dwoma elementami.

Program w Prologu jest to zbiór procedur skľadających się z klauzul. Klauzulę tworzy nagłówek i, być mo2e pusta, treść. Procedura nazywa się zbiór klauzul, których nagłówki maja tę sama nazwę i liczbę parametrów. Procedura jest na przykład

> $brat(X,Y)$  :- ojciec(Z,X), ojciec(Z,Y).  $brat(X,Y)$  :- matka $(Z,X)$ , matka $(Z,Y)$ .

Pierwsza z tych klauzul dokładnie odpowiada klauzuli (4) z poprzedniego rozdziału. Nagłówek od treści oddzielany jest symbolem :- a koniec klauzuli oznaczany jest kropką. Klauzule o tej samej nazwie i różnej liczbie parametrów należą do różnych procedur, np.

 $oicec(X)$  :-  $oicec(X,Y)$ .

Kaźda klauzulę postaci

 $p := q, r, s.$ 

można interpretować na dwa sposoby. Pierwsza interpretacja, zwana deklaratywną lub pragmatyczną, stwierdza, że zachodzi p, jeśli zachodzi q, r i s. Druga, nazywana proceduralną, mówi, że aby obliczyć p należy najpierw obliczyć q, r i s (czyli wywo/ać te procedury). Na przykład procedura

 $student(X) = natural(X, )$ , pktegz(X,P), P>16.

definiuje studenta jako posiadacza matury, który otrzymał więcej niż 16 punktów egzaminacyjnych. Zakładamy, że drugi parametr procedury matura określa nazwę szkoły średniej. Podkreślenie oznacza zmienna anonimowa- Stosuje się ja wówczas, gdy pewne obiekty nie sa konieczne i nie ma potrzeby odwoływania się do nich. Można również powiedzieć, że aby stwierdzić czy X jest studentem należy sprawdzić, czy ukończył szkołę średnia, a następnie obliczyć liczbę otrzymanych przez niego punktów i sprawdzić czy jest większa od 16. Jeśli do tej procedury dołączymy klauzulę

student(X)  $i = \text{matura}(X, )$ , olimpijczyk(X).

wówczas do poprzedniej deklaratywnej interpretacji dodamy: "lub posiada maturę i jest finalista olimpiady". Różne klauzule tej samej procedury oznaczają różne możliwe drogi obliczenia.

Z powyższego przykładu widoczna jest przyjęta w Prologu kolejność wykonywania procedur, od lewej do prawej w treści klauzuli. Klauzule wybierane sa w kolejności ich pojawienia się w programie. Oczywiście do wykonania wybierana jest klauzula, której nagłówek można uzgodnić z wywołaniem procedury. Każda klauzula wybierana jest tylko raz dla jednego wywołania procedury. Gdy pewne wywołanie procedury zawiedzie, tzn. algorytm unifikacji nie znajdzie obiektów spełniających opisywana przez nia relację (nie znajdzie unifikatora), to wykonywany jest nawrót. Polega on na anulowaniu części uzyskanych ostatnio wyników i odtworzeniu historii obliczeń aż do napotkania procedury mającej jeszcze nieuaktywnione klauzule o nagłówkach uzgadnialnych z jej wywołaniem. Prześledźmy to na przykładzie genealogicznej bazy danych. Przypuśćmy, że program w Prologu składa się z następujących procedur:

ojciec(jan,piotr). ojciec(piotr,anna). ojciec(jan,ewa).

mężczyzna(jan). mężczyzna(piotr).

 $brat(X,Y)$  i- ojciec(Z,X), ojciec(Z,Y), mężczyzna(X).  $brat(X,Y)$  :- matka $(Z,X)$ , matka $(Z,Y)$ , mężczyzna $(X)$ .

i załóżmy, że chcemy znaleźć brata Piotra. Piszemy zatem

:- brat(piotr,X), mężczyzna(X), write(X).

Najpierw wywołana zostanie pierwsza z klauzul procedury brat. Algorytm unifikacji przypisze parametrom formalnym odpowiednie termy: X/piotr, Y/X. Otrzymujemy wówczas

## $i =$  ojciec(Z,piotr), ojciec(Z,X), mężczyzna(piotr), mężczyzna(X), write(X).

(Podkreśleniem wyróżniamy aktualnie wywoływaną procedurę.) Następuje pierwsze ukonkretnienie zmiennej Z, gdyż podstawiając Z/jan można dokonać unifikacji z pierwsza klauzula procedury ojciec. Mamy zatem

## $i =$  ojciec(jan,piotr), ojciec(jan,X), mężczyzna(piotr), mężczyzna(X), write(X).

Zmienna X wiązana jest teraz ze stałą ewa, gdyż druga klauzula procedury ojciec ewidentnie nie da się uzgodnić. Jednak po sprawdzeniu, że Piotr jest mężczyzna zawodzi wywołanie procedury mężczyzna(ewa). Wówczas następuje nawrót do wywołania ojciec(jan, X) anulujący poprzednie ukonkretnienie zmiennej X. To wywołanie również zawodzi (nie ma już niezbadanych klauzul procedury ojciec a klauzula może być wybrana tylko raz dla jednego wywołania procedury). Dokonuje się nawrotu do poprzedniego wywołania procedury ojciec i próbuje znaleźć innego ojca Piotra (czyli inne ukonkretnienie zmiennej Z w ojciec(Z,piotr)). Oczywiście nie ma takiego, a zatem zawodzi pierwsza klauzula procedury brat. Możliwe jest jednak uzgodnienie z wywołaniem brat(piotr,X) nagłówka drugiej klauzuli. Mamy wówczas

## matka(Z,piotr), matka(Z,X), mężczyzna(piotr), mężczyzna(X), write(X).

lecz algorytm unifikacji nie znajduje procedury matka, co w większości implementacji Prologu traktowane jest jako niepowodzenie. Próba nawrotu również kończy się niepowodzeniem, to była ostatnia klauzula procedury brat. Zatem w odpowiedzi otrzymujemy informację "nie ma".

Unieważnienie części dotychczasowych wyników w czasie nawrotu nie odnosi się do procedur standardowych powodujących efekty uboczne takie jak wypisanie na ekran czy też dynamiczne dodawanie i usuwanie klauzuli. Wyników działania takich procedur nie da się anulować.

Przyjęto na ogół, że w przypadku znalezienia odpowiedzi użytkownik może zażądać następnej wprowadzając znak Jeśli jednak jego zamiarem jest znalezienie wszystkich odpowiedzi, np. wszystkich dzieci Jana, mole napisać

## ojciec(jan,X), write(X), fail.

fail jest standardowo przyjętą nazwą procedury powodującej niepowodzenie. Zatem zawsze po znalezieniu odpowiedzi nastąpi nawrót, a gdy wywołanie procedury ojciec zawiedzie otrzyma informację "nie ma więcej". Zatwo zauważyć, że automatyczne nawracanie po każdym niepowodzeniu może powodować znaczne marnotrawienie czasu i pamięci. Choćby w powyższym przykładzie, gdy próbuje się znaleźć drugiego ojca Piotra. Aby dać programiście możliwość pewnego sterowania nawrotami wprowadzono operator odcięcia oznaczany 1. Jego wystąpienie powoduje niemożliwość dokonania nawrotu do procedur występujących przed nim i tym samym oznacza ostateczną akceptację wszystkich osiągniętych wcześniej wyników. Na przykład procedurę sprawdzającą czy dwa zbiory są rozłączne można zapisać jako

 $rozZaczne(Zb1,Zb2) := elzb(E1,Zb1), elzb(E1,Zb2), 1, fail.$ rozłączne(Zbl,Zb2).

Widać, żę jeśli istnieje element należący do obu zbiorów Zbl i Zb2 to nie ma potrzeby dalszego sprawdzania (zakładamy, że jest to robione przez procedurę elzb). Odcięcie zapobiega nawrotowi i procedura zawodzi. Bez o'dcięcia nawrót powodowałby niepotrzebne sprawdzenie wszystkich elementów zbioru Zbl. Jeśli takiego elementu nie ma to nie dojdzie do wywołania odcięcia i po nawrocie nastąpi wywołanie drugiej, zawsze spełnionej klauzuli. Odcięcie psuje jednak deklaratywną interpretację procedury i znacznie zmniejsza jej czytelność. W wielu przypadkach wystarczy zastosować standardową procedurę not, która kończy się sukcesem gdy zawodzi próba wywołania procedury będącej jej parametrem." Na' przykład mając daną procedurę sprawdzającą czy dwa zbiory mają część wspólną, procedurę rozłączne można zdefiniować jako

 $rozZaczne(Zb1,Zb2) :- not(majaczęścwspolną(Zb1,Zb2)).$ 

Jedną z charakterystycznych cech Prologu jest możliwość stosowania tej samej procedury w różnych celach. Typowym przykładem jest procedura append

```
append([ ] , L, L].append([Pocz|Kon], L, [Pocz|Konl]) :- append(Kon, L, Konl).
```
Mówi ona, że lista L powstaje z połączenia L z listą pustą a lista [Pocz|Konl] powstaje z połączenia list L i [Pocz|Kon], jeśli Koni jest złączeniem list L i Kon. Teraz w zależności -od sposobu wywołania append można listy ł#czyć lub rozdzielać. Na przykład

 $:=$  append( $[a,b]$ ,  $[c]$ ,  $L$ ), write( $L$ ).

da w wyniku listę [a.b.c], a wywołanie

```
\mathbf{r} = \text{append}(P, K, [a.b.c]), write(P), write(\mathbf{r}(k^*),
                   write(K), nl, fail.
```
da w wyniku

```
\begin{bmatrix} 1 & \epsilon \\ 1 & \epsilon \end{bmatrix}[a] & [b,c][a,b] [k][a,b,c] & []
```
5. Baza danych w Prologu

W tym rozdziale chcemy pokazać możliwości i ograniczenia Prologu jako języka do definiowania i działania- na bazach danych. Z poprzednich rozdziałów widać- w jaki sposób można zaimplementować w Prologu prosta relacyjna bazę danych. Dane, czyli krotki, opisywane są przez klauzule unarne, tj. klauzule zawierające jedynie nagłówek, takie jak

```
ojciec(jan,piotr). 
meżczyzna(jan).
```
Zauważmy, że nie zawierają one zmiennych chociaż, np. klauzula unarna ojciec(X,jan) może reprezentować informację o tym, że

Jan ma ojca. Tego typu klauzule wprowadzają do bazy danych niepeľna informację i nie zajmujemy się tu nimi. Zauważmy jednak jak naturalnie można je zapisać, choć oczywiście nie zmniejsza to trudności w ich interpretacji.

W związku z brakiem typów danych Prolog nie daje zazwyczaj bezpośrednich możliwości definiowania dziedzin atrybutów relacji. Mo2na to zrobić korzystając z dostępnych procedur standardowych, np. procedury integer(T) sprawdzającej czy T jest liczba całkowita. Zmusza to do bardziej kłopotliwego sposobu operowania bazą danych, gdyż trzeba napisać programy sprawdzające poprawność danych. Jednak istnieją już wersje Prologu, np. Turbo Prolog na IBM PC, w których wprowadzono proste typy danych. Definicja relacji i krotek w Turbo Prologu wygląda następujaco:

domains

```
osoba = symbol 
      wiek = intergerpredicates
      mężczyzna (osoba, wiek)
```
ojciec(osoba,osoba)

kobieta(osoba)

clauses

```
mężczyzna(piotr,35).
mężczyzna(jan,68).
ojciec(jan,piotr).
kobieta(maria).
kobieta(X) := not(mq2czyzna(X, .).
```
Zwróćmy uwagę na definicję relacji kobieta. Jedynie jedna krotka została wprowadzona jawnie i tylko ja otrzyma sie w odpowiedzi na Jadanie znalezienia wszystkich kobiet. Taka definicja wygodna jest wówczas, gdy chce się sprawdzać czy ktoś jest kobietą. Przyjmuje się przy tym za/ożenie o tzw. zamkniętości świata bazy danych [Rei 78], że prawdziwe sa jedynie fakty zapisane w bazie danych (klauzule występujące w programie) lub dające się z nich wyprowadzić. W ten właśnie sposób zaimplementowana jest w Prologu operacja zaprzec2enia. Wynika stąd, że na pytanie czy Antoni jest kobietą otrzymamy odpowiedż twierdzącą. Nie jest wymieniony wśród mężczyzn, a zatem przez domniemanie przyjmuje się, że jest kobieta, zgodnie z definicja tej relacji.

Następne przykłady pokażą w jaki sposób można zapisać podstawowe operacje algebry relacji (jeszcze jedna interpretacja procedury). Za/óżmy, że mamy zdefiniowane dwie dwuargumentowe relacje R(A,B) i S(C,D).

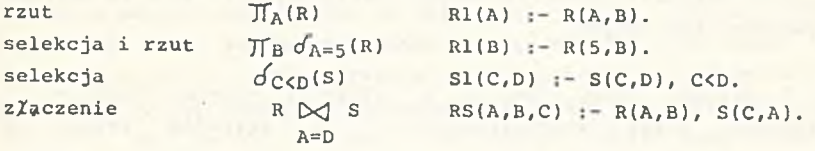

Koniunkcje warunków selekcji zapisuje się w tej samej klauzuli a dysjunkcje jako kolejne klauzule. Inne podstawowe operacje przedstawia się równie prosto: sumę jako kolejne warianty procedur R i S a różnicę jako

 $r\delta\ell n$ ica(X,Y) :- R(X,Y), not(S(X,Y)).

Warto zauważyć, że gdy dopuści się występowanie klauzul unarnych ze zmiennymi powyższa procedura da nieprawidłowe rezultaty.

Aktualizacji można dokonywać za pomoca standardowych procedur assert i retract odpowiednio wstawiającej i usuwającej dowolną klauzulę. Efekty tych procedur nie są anulowane w czasie nawrotu co utrudnia nieco ich stosowanie, zmienić bowiem trzeba sposób myślenia o programie. Maleje także czytelność programu. Istnieją propozycje wprowadzenia innych operacji umożliwiających aktualizację klauzul (bazy danych) i nienaruszających logicznej semantyki języka [War 84].

2 licznych przykładów" omówionych w poprzednich rozdziałach widać, że perspektywy i zapytania definiuje 'się w ten sam sposób. Jednak tak zdefiniowane perspektywy nie spe/niają swoich funkcji ochronnych, co jest ważne w systemach baz danych, ponieważ aktualizacja perspektywy nie wpływa na relacje, z których jest

zbudowana. Użytkownik bezpośrednio modyfikuje baze danych. Na przykład aktualizacja relacji (perspektywy) brat

:-assert(brat(adam,anna)).

nie spowoduje dodania ładnej klauzuli do procedury ojciec, lecz pojawi się trzecia klauzula procedury brat. Z drugiej strony widać, že jest to dobry sposób definiowania wyjątków od regu $\zeta$ . Duża zaleta jest możliwość wykorzystywania rekursji do tworzenia znacznie bardziej skomplikowanych perspektyw niż jest to możliwe w systemach baz danych

W Prologu można również w naturalny sposób zapisywać i utrzymywać więzy integralnościowe. Na przykład reguła o posiadaniu tylko jednego ojca

 $j$ edenojciec $(X,Y)$  :- ojciec $(Z,Y)$ ,  $I$ , fail. jedenojciec(X,Y).

może wchodzić w skľad procedury

poprojciec(X,Y)  $:=$  jedenojciec(X,Y),  $\vert$ , .

która sprawdzana jest przy wprowadzaniu nowych elementów relacji ojciec chociażby w następujący sposób

insert(ojciec(X,Y)) :- poprojciec(X,Y), assert(ojciec(X,Y)).

Tego rodzaju więzy jak procedura jedenojciec opisuje po prostu zależności funkcyjne. W [Men 85] pokazano jak można je zaimplementować w Prologu, aby odcięcie wstawiane było automatycznie przez system w sposób niewidoczny dla użytkownika.

Oczywiście nie należy zapominać, że Prolog jest normalnym,<br>choć niekonwencjonalnym językiem programowania a nie językiem programowania a nie wyspecjalizowanym językiem programowania baz danych, mimo iż ma wiele ich możliwości. Prolog znakomicie nadaje się na przykład do pisania translatorów, co dobrze ilustruje implementacje relacyjnych języków zapytań Query-by-Example [NAW 83] i Sequela. Ta ostatnia wykonana została w IIUW. Ca^y program (500 linii w

Prologu !) implementujący nieco okrojoną wersję Sequela, Toy-Sequel, zamieszczony jest w (KS 85). Z drugiej strony dzięki swojej zwięzłości i mocy świetnie nadaje się do szybkiego tworzenia i badania prototypów baz danych oraz zastosowań i systemów interakcyjnych zawierających wiele reguł i niezbyt dużo danych. Z tego powodu coraz chętniej stosowany jest do tworzenia systemów eksperckich. Istnieją jednak dwie poważne niedogodności w stosowaniu Prologu do implementacji średnich nawet, np. rzędu kilku megabajtów, baz danych. Klauzule prologowe przechowywane są w pamięci operacyjnej, co znacznie ogranicza rozmiary bazy danych, a ponadto wyszukiwane są pojedynczo (jedna klauzula jest uzgadniana przy jednym odwołaniu do procedury), co czyni go bardzo wolnym. W wielu wersjach Prologu próbuje się złagodzić te ograniczenia. Wprowadzono operacje zwracające zbiory klauzul (krotek), np. setof i bagof, w MU-Prologu i Turbo Prologu možna przechowywać dane na plikach, w [War 81] pokazano jak za pomocę prostego indeksowania można zmienić standardowy sposób wyszukiwania klauzul, itd. Oczywiście należy pamiętać o tym, że od systemu baz danych wymaga się między innymi zapewnienia odtwarzania i ochrony danych, współbieżnego dostępu wielu użytkowników, itp. Więcej o tego typu zmianach w Prologu ukierunkowanych na zastosowanie go jako języka implementacji baz danych powiemy w rozdz. 7.

### 6. Prolog jako język zapytań

Dedukcyjne możliwości Prologu coraz częściej próbuje się wykorzystać w zastosowaniach wymagających większej liczby danych. Najpopularniejszą metoda jesy połączenie go, jako tzw. składnika dedukcyjnego, z istniejącym systemem zarządzania bazami danych. Składnik dedukcyjny (od tej pory oznaczany przez SD) zarządza regułami dedukcyjnymi odnoszącymi się do danych utrzymywanych przez system baz danych. Słuły także do komunikacji z użytkownikami. Zwolennicy tego podejścia twierdzą, że oba "Zączone systemy maja tak różne cele i mechanizmy ich realizacji, iż próba stworzenia jednolitej całości nie może dać zadowalających rezultatów. Takie połączenie może być dokonane w sposób "luźny" lub "ścisły". Pierwszy z nich polega, na wyekstrahowaniu odpowiedniego fragmentu bazy danych i przeniesieniu go do pamięci

zarządzanej przez SD (tzn. staje się częścia systemu napisanego w Prologu). Taka operację wykonuje się przed rozpoczęciem korzystania z SD. Wyszukanie odpowiednich danych zapewnia system bazy danych. Należy jednak dokonać ich konwersji do postaci wymaganej przez Prolog. Poważną wadą jest to, że nie wydaje się możliwe, aby proces wyboru fragmentu bazy danych do skopiowania mógł być, oprócz bardzo" prostych zastosowań, zautomatyzowany. Inna wada jest statyczny charakter danych. Każda zmiana dokonana w bazie danych wymaga powtórzenia operacji kopiowania. Niewątpliwą zaletą jest *latwość stworzenia takiego polączenia*, poniewai nie wymaga ono zmian w żadnej ze składowych. Oczywiście pod warunkiem, że kopiowane dane mieszcza się w pamięci operacyjnej. W przeciwnym przypadku należy zaimplementować w SD obsługę danych przechowywanych na plikach co znacznie zmniejsza atrakcyjność tego podejścia.

Sposób drugi polega na takim połączeniu obu składowych, aby baza danych stanowiła rozszerzenie SD. To znaczy krotki (rekordy) w bazie danych traktowane są jako klauzule unarne procedur (predykatów) z SD odpowiadających właściwym relacjom zdefiniowanym w schemacie pojęciowym. Konsekwencją naturalnego korzystania z takiego połączenia, często nazywanego podejściem interpretacyjnym, jest odwoływanie się do systemu baz danych za każdym razem, gdy nastąpi uaktywnienie takiej klauzuli unarnej. Oznacza to obciążenie go bardzo dużą liczbą niezależnych żądań poddawanych standardowemu procesowi kompilacji, optymalizacji, szeregowania, itp. Stwarza to olbrzymi narzut czasowy nawet w przypadku prostych zapytań. Innym problemem jest niemożliwość bezpośredniego przełożenia skomplikowanych pytań (procedur) wyrażonych w Prologu, np. rekurencyjnych, na język zapytań systemu baz danych. Proponowane rozwiązanie, tzw. podejście kompilacyjne, postuluje stworzenie języka pośredniego, służącego do komunikacji między Prologiem a systemem baz danych. Architekturę takiego połączenia przedstawiono na rys. 1.

Prolog wstrzymuje realizację odwołań do bazy danych tak długo jak to możliwe. Oznacza to, że procedury tworzące reguły dedukcyjne wykonywane są dopóty, dopóki nie pozostaną jedynie odwołania do bazy danych. Takie żądanie użytkownika wyrażone w Prologu przetwarzane jest na postać pośrednia, w której odwołania do pojedynczych klauzul (krotek) grupowane sa i zamieniane na żadania odnoszące się do ich zbiorów, np. relacji. Językiem pośrednim może być na przykład podzbiór Prologu (bez zmiennych i z odwołaniami tylko do procedur odpowiadających relacjom bazy danych) [JCV 84]. Następnie dokonuje się optymalizacji m.in. usuwając redundantne Zadania. Wykorzystuje się przy tym więzy integralnościowe z SD a być może również ze schematu bazy danych. Decyduje się tu również czy wyniki zapytania mają być zapamiętane co jest bardzo ważne szczególnie przy przetwarzaniu zapytań rekurencyjnych. Ostatnim etapem jest przetłumaczenie otrzymanego zbioru żądań na język zapytań systemu baz danych.

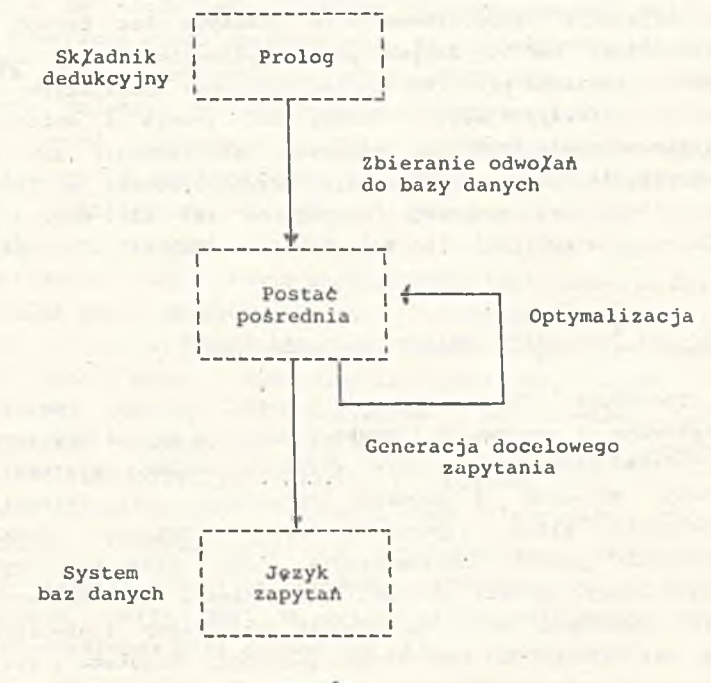

Rys.<sub>1</sub>

Takie podejście daje, dzięki własnościom Prologu, znacznie większe możliwości optymalizacji niż jest to robione w systemach baz danych. Szczególnie ważne, a także trudne, jest to w przypadku zapytań rekurencyjnych, ponieważ problemy, o których wspomniano w rozdz. 3, nie zależą od sposobu poľaczenia Prologu z baza danych. Dobra optymalizacja wymaga także pobrania odpowiedniej informacji ze schematu bazy danych, co nie jest wielkim problemem, gdy przyjmie się tradycyjne założenie o jego niewielkich rozmiarach. W przeciwnym przypadku a także, gdy otrzymane wyniki pośrednie zapytań są zbyt duże powstaje problem zarządzania tymi danymi. Można odsyłać je do systemn baz danych tworząc oddzielną bazę danych. Powoduje to jednak znaczne zwiększenie wzajemnych odwołań między obu składowymi. Innym rozwiązaniem jest odpowiednie rozszerzenie możliwości Prologu. Zaleta podejścia kompilacyjnego jest oparcie się o istniejące już systemy. Pozwala to, przy pewnych ograniczeniach, dosyć szybko tworzyć różnorodne zastosowania korzystające z eksploatowanych w praktyce baz danych, bez konieczności bardzo dużych prac implementacyjnych. Była to poważna przeszkoda przy tworzeniu systemów operujących bazami wiedzy, wykorzystujących metody modelowania i wnioskowania uzyskane w badaniach nad sztuczna inteligencja. Ten sposób wykorzystania Prologu do baz danych przyjęty został w japońskim projekcie piątej generacji komputerów [KY 82], Omawiany jest takie m.in. w [JCV 84], [Li 84], [JV 84], [Yok 84], [Mar 84].

#### 7. Prolog jako język implementacji baz danych

Podejście łączeniowe nie jest jednak powszechnie akceptowane i ma swoich krytyków. Wskazują oni między innymi na zły podział pracy między obie składowe takiego systemu, duże narzuty zwiazane z procesem komunikacji oraz niepotrzebne powtarzanie wielu czynności, np. zapytanie dwukrotnie przechodzi proces optymalizacji. Oba podsystemy wymagają również innej postaci danych, stąd częsta ich konwersja. W sumie, twierdza, daje to produkt niezgrabny i nieefektywny. Dąży się zatem do stworzenia jednego, mającego wszystkie potrzebne cechy systemu opartego na Prologu. Byłby on używany jako jednolity język implementacji systemu baz danych i zastosowań. Nie jest to proste zadanie, wymaga bowiem rozwiązania wielu problemów a takie dużo pracy implementacyjnej. Stad nie należy spodziewać się w najbliższej przyszłości powstania takiego, pełnosprawnego systemu. Jednakie

poczyniono już pierwsze próby w tym kierunku i przedstawiono propozycje pewnych rozwiązań.

Podstawowym zadaniem jest zapewnienie sprawnego przechowywania i wyszukiwania dużej liczby danych. Jednym ze sposobów jest wykorzystanie techniki dynamicznego kodowania mieszającego do organizacji plików klauzul. Jest to wygodne przy częstym w Prologu stosowaniu wyszukiwania z częściowa odpowiedniościa (ang. partial match retrieval). Tak skonstruowany system obsługi bazy danych dla Prologu (napisany jednak w CDL-2) opisano w [CG 83]. Programista w Prologu dysponuje w nim nowymi procedurami systemowymi umożliwiającymi działanie na klauzulach unarnych przechowywanych na plikach. Jednak w dalszym ciągu przetwarzane sa pojedyncze klauzule co znacznie wpływa, szczególnie przy nawrotach, na efektywność wykonania zadania. W innych pracach proponuje się zastosowanie znanych metod indeksowania. Zarys takiej implementacji w Prologu wraz z mechanizmem zarządzania buforami (również w Prologu) naszkicowano w [SW 84]. Jedna z zalet tej propozycji jest możliwość indeksowania wszystkich klauzul co jest istotne, gdy występuje wiele reguł dedukcyjnych (perspektyw). Poruszono tam również problemy optymalizacji i sterowania współbieżnością w takim systemie. Tym co różni go od tradycyjnych systemów baz danych jest m.in. występowanie nawrotów, inny rodzaj aktualizacji (zastąpionej usunięciem i wstawieniem), jednolity zapis reguł dedukcyjnych (schematu) i danych stwarzający możliwość aktualizacji jednych i drugich. Nie można zatem skopiować dobrze znanych i sprawdzonych algorytmów. Propozycje mechanizmów odtwarzania i sterowania współbieżnościa uwzględniających specyfikę Prologu przedstawiono w [CDG 84]. Odtwarzanie oparte jest o metodę plików różnicowych, nazywana takie hipotetyczna baza danych [WS 83], rozszerzona o obsługę efektów nawracania w czasie poszukiwania odpowiedzi na zapytanie. Przy omawianiu drugiego zagadnienia rozważana jest jednolita metoda współbieżnego wykonywania programów w Prologu sekwencyjnym i Concurrent Prologu [Sha 83]. Z kilku przedyskutowanych rozwiązań wybrano wersję dwufazowego blokowania [JBB 81], zmodyfikowana odpowiednio do potrzeb Prologu.

Zagadnienia związane ze stosowaniem Prologu w bazach danych i stworzeniem bardziej "inteligentnych" systemów zarządzania bazami danych budżą coraz większe zainteresowanie. Wiele różnych propozycji wraz z argumentacją na rzecz jednego lub drugiego podejścia przedstawiono ostatnio na dwóch dużych konferencjach [Ker 84] i [Bro 85]. W wielu ośrodkach prowadzi się intensywne badania w tej dziedzinie. Należy się spodziewać, że wkrótce pojawią się także raporty opisujące praktyczne zastosowania.

 $($ 

#### Bibliografia

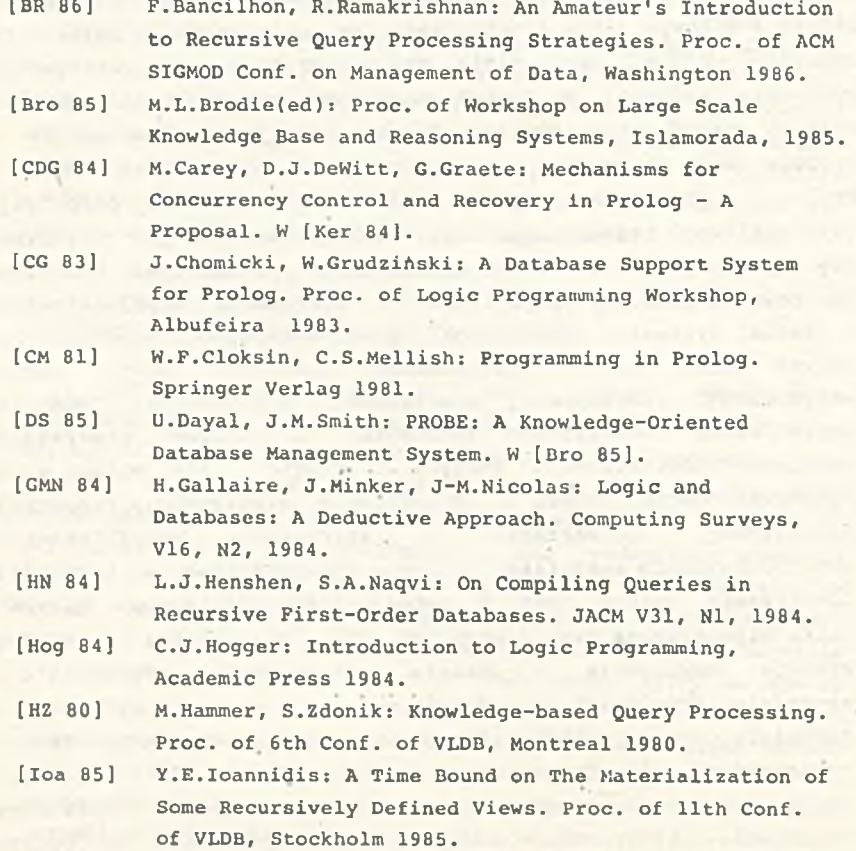

- [ISW 84] Y.E.Ioannidis, L.L.Shinkle, E.Wong: Enhancing INGRES with Deductive Power. W [Ker 84].
- $[JBR 81]$ J.Jordan, J.Banerjee, R.Batman: Precision Locks. Proc. of' ACM SIGMOD Conf. on Management of Data 1981.
- [JCV 84] M.Jarke, J.Clifford, Y.Vassiliou: An Optimizing Prolog Front-End to a Relational Query System. Proc. of ACM SIGMOD Conf. on Management of Data, Boston 1984.
- [JLS 85] M.Jarke, V.Linnemann, J.W.Sdhmidt: Data Constructors: on the Integration of Rules and Relations. Proc. of 11th Conf. of VLDB, Stockholm 1985.
- [JV 84] M.Jarke, Y.Vassiliou: Coupling Expert Systems with Database Management Systems, w W.Reitman(ed): Artificial Intelligence Applications for Business, Ablex, Norwood 1984.
- [Ker 84] L.Kerschberg (ed): Proc. of 1th Int. Workshop on Expert Database Systems, Kiawah Island 1984.
- [Kin 81] J.J.King: A System for Semantic Query Optimization in Relational Databases, Proc. of 7th Conf. of VLDB, Cannes 1981.
- [Kow 74] R.A.Kowalski: Predicate Logic as Programming Language. Proc. of IFIP Congress, North Holland 1974.
- [KS 83] F.Klużniak, S.Szpakowicz: Prolog, WNT, Warszawa 1983.
- [KS 85] F.Klużniak, S.Szpakowicz: Prolog for Programmers, Academic Press 1985.
- [KY 82] S.Kunifuji, H.Yokota: Prolog and Relational Database for Fifth Generation Computer Systems. W J-M.Nicolas (ed): Proc. of Workshop on Logical Bases for Data Bases, Toulouse 1982.
- I Li 84] D.Li: A Prolog Database System, Research Institute Press, England 1984.
- [Llo 84] J.W.Lloyd: Foundation of Logic Programming. Springer Verlag 1984.
- [LT 85] J.W.Lloyd, R.W.Topor: A Basis for Deductive Database Systems. Journal of Logic Programming, V2, N2, 1985.
- [Mar 84] G.Marque-Pucheu i inni: Interfacing Prolog and Relational Data Base Management Systems. W G.Gardarin, E.Gelenbe (eds): New Applications of Data Bases, Academic Press 1984.
- [Men 85] A.O.Mendelzon: Funcional Dependencies in Logic Programs. Proc. of 11th Conf. of VLDB, Stockholm 1985
- [NAW 83] J.C.Neves, S.O.Anderson, M.H.Williams: A Prolog Implementation of Query-by-Example. H.J.Schneider (ed): Proc. of 7th Int. Computing Symposium, Nürnberg 1983.
- [Rei 78] R.Reiter: On Closed World Databases. W H.Gallaire, J.Minker (eds): Logic and Databases, Plenum Press 1978.
- [Rob 65] J.A.Robinson: A Machine Oriented Logic Based on The Resolution Principle. JACM, VI, N4, 1965.
- [Sha 83] E.Y.Shapiro: A Subset of Cocurrent Prolog and Its Interpreter. TR-003, ICOT, Tokyo 1983.
- $[$ Sto  $85]$ M.Stonebraker: Inference in Database Systems Using Lazy Triggers. W [Bro 85].
- [SW 84] E.Sciore, D.S.Warren: Towards an Integrated Database - Prolog System. W [Ker 84].
- [Ull 82] J.D.Ullman: Principles of Database Systems. Computer Science Press 1982.
- $[U11 85]$ J.D.Ullman: Implementation of Logical Query Language for Databases. ACM TODS, V10, N3, 1985.
- [War 81] D.H.D.Warren: Efficient Processing of Interactive Relational Data Base Queries Expressed in Logic. Proc. of 7th Conf. of VLDB, Cannes 1981.
- [War 841. D.S.Warren: Database Updates in Pure Prolog. Proc. of Int. Conf. on Fifth Generation Computer Systems, Tokyo 1984.
- [WS 83] J.Woodfill, M.Stonebraker: An Implementation of Hypothetical Relations. Proc. of 9th Conf. of VLDB, 1983.
- [Yok 84] H.Yokota i inni: An Enhanced Inference Mechanism for Generating Relational Algebra Queries. Proc of ACM S1GACT/SIGM0D Conf. on Principles of Database Systems 1984.
- [Zan 85] C.Zaniolo: The Representation and Deductive Retrieval of Complex Objects. Proc. of 11th Conf. of VLDB, Stockholm 1985.

 $-32 -$ 

## <span id="page-34-0"></span>Specifications and Programs

C .B . Jones Department of Computer Science University of Manchester M13 9PL, United Kingdom

September 7, 1986

#### A batract

A number of issues concerning the concepts needed in a specification language are discussed. The essential distinctions between specification and implementation must be borne in mind even where a design is recorded in a mixture of specification and implementation languages. The discussion here focusses on the VDM approach and its reliance on proof obligations in design steps of data reification and operation decomposition. This approach is contrasted to approaches in which the implementation and specification language are united into one.

## **1 In trod u ction**

In some respects, this paper is an extended abstract for [19]: it presents an overview of the so-called *VDM* ("Vienna Development Method") as applied to program development. *(VDM* has also been used extensively on programming languages — see [4]).

There are three more or less distinct approaches to the formal development of programs. Each approach starts with a formal statement of the required function of the program and uses formally provable steps to link the final program to the specification. The approaches and their emphases are:

- specification/design/verification: the specification is w ritten in a distinct specification language but the design (and eventual code) are written in a normal implementation language; correctness of the design is established by discharging defined proof obligations. *VDM* uses this approach.
- transformation: the "specification" is given as an executable function but one where clarity is considered to be paramount (the execution of the function is likely to be extremely

 $inefficient$ ; an acceptable implementation is created by a series of syntactic transformations (with some of which are associated the obligation to prove applicability). The best known example of this approach is the CIP project (see [8]).

 $\bullet$  constructive mathematics: here the specification is taken as the statement of a theorem from whose constructive proof, can be extracted a program (cf. [9]).

*VDM* uses mainly model-oriented specifications. These are contrasted to property-oriented specifications in the next section and the respective roles of the two methods are discussed. O perations are specified by post-conditions of initial and final states as well as (separate) preconditions.

The section on Abstract Models shows how model-oriented specifications are useful in capturing the architecture of a system. An extended example is used in the section on Development Steps to illustrate the systematic design aspects of  $VDM$ . (The examples are given without formal proofs.) A final section contrasts *VDM* to other approaches.

## 2 Data Types

There are two different schools in the area of data type specification. They are referred to here as the *property-oriented* and *model-oriented* approaches. Both approaches have their uses and, if used appropriately, complement each other. Suppose that it is wished to describe a basic data type like finite sets of natural numbers. The signatures of the operators could be:

```
empty: —* Set
add: N \times Set_N \rightarrow Set_Nis-empty: Set_{\mathbb{N}} \rightarrow \mathbb{D}is\text{-}memb\text{:}N\times Set_{\text{N}}\rightarrow\text{D}
```
With these operators, it is possible to generate terms like:

```
add(Z, add(5, empty [)))
```
or propositions like:

*is-memb(*5, *[add(*3, *add(*5, cmpiy ()))))

It would clearly be more natural to introduce the standard infix operator symbol  $(\in)$  for

*ia-memb*

and a minor extension to the way of presenting signatures would permit this. But the signature represents only the syntactic part of the description of the data type. The essential difference between property and model descriptions comes in the way that the semantics is presented. In a property-oriented description, the meaning of the operators is fixed by equations<sup>1</sup>. The key to the creation of these equations is to recognise  $-$  in the case in hand  $-$  that all finite sets can be *generated* by the operators *empty* and *add*. It is then straightforward to characterize those operators which deliver values in externally visible types (i.e. Natural numbers and Booleans) in terms of the generators. For example:

 $\{a\}$ *empty(empty())* = true  $is-empty(add(i, s)) =$  false

captures, in some way, obvious properties of the

lThe use of such algebraic equations gives rise to the more commonly used names for this approach: *equational* specifications or *algebraic presentations* or even *algebraic specifications*. This last is somewhat of a misnomer since it b as acceptable to present a model of rational numbers as it is to give the axioms of natural numbers in an algebraic text (cf. [22]).
*is-empty*

operator. Similarly, the

*ia-memb*

operator can be described by the equations:

 $is-memb(i, empty()) = false$  $is\text{-}memb(i, add(j, s)) = (i = j \lor is\text{-}memb(i, s))$ 

The example chosen here is very simple but it makes it possible to discuss the strengths and weaknesses of property-oriented specifications. The most obvious advantage of such a description is that it is presented without reference to any underlying, or pre-defined, data type. In fact, the rôle of a model is provided by the valid term s (*word algebra)* which can be built from the generators. A more subtle advantage derives from the fact that the whole concept is built on a branch of mathematics (i.e. Algebra) where notions relevant to data types have been studied. In particular *signatures, aorta, equations* and *models* are all of interest. The generalisation from a specific data type like  $Set_{\mathbb{N}}$  to a set type which is parameterized by the type of its elements is most easily studied in the property-oriented approach.

The choice between a property and a model specification should be made on pragmatic considerations. There are, however, some technical difficulties with property-oriented descriptions which should be understood. In the Set<sub>N</sub> example, all of the operators are *total*; had the task been to define sequences of natural numbers, the operator to take the first element of a list (hd) would have had to have been *partial*. Partial operators arise very often in computing and a treatment which fits the way in which they are used is essential. The first major approach to the handling of *error algebras* (cf. [12 ]) was less than satisfactory; more recent work (e.g. [6]) fits more closely the way in which partial operators are used.

A second area of difficulty is the question of *interpretations* of such equations<sup>2</sup>. The choice between *initial, loose* or *final* interpretations are too technical to pursue in detail here. Section 9.2 of [19) gives a brief overview of how either extra operators or equations are necessary in the final and initial approaches respectively in order to ensure the appropriate identifications. For a fuller treatment, the reader is referred to a textbook such as  $|3|$  or  $|11|$ .

A far deeper problem comes from the fundamental limit on the expressive power of a specification by properties. It has long been known that certain data types cannot be characterized by finite sets of equations. This gives rise to the need for, so-called, *hidden functions.* The relationship between these functions and a model is an interesting topic for research. For now, it is more important to observe that the presence of such hidden functions weakens the main advantage of a property-oriented specification: the ideal that a data type can be understood solely in terms of its operators (or functions) and their relationship is clearly unattainable if new functions are introduced to describe the inter-relationship.

It is now time to turn to the pragmatic questions which are likely to govern the choice between a property and a model based description of a data type. A distinction can be made between data types like  $Set_{\text{N}}$  which possess no obvious state and those like a database where the concept of a state affecting, and being changed by, the execution of operations<sup>3</sup> is pervasive. In fact, even with the example of a  $Stack$  — almost the standard example of a data type specification  $-$  there is a natural place for a state. It is possible to disguise this fact by presenting a signature of the form:

<sup>&</sup>lt;sup>7</sup>This is also connected with the question of what happens when a convenient set of generator operators is not present.

<sup>&</sup>lt;sup>3</sup>The term *operations* is used in preference to "operators" in order to emphasize the rôle of side-effects.

 $\epsilon$ *mpty:* $\rightarrow$  *Stack*  $push: X \times Stack \rightarrow Stack$  $top:Stack \rightarrow X$ *remove: Stack —> Stack*  $i$ *s*-empty:  $Stack \rightarrow B$ 

But this separates the two parts *(top* and *remove)* of what is naturally a single *POP* operation which changes the state by side effect and delivers the required value as a result. There is no basic reason why property based descriptions could not be extended to handle signatures with more than one result (see, for example, [23]<sup>4</sup>). It does, however, remove some of the elegance with which the defining equations can be presented.

The alternative, model-oriented, specification style handles the operations separately. Each operation is characterized by pre- and post-conditions in which there is no difficulty in handling state-like objects. The obvious danger presented by basing a specification on a model is that of "over-specification" . This problem has been characterized in [16| and [19] as *implementation bias*: a test is given there which establishes that the underlying state exhibits no bias.

A series of operations are specified with respect to a state; the state is constructed from combinations of known types. Picking up the example of a stack, the underlying state might be defined in terms of sequences of *X*. The *POP* operation could then be specified:

*POP* () *r:X* ext wr *st :* seq of *X* pre  $st \neq [$ post  $r = hd$  *at*  $\wedge st = tl$  *at* 

The ext clause identifies the non-local objects to which the operation has access. In this case, there is only one variable to be considered since the state is so simple. In larger examples, listing only those variables required goes some way to solving the so-called "frame problem". Furthermore, distinguishing between read-only access (rd) and read-write access (wr) can also clarify the potential effect of an operation. The pre-condition is a predicate of a state and can be used to limit the cases in which the operation has to be applicable (here, the implementor of *POP* is invited to ignore states in which the initial *st* is an empty sequence). The post-condition is a predicate of two states: it specifies the relationship required between the states before and after execution of the operation. Here, then, it is necessary to distinguish two values of the same (external) variables. There are many possible conventions for doing this; in [19) the values

in the old state are decorated with a hook  $(e.g. s t )$ .

Such an operation specification could be translated into a more functional notation:

*POP*: seq of  $X \rightarrow$  seq of  $X \times X$ 

$$
\forall s \in \text{seq of } X \cdot pre \cdot OP(s \cdot t) \Rightarrow
$$
  
\n
$$
\exists s \in \text{seq of } X, r \in X \cdot OP(s \cdot t) = (st, r) \land
$$
  
\n
$$
\forall s \in \text{seq of } X, r \in X \cdot
$$
  
\n
$$
OP(s \cdot t) = (st, r) \Rightarrow r = \text{nd } st \land st = u \cdot st
$$

Notice, from this translation, that operation specifications require termination over the specified domain (i.e. *total correctness* is being handled). This paper uses the more schem atic style of *VDM* operation specification throughout. The decision to separate the pre-condition in an operation specification is made on pragm atic grounds. Partial operations are very common in

<sup>&</sup>lt;sup>4</sup>In the presence of non-determinism, the attempt to separate operations into functions which only deliver one result is invalid.

computing and the pre-condition focuses attention on the assumptions. The full power of the post-conditions becomes apparent on more complex examples. For now, the advantages are simply listed:

- the ability to specify non-deterministic (and thus under-determined) operations;
- $\bullet$  results can often be conveniently specified by conjunctions of properties  $\leftarrow$  this makes it far easier to specify, than it is to create, the result:
- the use of negation has a similar effect;
- it is often easy to specify an operation in terms of some inverse.

Both partiality and non-determinism<sup>5</sup> present problems in property-oriented specification techniques<sup>6</sup>.

One disadvantage of model-oriented specifications by pre- and post-conditions is that it is possible to specify an operation which is unimplementable (e.g. producing an even prime number greater than 10). This gives rise to the first of many *proof obligations* which are an inherent part of *VDM*. An operation (e.g. *POP*) is *implementable* only if:

```
\forall st \in seq of X \cdot pre-POP(\overline{st}) \Rightarrow
```
 $\exists$  *at*  $\in$  seq of  $X, r \in X \cdot$  *post-POP(st, st, r)* 

These particular proof obligations are not normally subject to formal proof but do provide a convenient reminder that type information, pre-condition and post-condition all combine to govern whether an operation is implementable.

# **3** Abstract Models

It is pointed out above that  $-$  in model-oriented specifications  $-$  operations can be considered separately. In this section, it is shown that the structure of a state can be used to study the *architecture* of a system even before the operations are considered.

Suppose that the task is to design and specify a file system. For this purpose, it is possible to ignore the internal structure of a *File* (it might be a sequence of bytes). In order to access the files, they are given names (Name). A trivial file system might be defined on states which contain only:

### *Trivial* = map *Name* to *File*

(The map objects, like sets and sequences, are basic ways of building composite objects in *VDM*.) On such a state, it would be possible to define operations to *CREATE*, *DELETE* and *COPY* files. B ut it is also necessary to observe w hat cannot be done. From the properties of maps, it follows that no two files can have the same name. Thus, in this trivial system, there is no support for different users to be given different name spaccs. The system is not rich enough and this can be seen from the state even before operation specifications are written.

Separate name spaces could be created by nested directories. The state for such an enriched system could be defined:

*Nestedfs* = *Directory*

\*See, however, [23].

<sup>&</sup>lt;sup>8</sup>An interesting approach of *partial interpretations* is described in [6]. This handles under-determined but not non-deterministic functions. The need for this latter, even in a deterministic implementation, comes from the change of equality at different levels of abstraction.

*Directory* = map *Name* to*.Node*

*Node* = *Directory* U *File*

Such a system would allow different users to employ the same names. The directory structure is, in many respects, like that of Unix-like systems: the *Node* concept reflects the way in which files and directories can occur in the same directory.

Here again, it would be possible to define operations on *Nestedfs*. But it is also wise to check w hat cannot be done in this state. It is not possible to share the same *File* via different path names (sequences of names). If it were wished to permit a change via one path name to affect access via other path names, the state would again have to be extended.

There is a relatively standard way of introducing such sharing patterns into specifications. An intermediate link (in this case, *Fid*) is introduced<sup>7</sup>:

*Shared/s* :: *root* : *Directory filem* : map *Fid* to *File*

*Directory* = map *Name* to *Node*

*Node* = *Directory* U *Fid*

A single file can now be shared as in the following objcct:

 $mk\text{-}Shared/s({id_1 \rightarrow fid_1})$  $id_2 \mapsto \{id_1 \mapsto fd_2, id_2 \mapsto fid_1\}$ ,  ${fid_1 \mapsto file_4, fd_2 \mapsto file_b}$ 

It is now possible to define operations on this state. One operation can be defined to show the contents of a directory:

*Diratatus* = map *Name* to *{FILE, DIR)*

```
SHOW () r: Dir status
axt rd d : Directory
post r = \{nm \mapsto (it\ d(nm) \in \text{Directory then } DIR \text{ else } FILE) \mid nm \in \text{dom } d\}
```
Another operation might create a new directory within an existing one:

*MKDIR* (n: *Name)* •xt wr *d* : *Directory*  $p$ re  $n \notin$  dom  $d$ post  $d = d \cup \{n \mapsto \{\}\}\$ 

An operation to insert a new file might be defined:

```
MKFILE (n: Name, f: File)ext wr d : Directory
     wr fm : map Fid to File
post \exists fid \in Fid \cdotf \circ d = \text{dom } f m \wedge d = d \cup \{n \mapsto f \circ d\} \wedge f m = f m \cup \{f \circ d \mapsto f\}
```

```
<sup>7</sup>The VDM composite object notation is somewhat like Pascal records. In this case:
 Sharcdft —
```
*{nxk-Sharcdfs^root, filem) \ root* 6 *Directory* A *filem £* map *Fid* to *File*}

The interested reader should be able to define other operations (e.g. for deletion) at the level of a *Directory.*

One of the reasons that the work on property-oriented specifications has been important is that convenient ways of structuring specifications have been studied. Section 7.4 of [19] employs a technique for *promoting* operations from one data type to another by *operation goutation*. This technique can be used to apply operations on a single directory to the whole directory structure. For this purpose, the state might be extended with components which  $-$  for example  $-$  contain the current path.

This directory example shows how the architecture of a system can be studied via its state. Other examples in [19] show how a system like virtual storage can be studied at different levels of abstraction in order to bring out different concepts at each level. Section 8.3 of the same reference shows how the same ideas can be used to describe interfaces. In [5] similar ideas are applied to problems of programming languages (see also [4]).

## **4 Development Steps**

A specification of a single operation contains a pre- and a post-condition. As pointed out above, this makes it possible to define partial and non-deterministic operations. Intuitively, it should be acceptable for an implementation to terminate on more inputs than are required. (i.e. have a bigger domain - or be defined on more input values) or to produce some subset of the permitted answers for any required input (i.e. be more determined). An implementation is written in some implementation language and it is therefore necessary to have some common way of discussing the meaning of both specifications and of programs. One convenient model is to define both in terms of the set of states over which termination is required and the meaning relation which defines the possible results:

 $(S, R)$ 

where *S* is a subset of the set of states, say  $\Sigma$ , and *R* is a relation on  $\Sigma$ .

It is clear that a given *pre*, *post* pair can be translated into this form by:

 $({\sigma \in \Sigma | pre(\sigma)}),$ 

 $\{(\sigma, \sigma) \in \Sigma \times \Sigma \mid \text{post}(\sigma, \sigma)\}\$ 

The ideas of denotational semantics can be used to express programming language constructs in terms of the same model (see, for example, [17]).

In terms of the set/relation pairs, it is possible to define precisely the notion of *satisfaction* (sot), which is described intuitively above:

 $(S_1, R_1)$  sat  $(S_2, R_2) \Leftrightarrow S_2 \subseteq S_1 \wedge S_2 \triangleleft R_1 \subseteq R_2$ 

This sat relation provides the basis against which steps of development must be shown to be correct.

There are two things which make specifications far shorter than programs: they use data objects (e.g. maps) which are not present in most programming languages and they use postconditions which do not show how to compute a result. Both of these specification "tricks" have to be removed in the design of a program. The realization of the data object is handled in steps of *data reification*; the development of control constructs to satisfy post-conditions is handled by steps of *operation decomposition*. In the development of any significant system, development will take place in many steps. Experience with *VDM* suggests that the early, or high-level, design stages concern data reification and the later, low-level, steps concern operation decomposition. Doth of these sorts of steps are illustrated on the example below and the *proof obligations* necessary to establish correctness of such steps are explained in terms of the example.

It is important to see the role of *compositionality* in a development method. In outline, the idea is that a decision at one step of development cannot be affected by subsequent decisions. This is, perhaps, easiest to see in terms of steps of operation decomposition. Starting with a specification, say *OP*, this might be decomposed into two sub-operations *OPA* and *OPB* with the design decision that they are to be executed one after the other. The sub-operations can be specified and the design decision verified by discharging the relevant proof obligations. Subsequent development might result in a loop construct being used to realize OPA. In a compositional development method, this step of design can be verified without any reference to the context in which *OPA* is to be used: only its specification need be considered. Compositional development methods are not too difficult to find for sequential programs. For programs which perm it interference of parallel processes, the challenge is much greater. Some work in the *VDM* framework is reported in [18]; more recent work on Temporal Logic is described in [2].

The remainder of this section illustrates the development steps via an example. The specification is a simple one which involves the storage of a set of objects of some given type - say, *X*. The initial state is the empty set:

 $s_0 = \{\}$ 

An operation to add a new element to a set might be specified:

*ADD* (c:X ) oxi wr a : set of *X* pre *c £ 8* post  $s = s \cup \{e\}$ 

To delete an element:

```
DELETE (e: X)ext wr 8 : sat of X
pre e \in \mathfrak{s}post s=\overline{s}-\{e\}
```
An operation to test whether an element is present can be specified:

 $ISPRESENT$   $(\epsilon: X)$   $r:B$ ext rd *8* : set of *X* post  $r \Leftrightarrow c \in s$ 

This specification looks trivial because the chosen state objects match the problem exactly. Strictly, the implementability (see above) proof obligation should be considered for each operation. Here, the result follows immediately from totality of the set operators.

One way of building a representation for sets, which permits efficient access, is to store the elem ents in a *binary tree.* Such trees:

- have two (possibly nil) branches and an element (of *X )* at each node;
- are arranged so that all elements in the left branch of a node are less than<sup>8</sup> (and all elements in the right branch are greater than) the element in the node.

<sup>\*</sup>For brevity, the ordering relation is written as  $\lt$ .

Finally, the *Setrep* data structure is defined:

```
Sctrep = [Node]
Node :: It : Selrep
        mv : X
         rt : Setrcp
```
where<sup>9</sup>:

```
inv-Node(mk-Node(lt,mv,rv))<sup>\triangle</sup>
      (\forall l v \in returns(ll) \cdot l v < m v) \wedge (\forall rv \in returns(rt) \cdot mv < rv)
```

```
retrns : Setrep —* set of X
rctrns(sr) \triangle cases sr of
                                            nii \rightarrow \{ \}mk-Node(lt, mv, rt) \rightarrow retrns(lt) \cup \{mv\} \cup retrns(rt)end
```
Defining such a representation is the first step in a *data reification.* The next step is^ to define the relationship between the abstract structure and the representation. For each abstract object (set of X) there are many possible representations (Setrep). This is a typical situation and therefore it is convenient to define the relationship between the abstraction and the representation by a function from the latter to the former (called, in *VDM* , a *retrieve function*). In this simple case, the function *retrns* is exactly what is needed. Notice that this function is total over *Setrep*. The next step in data reification is to establish the proof obligation known as *adequacy*. This requires that there is at least one representation for each element of the abstract states:

 $\forall s \in \text{set of } X \cdot \exists s \in \text{Setrep} \cdot \text{returns}(s \cdot r) = s$ 

This could be proved formally by induction on the set generators; here an informal argument would suffice.

Having established the basic properties of the data representation, it is necessary to define each of the operations on *Setrep*. Thus, for example:

```
ADDi (e:X)
ext wr ar : Setrep
pre e \in retrns(sr)
post retrns(sr) = retrns(\overline{sr}) \cup \{c\}
```
might be given as the specification of an operation which is intended to mirror the behaviour of  $ADD$ . Notice that this post-condition is non-deterministic in that there are  $-$  except in trivial cases — many possible results which would be acceptable. This illustrates the way in which non-determinism can be used to structure a design. Even if the final program would be determ inistic, this post-condition makes it possible to record and justify the design decision to use binary trees whilst postponing the decision about the tree balancing algorithm.

For the sake of simplicity, a more definite post-condition is used here (the idea of operation *quotation* is employed for illustration):

 $ADD_1$   $(e: X)$ ext wr *sr* : *Setrep*

<sup>&</sup>lt;sup>8</sup> For efficiency, such trees should also be *balanced*; for brevity, this requirement is not treated formally here.

pre *c* & retrns(sr) post  $\overline{sr}$  = nll  $\wedge sr$  =  $mk$ -Node(nll, e, nll) V  $ar \in Node \wedge$  $int m k$ -Node( $\overline{lt}$ ,  $\overline{mv}$ ,  $\overline{rt}$ ) =  $\overline{ar}$  in  $e < m \sqrt{N}$  $\exists l t \in \text{Setrep} \cdot \text{post-ADD}_l(e, \overline{l} t, l t) \land \text{sr} = \text{mk-Node}(l t, m v, \overline{rt}) \lor$  $e > m\nu \Lambda$  $\exists$ rt  $\in$  *Setrep* · post- $ADD_1(e, rt, rt) \wedge sr = mk-Node($ **It**, mv, rt)

This records the essential recursion which could be used in *ADD*<sub>1</sub> but preserves the requirement that post-conditions are simply predicates (it is not possible to invoke an operation from within a predicate).

At this level of design, the obligation to prove implementability is non-trivial. That this algorithm yields an object which satisfies the data type invariant (

*inv-Node*

), should be proved. Thus:

 $\forall s r \in \text{Setrep}, e \in X \cdot pre\text{-}ADD_1(e, s r) \Rightarrow \exists s r \in \text{Setrep} \cdot post\text{-}ADD_1(e, s r, s r)$ 

Such proofs are shown formally in [19],

The model of the *DELETE* operation can be specified:

```
DELETE<sub>1</sub> (\epsilon: X)
•xt wr er : Setrep
pre e \in retrns(sr)
post retrns(sr) = retrns(sr) - {e}
```
Here, the removal of the non-determinacy is less easy and the design of a specific recursive algorithm is left as an exercise.

The model of *ISPRESENT* can be specified as:

```
ISPRESENTi [e:X) r:B 
•xt rd tr : Setrep
post sr = nH \wedge \neg r \veesr \in Node \wedgelet mk\text{-}Node(\overline{lt}, mv, rt) = \overline{sr} in
       e = mu V
       \epsilon < mv \wedge post\text{-}ISPRESENT_1(\epsilon, lt(\bar{s}\bar{r}),r) \veee > mv \wedge post\text{-}ISPRESENT_1(e,rt(sr), r)
```
Each of these models must be justified with respect to the more abstract specification. The proof obligations for operation data reification are:

 $\forall s r \in \mathcal{S}$ etrep · pre- $OP($ retrns $(s r)$ )  $\Rightarrow$  pre- $OP_1(s r)$ 

for the domain part of the rule; and:

$$
\forall s\mathbf{r}, s\mathbf{r} \in Setrep \cdot pre\text{-}OP(retrns(\overline{sr})) \land post\text{-}OP(\overline{sr}, s\mathbf{r}) \Rightarrow post\text{-}OP(retrns(\overline{sr}), retrns(s\mathbf{r}))
$$

for the result part. (These rules require obvious extensions to cope with arguments and results.)

In general, since data reification steps come earlier in the design process, such proofs should be undertaken rather formally. Illustrations of such proof are given in Section 8.3 of [19).

These tree-like data structures show the essential idea behind binary trees. The data structures are not, themselves, representable in most programming languages because of their recursive nature. In, for example, Pascal it would be necessary to represent such trees via pointers and objects allocated on the heap. Still within *VDM* notation, this could be described as:

 $root = [Ptr]$ 

*Heap* = map *Ptr* to *Nodei*

*Node*2 :: *It :* [Pir] m« : *X rt* : [Pir]

where:

 $inv-Heap$  :  $[Ptr] \times Heap \rightarrow B$  $inv-Hcap(p,m) \triangleq ...$ 

Following the pattern set above, the next step is to write a retrieve function:

```
retrsr : [Pir] X Heap —* Setrep
```

```
reter(r, h) \triangleq If p = nll
                    than nil
                    else let mk\text{-}Node_2(lt,mv,rt) = h(p) in
                         mk-Node(retrer(lt, h), mv, retrer(rt, h))
```
At this stage, the specification of the relevant *ADD* operation is almost as detailed as code in a programming language:

```
ADD_2 (e: X)«xt wr A : Heap,
     wr p : Ptr
pre e \notin returns(retrar(p, h))post \overline{p} = \min Ap \notin dom h \wedge h = h \cup \{p \mapsto mk\text{-}Node_2(n), e, n\}p \neq nll \land p = p \landlet mk\text{-}Node_2(\overline{lp},mv,\overline{rp}) = h(\overline{p}) in
       e < mv A
       (\exists h_i \in \text{Heap}, lp \in \text{Ptr} \cdot \text{post-ADD}_2(e, h, lp, h_i, lp_i)h = h_i + \{ \overline{p} \mapsto mk\text{-}Node_2(lp_i, mv, \overline{rp}) \}mv < \epsilon \wedge(\exists h_i \in \text{Heap}, \text{rp} \in \text{Ptr} \cdot \text{post-ADD}_2(e, h, \overline{\text{rp}}, h_i, \text{rp}) \landh = h_i \{ \overline{p} \rightarrow mk-Node_2(\overline{lp},mv,rp_i)) \}
```
The use of *p* as an external leaves open the possibility to pass this variable *by location* in a recursive implementation of *ADD*.

The *1SPRESENT* operation is simpler:

*ISPRESENT<sub>1</sub>* (e: *X*, p: Ptr)  $r: B$ axt rd A : *Heap*

post  $p = \text{nil} \wedge \neg r \vee$  $p \neq n$ <sub>II</sub> $\wedge$ let  $mk$ -Node<sub>2</sub>  $(b, mv, \overline{ro}) = h(v)$  in  $e = maA + V$  $c < m v \wedge post\text{-}ISPRESENT_2(c, b, h, r) \vee$  $mv < e \wedge post\text{-}ISPRESENT_2(e, \tau\bar{p}, h, r)$ 

Here, the pointer  $p$  could be passed by value (which is the assumed mode in a  $VDM$  operation specification).

Having made two steps of data reification, the representation is one which fits with Pascal. Notice that the second step did not rely in any way on the first  $-$  this is a manifestation of compositionality.

Although the post-conditions for these operations are very algorithmic, they are not themselves Pascal statements. In order to make this last step, *operation decomposition* is necessary (cf. C hapter 10 of [19] and, for a fuller account, [20]). Here, only an outline of the relevant proof obligations is given.

Writing *P<sub>i</sub>* for predicates of one state and *R<sub>i</sub>* for predicates of two states, the rules required are, for sequential composition:

 $\frac{\{P_1\}S_1\{P_2 \wedge R_1\}, \{P_2\}S_2\{R_2\}}{\{P_1\}S_1; S_2\{R_1\}R_2\}}$ 

to permit the inheritance of a pre-condition:

 ${P}S{R}$  $\{P\}S\{\overline{P}\wedge R\}$ 

to permit the strengthening of a pre-condition or the weakening of a post-condition:

 $PP \Rightarrow P$ ,  $\{P\}S\{RR\}$ ,  $RR \Rightarrow R$ *{P P)S{R}*

and for the iterative construct:

*{Pa D)S{Pa R}*  ${P}$  while *B* do  $S{P \wedge \neg B \wedge R^*}$ 

with the requirement that *R* is well-founded and transitive  $(R^*$  is the reflexive closure of  $R$ ).

These rules can be used as the proof obligations in stepwise operation decomposition. On such a small example as *ISPRESENT*<sub>2</sub>, it is more convenient to use them as *annotations* to the final code:

*JSPRESENT* («: *X )* B •xt rd *re : Ptr,* rd A *: Heap*

```
p: Ptr, b: B
p: = rt; b: = falsepra inv~Heap(p, h)
       while p \neq 0 \land \neg b do
              lnv inv-Heap(p,h) 
                     with p \uparrow do
                            If e = m vthen b := trueelse if e < mv
                                  then p:=lpelse p := rp
              r \in \neg b \land (i \in \neg present(e, p, h) \Leftrightarrow i \in \neg present(e, \overline{p}, h)) \land depth(p) < depth(\overline{p}) \lorb \wedge is-present(e, \overline{p}, h)post b \Leftrightarrow i s\text{-} \text{present}(e, \overline{p}, h)
```
 $ISPRESENT: = b$ 

Notice that, at various stages of development, a mixture of the programming language and the specification language are used to record the design. But that the task of specification is distinct from that of implementation.

## **5 D iscu ssion**

This closing section refers to various alternatives to the approach given in the body of the paper. The data refinement rule used above is incomplete in the sense that there are some things that one would like to view as representations which cannot be verified by its use. An alternative rule has been found and is described in  $[23,13]$  — a general motivation is included in  $[20]$ . The new rule is — in a sense m ade precise in the source papers — *complete.*

The logic used by this author since [1] caters for partial functions. Essentially, a natural deduction proof style has been provided for the symmetric "three valued" truth-tables of Lukasiewicz found in [21]. A forthcoming paper ([7]) will cover questions of the usability of various approaches to the problem of undefined terms in logical expressions. In [20] reference is made to:

- use of "existential equality" and the problem of its negation;
- use of "strong equality" and separation of defmedness proofs;
- approaches due to Abrial, Blikle and Owe.

In this area, it is clear that there is need for further experimentation to establish a convenient proof style.

There are a number of important questions surrounding the relationship between specification and programming languages. In *VDM*'s steps of operation decomposition, for example, it is natural to mix programming language constructs and specifications of operations. Michel Sintzoff (cf. [24]) argues that specification and programming languages are part of a continuum. If this point is conceded, the result should not be to use a programming language as a specification language — the efFect is likely to be, at best, a loss of clarity in the expression of partial and non-deterministic operations. More importantly, because of the lack of obvious algebraic properties like commutativity, it is difficult to reason about such texts and this is essential for specifications. Experience with some attempts in this area also suggests that students who are presented with such a language will tend to over use the constructive features.

A more interesting approach is to use parts of a programming language as a subset of a specification language. One way to bring these onto a common semantic footing is to define the programming constructs by translation to predicates. Assignment statements can then be used to overcome the "frame problem" but predicates can be used where more appropriate. Both [15,14], explain approaches which have particularly elegant rules for decomposition. In neither case, however, are they compatible with the satisfaction ordering used here, nor can their notion of specification support as many distinctions concerning non-termination as here. (A very interesting approach is being developed by Jean-Raymond Abrial.) The translation to predicates provides a semantic basis but is likely to lose the link to design decisions. This could result in similar problems to those identified (for example, in [10]) in the use of "Verification Condition Generators". One of the most interesting parts of the work of  $[15,14]$  is the development of algebraic properties for the languages involved. This brings together the specification/design/verification and transform ational approaches discussed in the introduction to this paper. Perhaps an alternative should be sought in which a restricted subset of predicates can be translated into programs.

## **A cknow ledgem ents**

The author would like to express his thanks to the organizers of the "Third Autumn School of the Polish Inform atics Society" for their kind invitation to speak at Mragowo and for their permission to publish this same m aterial elsewhere. The paper was typed, under considerable time pressure, by Mrs. Julie Hibbs. The author is also grateful to SERC for financial support.

## **R eferences**

- [1] "A Logic Covering Undefinedness in Program Proofs", H. Barringer, J.H. Cheng and C.B. Jones, Acta Informatica, Vol 21, No. 3, pp. 251-269, 1984.
- [2] "Now You May Compose Temporal Logic Splecifications", H. Barringer, R. Kuiper and A. Pnueli, Proceedings of the 16th ACM Symposium on the Theory of Computing, Washington DC, 1984.
- [3] "Algorithmic Language and Program Development", F.L. Bauer and H. Wössner, Springer-Verlag, 1982.
- [4] "Formal Specification and Software Development", D. Bjørner and C.B. Jones, Prentice-Hall International, 1982.
- [5] "??" D. Bjørner, Proceedings of "The Second Autumn School of the Polish Informatics Society", 1985.
- [6] "Partial Interpretations of Higher Order Algebraic Types", M. Broy, Preprint at Marktoberdorf Summer School, 1986.
- [7] "On the Haldling of Partial Functions", J.H. Cheng and C.B. Jones, forthcoming.
- [8] "The Munich Project CIP Volume 1: The Wide Spectrum Language CIP-L", CIP Language Group, Springer-Verlag, Lecture Notes in Computer Science, Vol.183, 1985.
- [9] "Implementing Mathematics with the Nuprl Proof Development System", R.L. Constable, S.F Allen, H.M. Bromley et al, Prentice-Hall Int., 1986.
- [10] "A Technical Review of Four Verification Systems: Gypsy, Affirm, FDM and Revised Special", D. Craigen, August 1985.
- [11] "Fundamentals fo Algebraic Specification 1: Equations and Initial Semantics", H. Ehrig and B. Mahr, in "EATCS Monographs on Theoretical Computer Science", Springer-Verlag, 1985.
- [12] "Abstract Errors for Abstract Data Types", J.A. Goguen, in: "Formal Descriptions of Programming Concepts". (ed.) E.J. Neuhold, North-Holland, 1978.
- [13] "Data Refinement Refined: Resume", J. He, C.A.R. Hoare and J.W. Sanders, ESOP '86, (eds.) B. Robinet and R. Wilhelm, LNCS Vol 213, Springer-Verlag, 1986.
- [14] "The Logic of Programming", E.C.R. Hehner, Prentice-Hall International, 1984.
- [15] "Laws of Programming: A Tutorial Paper", C.A.R. Hoare, He Jifeng, I.J. Hayes, C.C. Morgan, J.W. Sanders, I.H. Sørensen, J.M. Spivey, B.A. Sufrin and A.W. Roscoe, Oxford University Technical Monograph PRG-45, May 1985.
- [16] "Implementation Bias in Constructive Specifications of Abstract Objects", C.B. Jones, 1977.
- [17] "Development Methods for Computer Programs including a Notion of Interference", C.B. Jones, Oxford University, PRG-25, June 1981.
- [18] "Specification and Design of (Parallel) Programs", C.B. Jones, Proceedings of IFIP '83, North-Holland Publishing Co., 1983.
- [19] "Systematic Software Development using VDM", C.B. Jones, Prentice-Hall International, 1986.
- [20] "Program Specification and Verification in VDM", C.B. Jones, (to be published in) Proceedings of 1986 Marktoberdorf Summer School, 1987.
- [21] "Introduction to Metamathematics", S.C. Kleene, North-Holland Publishing Co. Amsterdam, 1967.
- [22] "Algebra", (Second Edition), S. MacLane and G. Birkoff, Collier Macmillan International, 1979.
- [23] "Non-Deterministic Data Types: Models and Implementations", T. Nipkow, Acta Informatica Vol. 22, pp. 629-661, 1986.
- [24] "Expressing Program Design in a Design Calculus", M. Sintzoff, Preprint at Marktoberdorf Summer School, 1986.

Jesienna Szkoła PTI Mrągowo, listopad 1986

#### JEZYKI OBIEKTOWO-ZORIENTOWANE

doc. dr hab. Antoni Kreczmar Instytut Informatyki UW PKiN 8p. , 00-901 Warszawa

#### 1. Wstęp

Profesor Andrzej Blikle zaproponował mi wygłoszenie cyku wykładów podczas jesiennej, szkoły PTI. Poczułem się bardzo zaszczycony tą propozycją, nie miałem jednak żadnego ciekawego pomysłu na tematykę wykładów. Początkowo wydawało mi się, że mogę jedynie zaproponować wykład o języku programowania Loglan, którym zajmuję się jako współtwórca projektu, raportu i implementacji od około dziesięciu lat. Czy taki temat może jednak zainteresować szerokie grono informatyków? Bardzo wątpię. Po pierwsze wykłady o jednym języku programowania są z natury rzeczy bardzo nudne. Raczej przypominają szkółkę niedzielną, a nie poważne jesienne szkoły. Po drugie szczegółowy opis poszczególnych konstrukcji .języka, które częstokroć różnią się nieznacznie od konstrukcji powszechnie znanych, znuży uczestników szkoły. Wreszcie wiele lat agitacji w kraju jak i zagranicą, mającej na celu upowszechnienie Loglanu, wyczerpało moją inwencję. Jednym słowem, zmuszony zaszczytnym zaproszeniem i zniechęcony Loglanem, postanowiłem poświęcić ten cykl wykładów tematyce bardziej ogólnej, jednakże niezbyt odległej od moich obecnych zainteresowań. Mianowicie, zaproponowałem profesorowi Bliklemu temat modny i zachęcający: Języki obiektowo-zorientowane. Został przyjęty. To bardzo brzydki termin, tłumaczenie bezpośrednio z angielskiego "object oriented languages". Ale niestety, my polscy informatycy cierpimy męki starając się trafić ładnym polskim terminem w odpowiednik an

gielski (może jedynie profesor Władysław.Turski, prezes PTI, nie cierpi mąk lecz znajduje zabawę intelektualno-lingwistyczną).

Wyjaśnienia wymaga zatem pojęcie języka obiektowo-zorientowanego. Historycznie pierwszym językiem obiektowo-zorientowanym była Simula-67, jakkolwiek w tamtych odległych czasach nie zdawano sobie sprawy z tej właściwości języka, Dopiero pojawienie się języka bmalltalk, który oferowany wraz z bogatym oprogramowaniem wspomagającym i na wyspecjalizowanym sprzęcie podbija świat, uświadomiło społeczności informatycznej znaczenie "obiektowości". Ostatnie lata przyniosły nowe wyniki w tej dziedzinie. W Polsce powstał język Loglan, który wzorując się na Simuli-67 istotnie wykorzystał pojęcie obiektu. Ten sam kierunek rozwoju reprezentuje Paragon, którego autorem jest Marek Sherman - co ciekawsze jest on także jednoosobowym wykonawcą całego cyku pracy, tj. od projektu do implementacji języka.

Co łączy te wszystkie języki programowania? Dlaczego mówimy, że są one obiektowo-zorientowane? Otóż ich wspólną cechą jest możliwość operowania na obiektach. Bardzo dobrze, powie uważny Czytelnik. Ale cóż to jest obiekt? Przecież ten termin nic nie mówi, tymbardziej że informatyka nie wprowadziła jeszcze na stałe definicji tego pojęcia do swego bogatego słownika. Postaramy się zatem nasz wykład rozpocząć od wyjaśnienia czym jest obiekt i jak można go użyć w językach programowania.

#### 2. Obiekty

Obiekt jest egzemplarzem struktury utworzonej według pewnego wzorca. W informatyce przyjęto nazwać takie wzorce klasami. A zatem klasa daje wzorzec według którego można utworzyć dowolną (oczywiście skończoną) liczbę obiektów. Ich wspólną cechą jest to, że powstały według jednego wzorca, jednakże każdy, taki obiekt jest unikalny, a więc inny niż pozostałe utworzone obiekty.

Związek pomiędzy obiektami a klasami przypomina świat Platona. Klasa reprezentuje wszystkie cechy podobnych przedmiotów. Klasy istniejące w idealnym świecie są wzorcami, według których powstają obiekty (przedmioty). Przypomnijmy, co pisze sam Platon w dialogu Parmenides (PWN, Warszawa 1961, 130 V-B).

" - A taką mi rzecz powiedz. Tobie się wydaje, jak mówisz, że istnieją postacie pewne, w których uczestniczą te tutaj rzeczy i stąd mają ich nazwy; na przykład te, które uczestniczą w podobieństwie, nazywają się podobne, w wielkości wielkie, a w piękności i sprawiedliwości są sprawiedliwe i piękne?

- Tak jest - mówi Sokrates.

- Nieprawdaż; albo w całej postaci, albo w jakieś części uczestniczy to, co uczestniczy? Czy może istnieć jakieś inne uczestniczenie poza tym?

- No, jakże? - powiada.

- Więc czy wydaje ci się, że cała postać jest w każdym z wielu przedmiotów, zostając jedną, czy jak?

- No, cóż przeszkadza, Parmenidesie - powiedział Sokrates co jej przeszkadza być w nich całej?

- Więc ona, będąc czymś Jednem i tym samym w licznych przedmiotach oddzielonych od niej, będzie w nich cała tkwiła i w ten sposób gotowa być oddzielona od siebie.

- No nie - powiada; - gdyby była taka, jak dzień, który będąc jednym i tym samym, w wielu miejscach jest równocześnie i zgoła nie jest dzięki temu oddzielony sam od siebie; może w ten sposób i każda postać może być jedną we wszystkich równocześnie i zostawać tą samą.

- Ty bardzo sympatycznie, Sokratesie - powiada - jedno i to samo równocześnie na wielu miejscach kładziesz; zupełnie jakbyś nad wieloma ludźmi jeden żagiel rozpinał i mówił, że oto jeden, a jest cały nad wieloma. Czy nie myźlisz, że twierdzisz coś w tym rodzaju?"

Ta rozmowa pomiędzy Parmenidesem i Sokratesem uzmysławiła nam, jak trudno jest podać precyzyjną definicję obiektu i klasy - ponoć dialog "Parmenides" należy do najtrudniejszych dialogów Platona. Zamiast podawać zatem formalną definicję obiektu i klasy posługując się pojęciami pochodzącymi z logiki i algebry, postaramy się wprowadzić oba te pojęcia metodą przykładów i ich uogólnień. Jest to dobra klasyczna metoda, która ma tę zaletę, że nie wymaga podawania przykładów dla trudnych, formalnych definicji, których inaczej niż przez właściwie podane przykłady-nie da się zrozumieć.

Spróbujmy od prostego przykładu, który duchowo nas podbuduje. Opiszmy klasę obiektów umownie nazwanych "domek". Słowo "domek" może nam się kojarzyć z wieloma pojęciami, ale każdy domek ma pewne

cechy wyróżniające go od innych przedmiotów, ma na przykład pewną liczbę izb, drzwi wejściowe, pewną liczbę okien, kuchnię, łazienkę itp. Jeżeli będziemy chcieli opisać formalnie klasę takich obiektów zwracając uwagę tylko na te cechy, które są nam potrzebne do opisu tej klasy oraz te których prawdopodobnie będziemy w przyszłości używać, to wystarczy podać w jakiejś kolejności listę takich cech wraz z nazwami (nazwy są konieczne, albowiem nazwy te pozwalają odwoływać się do pojęć). Ale co na takiej liście może się znajdować? Otóż mogą być to znowu inne klasy. Na przykład w każdym "domku" jest "kuchnia" (jest to znowu założenie umowne, wiemy że są domki bez kuchni, ale dla nich można przecież wprowadzić inną klasę). Zatem nasz "doraek" będzie miał zawsze "kuchnię", a być może coś jeszcze, ale o tym później będziemy mówić. Taką klasę łatwo zilustrować na rysunku:

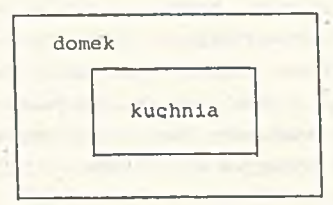

W języku programowania ta definicja może przybrać postać następującą:

> domek: class kuchnia: class end kuchnia; end domek;

Pomiędzy słowami kluczowymi class i end umieszczamy właśnie listę cech przynależących do danej klasy. Cechy te będziemy nazywać, zgodnie z terminologią informatyczną, atrybutami. Nazwa klasy poprzedza jej definicję a kończy słowo kluczowe end, po którym znowu noże pojawić się nazwa klasy (togo typu ortografia nie występuje we wszystkich wymienionych-we wstępie językach programowania, jednakże znacznie zwiększa czytelność tekstu programu i zmniejsza liczbę nieporozumień). Będziemy się starali także systematycznie wzębiać kolejne wewnętrzne definicje, co nie jest już ortografią języka, ale również zwiększa znaczenie czytelności programu.

W kuchni mogą znajdować się przedmioty, które chcemy wprowadzić jako atrybuty tej klasy, np. lodówkę i kuchenkę. Nasza definicja byłaby wówczas następująca:

```
domek: class 
    kuchnia: class 
      lodówka: class 
      end lodówka; 
      kuchenka: class 
      end kuchenka; 
   end kuchnia; 
 end domek;
```
Takiej klasie odpowiadałby rysunek następujący:

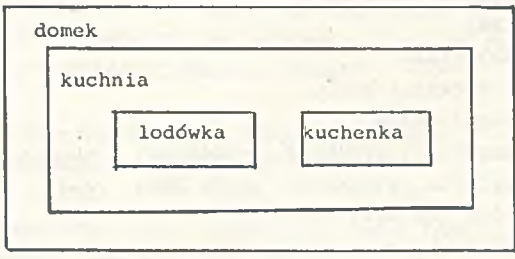

Jak dotąd podaliśmy przykłady klas, których atrybutami są inne klasy. Z drugiej strony taka najbardziej wewnętrzna klasa, jak na przykład "kuchenka", nie ma w naszym przykładzie żadnych atrybutów. 0 czywiście dwie różne klasy bez atrybutów nie różnią się strukturą wewnętrzną, a jedynie samą'nazwą. Z taką sytuacją mamy bardzo rzadko do czynienia. Najczęściej klasy, poza atrybutami, które także są klasami, mają pewne inne atrybuty, które nie posiadają już żadnej struktury wewnętrznej. Takie atrybuty bez struktury wewnętrznej są atrybutami ilości lub jakości. Na przykład "lodówka" może mieć jako atrybuty liczby określające wymiary, napięcie znamionowe, pobór mocy, pojemność, a także kolor nazwę producenta, kierunek otwierania drzwi itp.

Wielkości liczbowe w informatyce są tzw. typami pierwotnymi "integer" i "real". Nie będziemy ich tu definiować (zgodnie z klasyczną metodą przykładów i ich uogólnień, jeden informatyk podał

drugiemu informatykowi przykład liczby "integer", a tamten to uogólnił i dokładnie zrozumiał - inny informatyk tak samo postąpił z liczbami "real" i popadł w straszne tarapaty, a dlaczego tak się stało wiedzą tylko wytrawni numerycy). Typy jakościowe, jak na przykład kolor, użytkownik może sam zdefiniować, tak jak w Pascalu, np.

kolor = (biały, niebieski, zielony, siny, szkarłatny)

Dysponując już dużym wachlarzem typów atrybutów, możemy podać nową definicie domku.

domek: class liczba\_izb: integer; kubatura: real; izba: class powierzchnia: real end izba; kuchnia: class powierzchnia: real; lodówka: class szerokość, wysokość, głębokość: integer; napięcie, pojemność, pobór mocy: real; kolor\_lodówki: kolor; kierunek\_otwierania\_drzwi: boolean; nazwa producenta: text; end lodówka; kuchenka: class end kuchenka; end domek;

Możemy taką definicję rozbudowywać dalej, ale nie ma potrzeby. W . przyszłości zobaczymy, jak można takie rozbudowywanie łatwo wykonać bez konieczności przepisywania klas już zbudowananych (zwiększa to przyjemność zwiększania wyposażenia naszego idealnego domku). Przypominam w tym miejscu, że mamy do czynienia z domkiem idealnym, takim bardziej platońskim. Ale na tym nie poprzestaniemy. Przecież chodzi nam o domki konkretne. Otóż takim domkom konkretnym będą odpowiadały w języku obiektowo zorientowanym właśnie obiekty.

Wyobraźmy sobie, że będziemy chcieli według wzorca klasy "do-

mek" utworzyć kilka, kilkanaście, kilkadziesiąt, kilkaset itd. domków. W świecie rzeczywistości wszystko zależy od naszych możliwości inwestycyjnych, w informatyce od naszych upodobań, albo od wymagań użytkownika. Ograniczmy się na razie do trzech domków. W programie, w którym występuje definicja klasy "domek" możemy zadeklarować trzy różne nazwy, które będą odpowiadały trzem różnym domkom:

domek\_Tomka, domek\_Romka, domek\_Atomka: domek;

Taka deklaracja będzie mówiła, że te trzy nazwy będą mogły wskazywać na obiekty klasy "domek", i tylko na takię. Nie znaczy to, że od razu muszą wskazywać na obiekty klasy domek, czasem mogą wskazywać, a czasem nie. Otóż w momencie deklaracji nie wskazują na nic. Dopiero wówczas, gdy programista podejmie decyzję,, że dana nazwa ma wskazywać na dany obiekt, może taki obiekt utworzyć i związać go z tą nazwą. Do tego celu służy instrukcja generancji obiektu, która we wszystkich językach obiektowo-zorientowanych na podobną postać. Na przykład poniższe trzy instrukcje generacji obiektu "domek":

## domek Tomka:-new.domek; domek Romka:-new domek; domek\_Atonka:=new domek;

utworzą trzy egzemplarze domku, każdy związany z inną nazwą. Jest to bardzo ważny szczegół, który częstokroć niedoceniany przez programistów może prowadzić do wielu błędów. Otóż gdybyśmy próbowali w jednej instrukcji generacji związać te trzy nazwy z domkiem, jak na przykład:

domek Tomka, domek Romka, domek Atomka: =new domek;

to otrzymalibyśmy jeden egzemplarz domku związany z trzema różnymi nazwami. To nie musi być błąd, czasem programista właśnie tak chce postąpić, jednakże trzeba na tę istotną różnicę zwrócić baczną uwagę dotyczy to w szczególności początkujących obiektowych-programistów.

Te trzy obiekty klasy "domek"y które już poprzednio wygenerowaliśmy, mają nieokreślone wąrtości atrybutów. (Tutaj mamy do czynienia dokładnie z tym samym zjawiskiem, co z nazwami obiektów jedynie zadeklarowanymi, a nie wygenerowanymi). Możemy teraz przystąpić do określenia atrybutów, na przykład:

domek Tomka.liczba izb:=5; domek Tomka.kubatura:=3000.5; domek Romka.liczba izb:=3:

itd. Czyli atrybuty nieklasowe, tzn. typu nie będącego klasą, określamy za pomocą zwykłej instrukcji podstawienia. Warto w tym miejscu wspomnieć, że dostęp do atrybutu obiektu uzyskujemy poprzez nazwę, po której następuje kropka. Nazwa wskazuje na obiekt, a kropka jest znakiem interpunkcyjnym oddzielającym tę nazwę od nazwy atrybutu. Takich kropek może być zresztą w jednym wyrażeniu wiele (gdy chcemy się dostać do bardzo zagnieżdżonego atrybutu).

Aby poprawnie wykonać dostęp do atrybutu, klasowego, musimy najpierw przygotować nazwę, która będzie wskazywać na taki nowoutworzony obiekt. Inaczej utworzymy obiekt bez możliwości odwołanie się do niego. Zatem w klasie "domek" możemy na przykład umieścić deklaracje nazw obiektowych:

domek: class liczba lzb:integer; kubatura: real; lzbv:arrav f ] of izba; kuchnia\_moja:kuchnia; kuchnla:class

end kuchnia end domek;

a następnie generować odpowiednie obiekty w sposób zdalny:

domek\_Tomka.kuchnia\_moja:=domek Tomka.new kuchnia; domek Tomka.izby [1]: = domek Tomka.new izba; domek Tomka. izby [ 2]: =domek Tomka.new izba;

#### itp.

Klasy mogą mieć parametry. Sposoby przekazywania parametrów w klasach są takie same jak w procedurach, nie będziemy się zatem rozpisywać na ten temat. Dla uproszczenia załóżmy, że będziemy mieli do czynienia tylko z parametrami przekazywanymi przez wartość (parametry wejściowe).

Jeżeli klasa ma parametr formalny wołany przez wartość) to w momencie generacji odpowiedni parametr aktualny określa jego wartość, tak jak ma to miejsce w przypadku wołania procedury. Przykładowo, dla naszej klasy "domek" atrybuty "liczba\_izb" oraz "kubatura" możemy umieścić na liście parametrów:

```
domek:class (liczba izb:integer, kubatura:real); 
  izby:array \lceil \cdot \rceil of izba;
  \ddotscend domek;
```
Wówczas generacja obiektu takiej klasy pozwala jednocześnie określić wartości tych atrybutów:

domek Tomka:=new domek( $5,3000$   $5$ ); dómek Romka:=new domek(3, domek\_Tomka.kubatura \* 2);

Jak dotąd klasa dawała możliwość tworzenia obiektów i wykonywania na tych obiektach pewnych czynności z zewnątrz, tj. za pomocą dostępu kropkowanego (zwanego dostępem zdalnym). To jeszcze nie wszystko, na co pozwalają języki obiektowo-zorientowane. Otóż klasa może mieć także zdefiniowany pewien ciąg akcji, które są wykonywane w momencie generacji obiektu.

Wróćmy do naszego przykładu, modnego ostatnio budownictwa jednorodzinnego. Klasę "domek" napiszemy tak, aby generacja "kuchni" i "izb" wykonywała się samoczynnie dla każdego obiektu, bez konieczności wykonywania tego z zewnątrz. Taka deklaracja może mieć następującą postać:

```
domek:class(liczba izb:integer, kubatura:real); 
  izby :array fi : liczba izb) of izba; 
  lzba:class 
  end izba;
  kuchnia moja:kuchnia;
 kuchnia: class
  end kuchnia;
begin
  for i:=1 to liczba izb do izby i :=new izba;
  kuchnia moja:=new kuchnia;
```
i

 $-57 -$ 

end domek;

Jeżeli teraz wygenerujemy obiekt klasy "domek", np.:

donek Tomka:=new donek(5,3000.5);

wówczas ta instrukcja spowoduje utworzenie obiekty przesłanie parametrów i wykonanie ciągu instrukcji wyznaczonych przez deklarację klasy. A zatem zostaną utworzone "izby" oraz "kuchnia \_moja". Takie same czynności zostaną także wykonane przy każdym innym wygenerowanym obiekcie klasy "domek".

Atrybutami mogą byó także procedury i funkcje. Na przykłady takich atrybutów natrafimy w dalszej części wykładu i bgdą one w miarę naturalne, natomiast sztuczne rozbudowywanie klasy "domek" w celu zilustrowania tego pojęcia nie będzie przekonywujące. Kończymy zatem pierwszy punkt naszego wykładu, w którym przedstawiliśmy pojecie klasy i obiektu.

### 3. Dziedziczenie

Tak jak klasy i obiekty, dziedziczenie występuje we wszystkich jeżykach obiektowo-zorientowanych. Jest to niezwykle ważne i ciekawe narzędzie. Pozwala tworzyć hierarchie klas (a wiec hierarchie w świecie wzorców). Taka hierarchia ze świata wzorców przenosi sie automatycznie na hierarchie w świecie obiektów.

Rozpoczniemy jak zwykle od przykładu. Niech poniższa klasa reprezentuje wzorzec dla typu pojazd:

vehlcle:class dead weight:real; end vehicle;

Jeżeli chcielibyśmy rozwinąć te klasę w naturalny sposób na klasy "car", "ship", "tank" itp., nie musimy powtarzać w każdym z *z* tych wzorców za każdym razem atrybutów klasy "vehicle". Wystarczy skorzystać właśnie z dziedziczenia. Klasy "car", "ship", "tank" nogą dziedziczyć wszystkie cechy klasy "vehicle". Przykładowo, definicje tych klas mogą wyglądać następująco:

```
car of vehicle:class (licence number:integer) ; 
end car;
ship of vehicle:class 
  displacement:integer; 
end ship;
tank of vehicle; class
  crew size:integer; 
end tank;
```
Możemy tak postępować dalej. Mianowicie klasę "car" rozbudujemy tworząc klasy "bus", "lorry", "pass enger\_car":

```
bus of car:class 
  seats: integer;
end bus;
lorry of car:class 
  capacity:real; 
end lorry;
passenger car of car:class (brand:text);
end passenger_cąr;
```
Ponieważ nasza hierarchia trochę się już skomplikowała, podsumujmy jakie atrybuty mają poszczególne klasy. Najlepiej przedstawić to na rysunku:

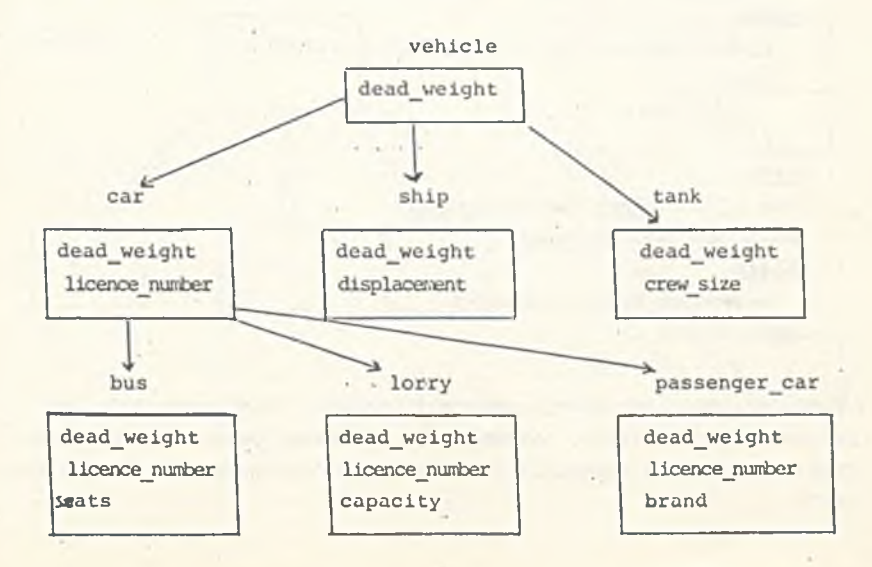

Strzałki ilustrują kierunek dziedziczenia. Jak widać więc atrybuty są dziedziczone i nie ma potrzeby ich definicji powtarząć w klasie dziedziczącej. Obiekty klas dziedzicznych generujemy w taki sposób, jak obiekty klas zwykłych. Przypuśćmy , że mamy następujące deklaracje:

T\_32:tank, Mercedes Benz:bus, Ford:passenger car:

wówczas możemy utworzyć obiekty oraz określić ich atrybuty w sposób następujący:

T\_32:=new\_tank; T\_32.dead\_weight:=10\_000; T\_32.car\_seize:=8;

llercedes Benz:-new bus (19876); Mercedes Benz.dead weight:=10 000; Mercedes Eenz.seats:=89; Ford: =new passenger car (1111, "Granada") ;

Jak sobie przypominamy, klasa może mieć określone pewne akcje. Jeżeli klasa dziedziczy klasę z akcjami, to akcje te wykonują się w trakcie generacji obiektu klasy przed wykonamiem akcji klasy właściwej. Przypuśćny, że przed chwilą określone klasy będą miały pewne akcje (jednocześnie przerobimy trochę te deklaracje):

```
vehicle:class (dead weight:real); 
begin
 if dead weight<0 or dead weight > 1.0E20
  then
    call alarn 
  fi; . . . 
end;
bus of car:class (seats:integer);
passenger seats: integer;
begin
  passenger_seats:=seats-1; 
end;
```
Hykonamie teraz instrukcji generacji obiektu "bus" spowoduje, po przekazaniu parametrów, sprawdzenie, czy "dead\_weight" spełnia warunki brzer-owe, a następnie określi wartość zmiennej "passenger\_seats":

Mercedes Benz:=new bus (10-000,19876,89);'

Dziedziczenie jest formą strukturalną zupełnie inną niż zagnieżdżanie. Zagnieżdżając klasę B w klasie A decydujemy, że po wygenerowniu obiektu klasy A można wygenerować wiele obiektów klasy B zależnych od tego wygenerowanego obiektu klasy A (vide przykłady klasy "domek", gdzie generujemy wiele obiektów klasy "izba"). Z dziedziczeniem jest całkiem inaczej. Jeżeli klasa B dziedziczy klasę A, to decydujemy, że każde wygenerowanie obiektu klasy B automatycznie utworzy stowarzyszony obiekt klasy A tylko na potrzeby tego obiektu klasy B. Tworzenie takiego obiektu jest automatyczne i nie musimy dla niego stosować oddzielnie instrukcji new (vide przykład ostatni) . Tę różnicę pomiędzy dziedziczeniem i zagnieżdżaniem dobrze ilustruje następujący diagram:

KLASY A

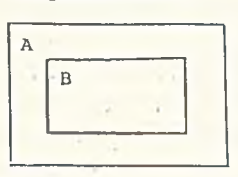

zagnieżdżanie

dziedziczenie

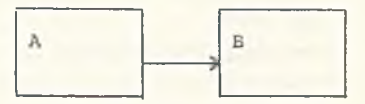

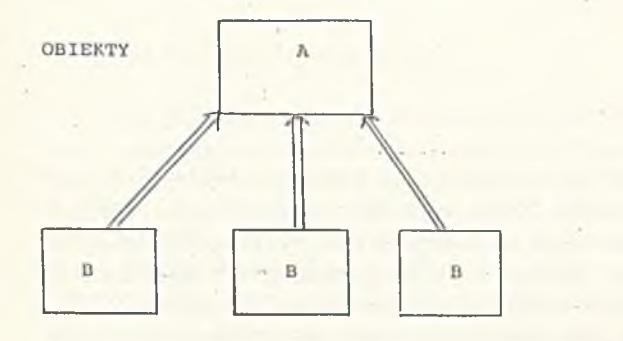

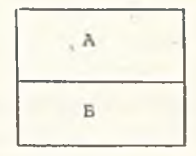

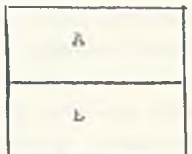

### 4. Klasy i struktury danych

Jedną z ciekawszych właściwości klasy jest możliwość wyposażenia jej w atrybuty proceduralne. Atrybuty takie mogą być wywoływane w obiektach klasy w sposób zdalny. Daje to programiście narzędzie wyśmienicie nadające się do implementowania struktur danych. Przytoczymy oklepany już przykład struktury stosu:

```
push down:class (size: integer) ;
   stack:array [1:size] of object;
   top:integer;
   push:procedure (x:objest); 
   begln
     if top > size then write ("stack_overflow") 
     else
       stack [top] :=x; top:=top+1
     fi
   end push;
   pop:functlon:object; 
   begin
     if top <=1 then write ("empy stack") 
     else
        top:=top-1; pop:=stack [top]fi
 end pop; 
begln 
 top:=1
end push_down;
```
Klasa "push down" ma tak zwane pole zmiennych wspólnych tj. tablicę "stack" oraz zmienną "top", oraz dwie procedury tj. "push" i "pop". Procedury te działają na wspólnym polu danych. Jeżeli teraz utworzymy obiekt klasy "push\_down" możemy wywoływać w sposób zdalny obie procedury, uzyskując efekt przez nas zamierzony, tzn. możemy wstawiać i wyjmować z tak utworzonego stosu potrzebne dla naszych celów obiekty. Nie troszczymy się przy tym o wewnętrzną strukturę tej klasy. Zamknięta "w pudle" użycza nam swoich możliwości tylko poprzez "wstawione na zewnątrz" procedury. Obiektów stosu możemy utworzyć tyle, ile w programie potrzebujemy i każdy z nich będzie miał swoje niezależne wspólne pole danych:

store1, store2, store3: push down; ob1, ob2, obj3:object; n,m:integer;

store1:=new push down (1000); store2:=new push down (200); store3:=new push down (n+m) ; store1.push(ob1); store2.push(ob2); ob3:=store2.pop; store3.push(ob3);

 $\sim$ 

Zo względu na specyfikę korzystania z atrybutów proceduralnych jeżyk Smalltalk przyjął dla nich nietradycyjną nazwę, mianowicie nazywają sie one metodami, w odróżnieniu od zmiennych, które są zwykłymi atrybutami. Klasa wraz z metodami daje opis struktury danych, atrybuty nieproceduralne są natomiast pomocniczymi jednostkami służącymi do prawidłowego zrealizowania operacji.

Struktury danych też mogą tworzyć hierarchie. W tworzeniu takiej hierarchi może być pomocne dziedziczenie. Jednakże nie w każdym obiektowo-zorientowanym jeżyku wszystkie możliwości dziedziczenia są jednakowo wykorzystane. Ma to istotny wpływ właśnie na tworzenie hierarchii struktur danych. Postaramy sie krótko w ostatnim punkcie naszego wykładu omówić te różnice.

### S. Dziedziczenie a zagnieżdżanie

Jak już wspomnieliśmy w poprzednich punktach, dziedziczenie jest zupełnie inną formą strukturalną niż zagnieżdżanie. Jednakże muszą te dwie formy jakoś współistnieć. Niestety, nietrudno jest wprowadzić do jeżyka wiele konstrukcji, ale znacznie trudniej jest znaleźć dla nich wszystkich efektywną implementacje. Ponadto może sie zdarzyć, że wprowadzone bardzo swobodne pomysły nie dają jednolitej, niesprzecznej semantyki - a to już może prowadzić do okropnych nieszczęść. Z dziedziczeniem mamy właśnie taką sytuacje. Jak w tych czterech obiektowo-zorientowanych jeżykach wybrnięto £ powyższych kłopotów?

W językach Simula-67 jest zagnieżdżanie i dziedziczenie. Jednakże na dziedziczenie, właśnie ze względów implementacyjnych, naJożono wiele ograniczeń, Najistotniejsze dotyczy związku pomiędzy poziomem zagnieżdżenia w klasie dziedziczącej i dziedziczonej. Otóż definicja języka mówi, że poziom zagnieżdżenia obu tych klas musi być ten sam, tzn. klasa z "płytszego" poziomu zagnieżdżenia nie może być dziedziczona w "głębszym" poziomie zagnieżdżenia, jakkolwiek jest widoczna. Takie dziedziczenie nazywa się jednopoziomowym. Poniższy diagram.ilustruje sytuację, gdy dziedziczenie nie spełnia takiego warunku:

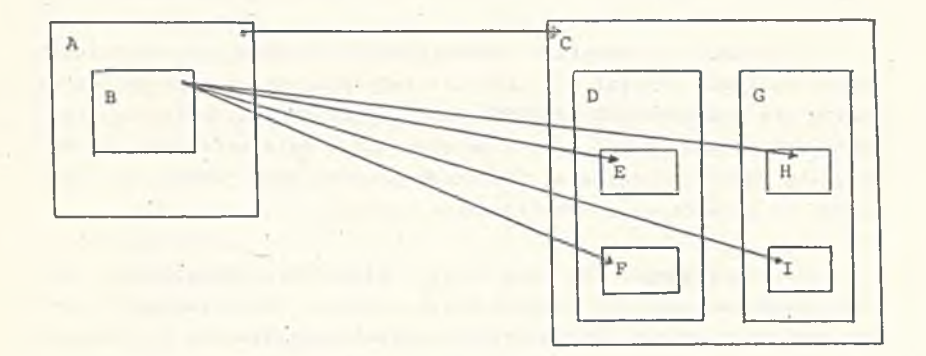

Klasa A reprezentuje strukturę danych działającą na obiektach klasy E, zagnieżdżonej w kasie w klasie A (jest to dosyć typowa sytuacja) . Klasa C jest rozszerzeniem klasy A, a więc ją dziedziczy. Klasy E iF są rozszerzeniem klasy B, zatem ją dziedziczą. Natomiast ze względów organizacyjnych, w klasie C chcemy powiązać ze sobą klasy E i F poprzez zagnieżdżenie w pomocniczej klasie (czy procedurze) D. Podobnie chcemy postąpić z klasami H i I, zagnieżdżonymi w klasie G. Wówczas poziom klsy B musi być inny niż poziom klas E, F, H oraz I, gdyż pomiędzy tymi poziomami musi wystąpić poziom klas D i G.

W Simuli-67 jest jeszcze inne nieprzyjemne ograniczenie. Mianowicie klasa, w której zagnieżdżono inną klasę, nie może być używana bezpośrednio do tworzenia obiektów, a jedynie jako pomocnicza klasa, którą można dziedziczyć w'bloku (nie będziemy tego technicznego zjawiska szerzej wyjaśniać , bo to nie ma większego teoretycznego znaczenia). Ale konstrukcja, którą przedstawiliśmy na samym początku, z "domkiem" w którym zagnieżdżono "kuchnię", nie jest verbatim wyrażalna w Simuli.

W języku Smalltalk można zagnieżdżać jedynie procedury i funkcje (czyli metody). Język ma strukturę płaską, są klasy i dziedziczenie, nie ma natomiast możliwości zagnieżdżenia klas.

W języku Loglan zniesiono ograniczenie Simuli tak dotyczące jednopoziomowości dziedziczenia, jak również ograniczonej używalności klasy, w której zagnieżdżono inną klasę. Wszystkie możliwości dziedziczenia i zagnieżdżenia są wykorzystane.

Język Paragon poszedł jeszcze dalej. Mianowicie dziedziczenie przedstawiliśmy jako formę strukturalną pozwalającą na, kolejne rozszerzenia klasy, a więc definiowana klasa może dziedziczyć bezpośrednio co najwyżej jedną klasę. Oczywiście klasa dziedziczona może być także klasą dziedziczącą, niemniej w jednym kroku dziedziczenia zakładaliśmy istnienie tylko jednego przodka. Wyobraźmy sobie bardziej uniwersalną formę strukturalną, pozwalającą na dziedziczenie jednoczesne wielu klas. Taki mechanizm dopuszcza Paragon.

Aby zilustrować taki sposób dziedziczenia, wróćmy na chwilę do przykładu z punktu 3. Otóż w przykładzie tym występują klasy "vehicle", "car", "ship", "tank" itd. Klasy "car", "ship" i "tank" dziedziczą "vehicle". Przypuśćmy teraz, że chcemy wprowadzić klasę dziedziczącą "ship" i "tank" np.:

monitor of ship, tank:class cannon: integer; end monitor;

W klasie "monitor" klasa "vehicle" jest dwukrotnie dziedziczona, raz za pośrednictwem "ship", a drugi raz za pośrednictwem "tank". A zatem obiekt tej.klasy może posiadać dwa razy pole danych klasy "vehicle", ale nie musi. Sprawa pozostaje do dyspozycji projektanta języka. Widzimy więc pewne niejednoznaczności w semantyce języka, które muszą być rozstrzygnięte. Z drugiej strony nieuprzedzony użytkownik może mieć wątpliwości w zrozumieniu takiej formy strukturalnej, co więcej wydaje się, że w pewnych sytuacjach wygodniej byłoby mieć semantykę z powtarzalnym polem danych, a czasem z jednym. Autor języka Paragon przyjął, z konieczności, semantykę z jednym polem danych, jeżeli z powodu dziedziczenia jedna klasa będzie wielokrotnie dziedziczona. Wprowadzone w Paragonie dziedziczenie będziemy nazywać umownie wielo-dziedziczeniem, chociaż tym terminem będziemy obejmować nie jedną, ale wszystkie dopuszczalne semantyki.

Dziedziczenie w Simuli i Smalltalku jest jednopoziomowe. W Loglanie dziedziczenie dopuszcza wielopoziomowość. W Paragonie mamy możliwość wielo-dziedziczenia wielopoziomowego. Nie miejsce tu na analizę trudności semantycznyoh , które pojawiają się przy tak skomplikowanych konstrukcjach. To zadanie dla projektantów języka i realizatorów jego implementacji. Trzeba jednak zaznaczyć,, że pojawienie się języków obiektowo-zorientowanych wraz z różnymi formami dziedziczenia, stworzyło nową dziedzinę informatyki w której tak doświadczenie praktyczne jak i zdolności teoretyczne odgrywają niebagatelną rolę.

Czytelnik mógłby się zapytać, czy języki obiektowo-zorientowane i całe to okropne wielo-dziedziczenie wielo-poziomowe nie jest zbyt trudne w zwykłym programowaniu. Wydaje się, że nie powinien mieć takich obaw. Klasa, obiekt i dziedziczenie są bardzo naturalnymi pojęciami i należy je w sposób naturalny rozumieć. Dziedziczenie wielopoziomowe może być przez użytkownika nawet niedostrzeżone, bo polega na tym, że wolno dziedziczyć to co jest widoczne - powiedziałbym nawet przekornie, że dziedziczenie jednopoziomowe powinno drażnić użytkownika, bo dlaczego takie dziwne ograniczenie. Wielodziedziczenie też natural nym rozszerzeniem jedno-dziedziczenia i jeżeli użytkownik nie natrafi na jakąś skomplikowaną pułapkę semantyczną, nie będzie się zastanawiał, i słusznie, co może się kryć dziwnego za tymi pojęciami.

Mądre używanie języka obiektowo-zorientowanego przynosi użytkownikowi wiele korzyści. Otrzymuje on produkt szybciej i szybciej działający. Co więcej, umożliwia w elastyczny sposób dopasowanie świata pojęć informatycznych do świata opisywanego. Dziedziczenie ułatwia hierarchizację. A na tym opiera się przecież właściwa organizacja wszelkich systemów, także komputerowych.

#### BIBLIOGRAFIA

Bartol W.M. and others: "Report on the Loglan 82 programming language", PWN 1984

Bartol W.M., Kreczmar A., Litwiniuk A., Oktaba H.: "Semantics and

 $-66 -$ 

implementation of prefixing at many levels", LNCS 148, 1980, pp. 45-80

- Dahl O.J., Myhrahaus B., Nygaard K.: "Common base langue", NCC Report, 1970
- Ingalls D.: "The Smalltalk 76 programming system design and implementation", Proc. POPL, 1978, pp. 9-16
- Krause M., Kreczmar A., Langmaack H., Warpechowski M.: "Concatention of program modules, an algebraic approach to the semantics and implementation problems", LMCS 208, pp. 134-156,
- Salwicki A.: "On the algoritmic thoery of stacks", LNCS 64, 1978, pp. 452-461

Sherman M.S.: "Paragon", LNCS 189, 1985

and the company of the company of the company of the

patternation of the company of the company of the company of the company of

the company's property of the company's property and the company's property of the contract of the contract of the contract of the contract of the contract of the contract of the contract of

Jesienna Szkoła PTI Mrągowo, listopad 1986

# PROBLEMATYKA SYSTEMÓW OPERACYJNYCH NA PRZYKŁADZIE SYSTEMU UNIX

Jan Madey Instytut Informatyki Uniwersytet Warszawski PKiN pak.850 1 00-901 Warszawa tel. 268—258

#### 1. Wprowadzenie

Niezbędnym elementem oprogramowania podstawowego każdego komputera (w tym i mikrokomputera) jest *system* operacyjny. Jego zadaniem jest tworzenie środowiska operacyjnego, w którym użytkownik komputera może wygodnie i bezpiecznie opracowywać, uruchamiać lub eksploatować programy. System operacyjny ukrywa przed użytkownikiem pewne cechy i funkcje sprzętowe, a dostarcza mu w zamian narzędzi wygodniejszych do rozwiązywania problemów. W szczególności system operacyjny umożliwia:

— przechowywanie informacji przez dłuższy okres czasu w pamięciach zewnętrznych,

— wspólne wykorzystywanie niektórych urządzeń komputerowych przez grupy osób,

— jednoczesne wykonywanie różnych czynności przez system komputerowy,

— korzystanie z różnorodnych pakietów programistycznych i języków programowani a.

W zależności .od typu komputera, trybu jego wykorzystywania oraz od rodzaju urządzeń wchodzących w skład instalacji, systemy operacyjne istotnie różnią się od siebie stopniem złożoności i zakresem oferowanych usług. Znane są systemy operacyjne, które były konstruowane przez kilka lat w wieloosobowych zespołach specjalistów i mają bardzo złą reputację (np. 0S/360 dla komputerów typu IBM 360/370). Znane są również systemy, które powstały bardzo szybko, w małych zespołach, a mimo to przebiły się i wzbudziły powszechne zainteresowanie. Najważnieszym reprezentantem tej grupy jest system *Unix.* Chociaż Unix ma już ponad piętnastoletnią historię, jego popularność ciągle rośnie, a niektóre z przyjętych w nim rozwiązań są naśladowane w nowszych systemach.

System Unix jest podobnym zjawiskiem wśród systemów operacyjnym, jak język Pascal wśród języków programowania. W obu wypadkach był to produkt autorstwa małej grupy osób, tworzony bez reklamy i specjalnego poparcia. W obu wypadkach hasłem naczelnym była *prostota,* a twórcy świetnie wyczuli przy tym potrzeby odbiorcy. W efekcie ich dzieła odniosły prawdziwy sukces, przebiły się bez instytucjonalnych sponsorów. Co ciekawsze, zarówno Pascal, jak i Unix, stają się obecnie standardami dla mikrokomputerów, mimo że nie były projektowane z myślą o tym typie sprzętu.

Pierwszą wersję systemu operacyjnego Unix opracowano na przełomie lat sześćdziesiątych i siedemdziesiątych w Bell Laboratories, New Jersey, UBA, na wewnętrzny użytek tej firmy. Najważniejsze dwie osoby z tego okresu czasu, to Ken Thompson i Dennis Ritchie. Unix, napisany początkowo w asemblerze na komputer DEC PDP-7, tworzył środowisko ułatwiające programowanie. Głównymi odbiorcami i krytykami tej wersji systemu byli sami jego twórcy. Ze względu na potrzebę przeniesienia systemu na inny typ komputera został on ponownie zaprogramowany w języku wysokiego poziomu (język ten, o nazwie C, został opracowany do tego właśnie celu) i zainstalowany na PDP-11. Przy tej okazji wprowadzono do systemu pewne rozszerzenia i modyfikacje. W 1973 roku Unix został udostępniony ośrodkom akademickim, co bardzo szybko przyniosło mu dużą popularność. Z czasem różne instytucje zajęły się rozwijaniem i dystrybucją systemu Unix, a w szczególności przenoszeniem
Unixa na inne komputery. Powstało przy tym wiele różnych wersji i mutarii svstemu, czesto dość istotnie różniacych się między sobą. Do najbardziej zaawansowanych należą implementacje na komputerach VAX opracowane przez oddział Uniwersytetu Kalifornijskiego w Berkeley. Jedna z ostatnich wersji, to Un*ix 4.2BSD* (skrót od *Berkeley Software Distribution*). Interesujący jest również zwrot ku mikrokomputerom. Już obecnie istnieja instalacje Unixa na systemy 16 bitowe z procesorami firm Motorola, Intel i Zilog. Powstaja również mutacje Unixa, noszące odmienne nazwy. Na szczególną uwagę zasługują dwie z nich: Xen*ix* oraz *Tunis*. Pierwszy z tych systemów jest produktem firmy Microsoft i został w prowadzony na rynek w 1980 roku jako komercyjna wersja Unixa dla mikroprocesorów Intel 8086/88. Zmodyfikowano przy tym nieznacznie strukturę Unixa oraz wprowadzono pewne ulepszenia (Xenix bazował na wersii *Unix V.* 7 z 1979 roku). System Tunis powstał natomiast jako produkt uboczny pewnego projektu na Uniwersytecie w Toronto. Celem tego projektu było wykazanie, że jeżeli dysponuje się właściwymi narzędziami (odpowiednim językiem i metodyką pr og r am ow ania), to zadania pr og r am ow ania system owego znacznie się upraszczają, W Toronto opracowano specjalny język o nazwie *Concurrent Euclid* i w tym języku zrealizowano - głównie siłami studentów - nowa wersję Unixa na komputer VAX, w której została od nowa zaprojektowana najistotniejsza część systemu (tzw. jadro). Tunis jest obecnie przenoszony także na mikrokomputery szesnastobitowe. Również inne systemy operacyjne mikrokomputerowe (np. MS-DOS) mają wiele cech przejętych z Unixa. Wszystko więc w skazuje na to, że Unix staje się standardowym systemem operacyjnym dla komputerów 16 i 32 bitowych, a dominującą w tym kontekście wersją jest obecnie tzw. Unix System V edycja 2, z 1984 roku. Dotyczy to także sieci -- powstają wersje " rozproszone" Unixa. Należy przypuszczać, że dopiero systemy komputerowe o istotnie nowej architekturze mogą spowodować zmierzch Unixa.

W niniejszym opracowaniu przedstawimy krótko wybrane aspekty problematyki systemów operacyjnych i zilustrujemy je na przykładzie systemu Unix. Ze względu na złożoność zagadnienia, prezentac ja ta będzie bardzo zwięzła i daleka od kompletności.

 $-71 -$ 

### 2. Struktura systemu operacyjnego

#### 2.1. Podział systemu na warstwy

Każdy system operacyjny ma wyodrębnioną część, która realizuje jego najbardziej podstawowe funkcje. Część tę nazywa się zwykle *jądrem* systemu, albo warstwą wewnętrzną. Pozostała cześć systemu tworzy warstwe zewnętrzną. Podział taki nie jest jednoznacznie ustalony dla wszystkich systemów. Wczesne systemy operacyjne miały niekiedy warstwę zewnętrzną pustą, czyli innymi słowy system tworzył jedną całość. Niekiedy znowu autorzy systemu nie prezentowali jego struktury w sposób klarowny lub też stosowali odmienną od naszej terminologię. Niemniej jednak wydaje się, że poza patologicznymi przypadkami można zawsze rozróżnić te dwie warstwy, a dla celów dydaktycznych wyodrębnienie ich ma duże znaczenie. W jądrze systemu implementuje się te wszystkie funkcje, które z racji swojej wagi i charakteru muszą być traktowane w uprzywilejowany sposób. W szczególności więc jądro jest odnowiedzialne za:

- obsługe przerwań,
- $-$  przydział procesora,
	- $-$  operacie weiścia/wyjścia.

Ponadto w jądrze są implementowane mechanizmy, dzięki którym system komputerowy wraz z jądrem tworzy bardziej atrakcyjną dla użytkownika maszynę, zwaną często ma*szyną wirtualną* lub maszyną rozszerzoną. Na przykład warstwa zewnętrzna może składać się z procesów Nspółbieżnych -- wówczas jądro systemu musi dostarczyć narzędzi m.in. do tworzenia i usuwania procesów i do ich synchronizowania.

Jakie funkcje realizuje warstwa zewnętrzna? Trudno na to pytanie odpowiedzieć jednoznacznie. Zwykle warstwa zewnętrzna obej muje procesy użytkowników i te moduły systemu operacyjnego, które mogą współzawodniczyć z użytkownikami o zasoby w podobny sposób, jak użytkownicy współzawodniczą między sobą. Innymi słowy w warstwie zewnętrznej umieszcza się te funkcje systemu, które mogą "trochę poczekać" na procesor, pamięć operacyjną lub inne zasoby. Przykładem jest tu moduł szeregujący zadania (ang. *Job Scheduler*) lub moduły odpowiedzialne za wczytywanie zadań i wydrukowywanie wyników (ang. Spooler). Warstwa zewnętrzna ma niekiedy postać rodziny procesów współbieżnych zorganizowanych w strukture h *i erarchiczna*. Relacja określająca te strukture jest zwykle zależność z leceniodawca - z leceniobiorca.

#### » 2.2. Struktura systemu Unix

Unix jest wielodostępnym systemem operacyjnym wyposażonym ponadto w różne narzędzia wspomagające projektownie, tworzenie i uruchamianie programów. Narzędzia takie nie stanowią części systemu operacyjnego przy tradycyjnej definicji tego pojęcia. Dlatego też termin "Unix" utożsamiany jest powszechnie nie tyle z samym systemem operacyjnym, co z całym bogaty środowiskiem programistycznym. Wśród takich ułatwień programistycznych sa znane edytory (np. ed, vi, emacs), programy wspomagające redadowanie tekstów (np. *troff, scribe*), kompilatory popularnych jezyków programowania (np. Pascal, C, Fortran), programy porównujące teksty (*c»p, diff*), wyszukujące określone sekwencje znaków (*grep, awk*), sortujące (*sort*), obsługujące poczte elektroniczna ( $mail$ ), itd.

Podział na warstwy jest w Unixie bardzo klarowny. Jądro systemu, poza czynnościami wspomnianymi w p.2.1. powyżej (obsługa przerwań, przydział procesora, wejście/wyjście), implementuje bardzo ważne w Unixie pojęcie procesu. Ponadto jądro prowadzi gospodarkę pamięcią operacyjną i pomocniczą, a w szczególności i mplementuje interesujący system plików. Każda akcja realizowana poza jadrem, to pewien proces. Warstwa zewnętrzna Unixa jest wiec zestawem procesów, które odpowiadają wykonywaniu zarówno w spomnianych uprzednio programów systemowych, jak i programów użytkownika. Wśród procesów warstwy zewnętrznej specjalną rolę odgrywa tzw. *powloka* (ang. shell). Jest to proces odpowiedzialny za konwersację z użytkownikiem, czyli interpretuje on komendy wprowadzane z klawiatury terminala. Przy tym powłoka jest wymienialna -- każdy użytkownik Unixa może napisać swój własny

3. W spółbieżność w systemach operacyjnych

## 3.1. Wstep

Różne składowe instalacji komputerowej mogą w pewnych okresach pracować równolegle. Podobnie, różne programy użytkowników, a także niektóre programy systemowe mogą być jednocześnie wykonywane, o ile pozwalaja na to warunki sprzętowe i organizacyjne. Co więcej, w ramach pojedynczego programu dają się często wyodrębnić fragmenty, które możnaby także wykonywać równolegle. Spostrzezenia te doprowadziły do powstania i rozwoju bardzo ważnej dyscypliny -- *programowania współbieżnego.* Dyscyplina ta zajmuje się cał okształ tem problemów związanych z notacją i technikami służącymi do wyrażania potencjalnej równoległości. W szczególności. chodzi o rozwiązywanie pojawiających się w tych sytuacjach problemów synchronizacyjnych i komunikacyjnych.

### 3.2. Procesy współbieżne

Ścisłe określenie pojęcia "proces" jest trudne. Trzeba w tym celu posłużyć się precyzyjnym aparatem matematycznym. Dlatego też w podręcznikach poświęconych systemom operacyjnym oraz w wielu pracach na ten temat stosuje się zwykle intuicyjną, nieformalną definicje. Podobnie i my postąpimy.

Proces sekwencyjny jest to realizacja programu sekwencyjnego lub też wstrzymana realizacja w oczekiwaniu na zdarzenie, które umożliwi jej kontynuację. Proces odpowiada więc programowi, ale jest obiektem (potencjalnie) aktywnym, któremu przydzielane są zasoby komputerowe, takie jak pamięć operacyjna oraz procesor. System operacyjny przekształcając program na proces tworzy pewne

struktury danych. Służą one do przechowywania informacji o atrybutach procesu. Do atrybutów takich zalicza się m.in. opis zasobów przydzielonych danemu procesowi oraz stan procesu: wykon y w an y , g o towy lub z a w i esz on y . Mów im y , że proces jest *wykonywany* . jeżeli jest mu w danej chwili przydzielony procesor centralny. Jeżeli natomiast proces oczekuje wyłącznie na procesor, to jest on w stanie *gotowy*. Mówimy wówczas (por. p.4.1), że proces ten ma przydzielony procesor wirtualny. Jeżeli natomiast do kontynuacji procesu jest niezbedne zajście pewnego zdarzenia (np. zakończenie operacji wejścia), to jest on w stanie zawieszony.

Dwa procesy sekwencyjne są współbieżne, jeżeli wykonywanie jednego z nich zaczeło się po rozpoczeciu, ale przed zakończeniem wykonywania drugiego. Innymi słowy, przedziały czasu w których te procesy istnieją nie są rozłączne. Procesy współbieżne mogą, ale nie musza być wykonywane równolegle -- zależy to zarówno od dostepnych środków technicznych, jak i od sposobu w spółpracy tych procesów ze sobą. Dlatego też mówi się często, że w spół bieżność jest abstrakcją równoległości. Powyższe określenie r ozszerza się w naturalny sposób na układ wiecej niż dwóch pr ocesów – m ówimy wiec, że mamy *układ procesów współbieżnych*, jeżeli każdy z nich jest współbieżny z jakimś (różnym od siebie) procesem z tego układu. Program, który specyfikuje układ procesów w spół bieżnych nazywamy *programem w spółbieżnym*.

Procesy współbieżne mogą operować na rozłącznych obiektach i ze soba w poóle nie współpracować. Mówimy wówczas o procesach rozłącznych. Jest to jednak sytuacja malo interesująca. Problemy pojawiają się dopiero wówczas, gdy procesy współbieżne są *interakcyjne*, tzn. albo konkurują między sobą w dostępie do zasobów, albo współpracują ze sobą komunikując się i wymieniając informacje. W obu tych wypadkach jest konieczna synchr*onizacja* pr o c e sów. a wiec czasowe wstrzymywanie jednego lub kilku z nich, dopóki nie zajdzie określone zdarzenie. Właśnie sprawa synchronizacii i komunikacii jest najtrudniejszym problemem do rozwiązania w programowaniu współbieżnym. Może się tu pojawić w szczególności bardzo niebezpieczna sytuacja -- tzw. blokada (ang. *deadlock*). Proces jest w stanie blokady, jeżeli oczekuje na zdarzenie, które

ni gdy nie może nastapić. Tygowym przykładem blokady jest sytuacja, w której procesy *P1* i *P2* potrzebują zasobów *A* i B, a system operacy jny przydzielił już procesowi *P1* zasób A, zaś procesowi *P2* zasób *B.* Wówczas P1 jest zawieszony nieskończenie w oczekiwaniu na przydział zasobu *B. a P2 w* oczekiwaniu na A. Unikanie blokady jest bardzo trudnym i ważnym zadaniem przy projektowaniu systemów operacy in ych stanowiacych układ procesów w spółbieżnych.

a illiano areas estas constru

# 3.3. Synchronizacja a characteristic

Jednym z najbardziej typowych reguł synchronizacyjnych jest wzajemne wykluczanie (ano. *mutual exclusion*). Jeżeli dwie operac je nie mogą być nigdy wykonywane jednocześnie, to mówimy, że muszą się one wzajemnie wykluczać w czasie. Z koniecznością wzajemnego wykluczania stykamy się bardzo często -- w każdym wypadku, gdy jakiś proces musi mied zagwarantowany wyłączny dostęp do wspólnego, dzielonego zasobu w celu wykonania na nim pewnych operacji. Przypuśćmy więc, że mamy układ n procesów w spółbieżnych, z których każdy ma taką samą strukturę: w nieskończonej pętli na początku wykonuje pewne operacje nieistotne z punktu widzenia pozostałych procesów, a następnie przechodzi do operacji wymagających wyłączności. Tę pierwszą część nazwiemy *operacjami lokalnymi*, a tę drugą: rejonem krytycznym. Instrukcje rejonu krytycznego muszą być ujęte w jakieś "ogrodzenie", gwarantujące spełnienie warunku wzajemnego wykluczania. Problem polega teraz na zaproponowaniu mechanizmu oraz notacji dla tego właśnie " ogrodzenia". Dosyć szybko okazało się, że standardowe mechanizmy programowania sekwencyjnego mogą być do tego celu użyte, ale otrzymuje się wówczas rozwiązanie bardzo skomplikowane i podatne na błędy. Pojawiły się więc różne propozycje nowych konstrukcji, z których pewne zostały użyte praktycznie w projektowaniu i implementacji systemów operacyjnych. Przedstawimy krótko idee d w ó ch t a k i c h k o n s t r u k c j i : *semaforów* o r a z *monitorów.*

Semafory wprowadził Dijkstra ponad 20 lat temu. Był to pierwszy ogólnie zaakceptowany mechanizm synchronizacyjny. Na użytek niniejszej pracy przyjmiemy następującą definicję, dość

bliska oryginalnej:

Semafor jest to zmienna-całkowita nieujemna, dla której są określone tylko trzy operacje: inicjacja, wa*it* oraz *signal*. Pierwsza z nich służy do nadania zmiennej semaforowej s wartości początkowej. Może być ona wykonana tylko jeden raz dla danej zmiennej i poza procesami. Dwie następne operacje są jednostkowe. niepodzielne i wzajemnie wykluczające się. Ich znaczenie jest nastepujące:

*Nait(s):* gdy *s* dodatnie, to  $s = s - 1$ , (w przeciwnym razie proces jest zawieszany w oczekiwaniu na ten warunek)

*signal(s)i s := s + 1*

*Z* pomocą semafora można w następujący sposób przedstawić schemat każdego z procesów z omawianego powyżej układu. Niech *rutex* bedzie zmienna semaforową o wartości początkowej równej 1. Wówczas:

r e p e a t o per acje l okalne; *nait (nutex)* ; rejon krytyczny: *signal (mutex)* until false

Nie w chodzac dalej w rozważania o semaforach zauważny tylko, że jest to mechanizm niestrukturalny i w przypadku złożonego systemu procesów można względnie łatwo popełnić omyłkę niewykrywalną w czasie kompilacji programu współbieżnego opisującego ten system. Dlateoo też kilkanaście lat temu podjęto próby opracowania lepszego, strukturalnego mechanizmu synchronizacyjnego. W połowie lat siedemdziesiątych ukazały się prace proponujące nową konstrukcję, zwaną "monitorem". Przyczynili się do tego trzej światowej sławy informatycy: Brinch Hansen, Dijkstra oraz Hoare. Pod pojęciem monitora rozumie się moduł grupujący zarówno struktury danych reprezentujące wspólne, dzielone przez procesy obiekty, jak i procedury opisujące jedyne wykonalne na tych zasobach

operacje. Co więcej, procedury te z definicji wzajemnie wykluczają się w czasię. Tak wiec monitor stanowi owo "ogrodzenie". w którym umieszcza się operacje rejonu krytycznego. Monitor poza swoim zasadniczym celem - synchronizacja dostępu do zmiennych dzielonych gwarantująca wzajemne wykluczanie – może także służyć do definiowania abstrakcyjnych typów danych praz jako narzędzie modularyzacji programu. Zakres niniejszej pracy nie pozwala niestety nawet na przytoczenie przykładu -- musielibyśmy wprowadzić jeszcze wiele pojęć, definicji oraz konwencji notacyjnych. Zauważny wiec tylko na koniec. że monitor wystepuje jako konstrukcja w kilku językach programowania współbieżnego (np. Concurrent Pascal, Pascal-Plus, Concurrent Euclid, Mesa, Chill) i był użyty do implementacji niektórych systemów operacyjnych. Dotyczy to w szczególności wspomnianego w p.1. niniejszego opracowania systemu Tunis, będącego strukturalną wersją Unixa zrealizowana w jezyku Concurrent Euclid.

#### 3.4. Współbieżność w systemie Unix

W systemie Unix, jak wiadomo (por. p.2.2.), każda czynność realizowana poza jadrem, to proces. Jadro implementuje wiec mechanizmy niezbędne do tworzenia i niszczenia procesów oraz do manipul owania nimi. Każdy istniejący proces może zażądać utworzenia nowego procesu, realizując operację jądra o nazwie *fork*:

 $processho = fork()$ Jądro tworzy wówczas nowy proces, "syna", który jest prawie identyczny z "ojcem". Otrzymuje on oddzielną przestrzeń adresową, ale z tym samym programem, zmiennymi i z tymi samymi wartościami zmiennych. Jedyna różnica, to wartość zmiennej *processNo* i dentyfikującej proces. U ojcazmienna ta uzyskuje wartość niezerową, jednoznacznie identyfikującą syna, natomiast u syna jest ona zerowana. Następnie ojciec i syn, jako procesy w spółbieżne, kontynuują realizację tego samego programu od instrukcji następującej po wywołaniu *fork. Zwykle jednak proces* syn został utworzony w celu wykonywania innego programu. Jest to możliwe dzięki operacji systemowej e*xecve*. W programie procesu powinna wystąpić wówczas instrukcja warunkowa badająca wartość

*processNo* i w wypadku syna wywołująca exec we ze wskazaniem programu, który ma zastapić bieżaco wykonywany program. Ojciec z kolei może czekać na zakończenie syna:

### *p r ocessNo ~ w a i t (status)*

W wyniku powyższego wywołania operacji wa*it* jądro wstrzymuje ojca aż do chwili, gdy jeden z jego synów się zakończy. Identyfikacja tego syna jest przypisywana zmiennej pr*ocessNo*, zaś powód zakończenia jest opisany w słowie wskazywanym przez status. Każdy proces może się sam zniszczyć (zakończyć) wywołując operację exit, lub też zniszczyć inny proces operacją kill.

Zilustrujmy obecnie dla przykładu strukturę procesu interpretującego komendy użytkownika (jest to, jak pamiętamy, proces systemowy o nazwie powłoka -- shell). Proces ten w chwili odczytania komendy z klawiatury tworzy syna, który jest odpowiedzialny za realizacje danej komendy. Standardowo ojciec (czyli powłoka) oczękuje na zakończenie się syna i wówczas pobiera kolejną komende. Jednakże jest możliwe wskazanie przez użytkownika by dana komenda wykonywała się "w tle" -- wówczas powłoka nie czekając na zakończenie danego syna pobiera kolejną komendę i tworzy nowego syna (odpowiedzialnego za tę nową komendę). Czynności te sa realizowane z wykorzystaniem omówionych operacji *fork, execue, exit* or az wait.

Procesy mogą się ze sobą komunikować. Najprostszym aparatem komunikacyjnym jest konstrukcja zwana pipe, będąca anonimowym jednokierunkowym, ograniczonym *buforem.* Procesy połączone ze sobą takim buforem w spółpracują na zasadzie *producent - konsument*. Próba zapisania do pełnego bufora lub odczytania z pustego kończy się zawieszeniem procesu aż do chwili, gdy stan danego bufora się odpowiednio zmieni.

Normalny użytkownik siedzący przy terminalu nie korzysta w sposób jawny z omówionych powyżej operacji. Forma podawania przez niego zleceń jest znacznie wygodniejsza -- interpretator komend okeśla bowiem pewien język wysokiego poziomu do tego celu. Język ten jest bogaty i elastyczny, niemniej jednak przyjęty zwyczaj stosowania zwięzłych skrótów bywa przedmiotem krytyki, zwłaszcza

wśród nowicjuszy. Podamy teraz kilka prostych przykładów formułowania komend w jezyku powłoki. Przy tym symbol "" bedzie tu oznaczał zgłoszenie się powłoki w oczekiwaniu na kolejna komende (w rzeczywistości używany jest w tym celu najczęściej znak " procent", ale z pewnych względów w niniejszej pracy zmieniono te konwencję). Niech *prog* będzie nazwą pliku z programem, który chcemy wykonać. Wówczas zapisujemy to po prostu:

-\* *prog*

Przypuśćmy teraz, że prog oczekuje danych z klawiatury, a wyprow adza w yniki na ekran. My natomiast chcielibyśmy, aby teraz dane były pobrane z pliku o nazwie dane, a nie z klawiatury. Można ten efekt uzyskać bardzo prosto, bez ingerencji w treść programu:

#### \* *prog* < *dane*

Podobnie, możemy zmienić miejsce wyprowadzania wyników na np. plik o nazwie wyn*iki*:

*\* prog* > *wyniki*

# Jest też możliwe połączenie tych obu żądań w jedną komendę:

\* *prog* < *dane* > *wyniki*

Przypuśćmy teraz z kolei, że chcemy aby wyniki *prog* były danymi wejściowymi dla programu *filtr*, który np. zastępuje wielokrotne spacje pojedynczymi, a po tej operacji chcemy owe wyniki wydrukować na drukarce. Polecenie takie zapisuje się bardzo pros $t$  o :

### \* *prog* I *filtr* J *Ipr*

Powłoka zleci wówczas utworzenie dwóch buforów do komunikacji pomiędzy procesami: mówimy czesto, że powstaje rur*ociąg* (ang. *pipeline*). Program o nazwie *lpr* jest standardowym programem systemowym drukowania na drukarce.

Język interpretatora komend (wersja *Bourne shell* i *C shell*) ma wiele konstrukcji programistycznych spotykanych w normalnych językach programowania wysokiego poziomu, co pozwala na odejście od trybu interakcyjnego. Użytkownik może skomponować program w tym języku, zapisać go na jakimś pliku, a następnie zlecić powłoce wykonanie tego pliku. Mamy wówczas analogię do przetwarzania w trybie wsadowym.

#### 4. Zarzadzanie zasobami

#### 4.1. Wstep

W systemach komputerowych występują różnego rodzaju zasoby, którymi zarządza system operacyjny. Zarządzanie to polega na takim rozdzielaniu zasobów pomiędzy użytkowników, aby każdemu z nich stwarzać iluzję, że pracuje on na swoim własnym komputerze. Taki zindywidualizowany komputer nazywamy często wirtualnym. Jest on dostosowany do bieżących potrzeb użytkownika, a różni sie od rzeczywistego komputera przede wszystkim wolniejszą pracą (bo procesor jest dzielony pomiędzy wiele osób). Zasoby komputera wirtualnego nazywamy zasobami wirtualnymi. Komputer wirtualny daje użytkownikowi niekiedy większe możliwości od rzeczywistego. Na przykład parięć wirtualna jest dużo większa od rzeczywistej pamięci operacyjnej. Efekt ten uzyskuje się dzięki temu, że odpowiedni moduł systemu operacyjnego nie tylko bezkolizyjnie dzieli pamięć operacyjną pomiędzy użytkowników, ale również zapewnia automatyczne przesyłanie informacji pomiędzy pamięcią operacyjną a pomocniczą. Stwarza to każdemu użytkownikowi złudzenie posiadania do własnej dyspozycji prawie nieograniczonej pamięci operacyjnej (limitowanej wielkością przydzielonej pamięci pomocniczej).

Zasoby komputerowe są to obiekty dzielone (współużywane) przez użytkowników oraz przez sam system operacyjny. Tradycyjnie wyróżnia się przy tym *zasoby sprzętowe* oraz *zasoby programowe*. Do pierwszej grupy zaliczamy podstawowe składowe sprzętowe komputera, tj. *procesory* (procesor centralny, kanały, urządzenia wejścia/wyjścia) i *panięci* (obszary na różnego rodzaju nośnikach informacji). Drugą grupę tworzą programy usługowe oraz struktury danych kreowane przez użytkownika lub przez system (pliki). Ponadto w niektórych systemach do zasobów programowych zalicza się jeszcze pewne bufory, służące do komunikacji między procesami. Niezależnie od tej klasyfikacji, zasoby dzielą się na stałe (niezużywalne) i *tymczasowe* (zużywalne). Przykładem stałego zasobu jest urządzenie fizyczne, przykładem tymczasowego - komunikat.

Obsługując użytkowników system operacyjny dla każdego z nich tworzy, utrzymuje, a nastepnie likwiduje komputer wirtualny. Przy jednoczesnej obsłudze wielu klientów system musi więc bezkolizyjnie i bezpiecznie dzielić zasoby. W tym celu określone fragmenty systemu (tzw. zarządcy zasobów) prowadzą i realizują polityke przydziału zasobów oraz śledza ich stan i stopień wykorzystania. Do zadań zarządcy zasobów należy zatem:

- śledzenie na bieżąco stanu danego zasobu bądź jego części ("wolny", "zajęty") oraz ewentualne śledzenie stopnia wykorzystania teoo zasobu w określonym przedziale czasu:

- ustalanie strategii przydziału danego zasobu: kto, kiedy, jak często, na jak długo i ile otrzyma:

- przydzielanie zasobu według przyjętej strategii;

- odzyskiwanie zasobu.

W dalszych dwóch podpunktach przedstawimy zwięźle wybrane fakty o zarządzaniu dwoma ważnymi zasobami: *procesorem centralnym* oraz pamięcią operacyjną. Omówienie choćby skrótowe pozostałych typów zasobów przekracza zakres niniejszego opracowania. Niemniej jednak pewne uwaqi na temat systemu plików znajdą się w p.4.4. poświęconym Unixowi.

#### 4.2. Procesor

Zarządzanie procesorem jest realizowane w jądrze systemu. Każdy z procesów, który ubiega się w danej chwili o procesor jest umi eszczany w *kolejce procesów gotowych*. Procesy systemowe mają przy tym zawsze wyższy priorytet od procesów użytkowników, czyli im jest przede wszystkim przydzielany procesor (w kolejności ustalonej zwykle dla danego systemu). Natomiast konkurujące między sobą procesy użytkowników są obsługiwane zgodnie z pewną strategia.

Strategie przydziału procesora dzielą się na dwie podstawowe grupy: *z NyWlaszczaniem* (ang. *preemptive scheduling*) oraz *bez* wywłaszczania. W pierwszym wypadku procesor może być odebrany procesowi, a w drugim -- nie. Przykładem strategii bez wywła-

szczania jest obsługa procesów według kolejności ich pojawiania się w kolejce procesów gotowych. Strategia ta jest czesto nazywana *FIFO* (skrót od *First-In-First-Out*). Przykładem strategii z wywłaszcaniem jest tzw. *karuzelowa obsługa procesów*, zwana *RR* ( skrót od *Round-Robin*). Dla jej realizacji niezbedne jest urządzenie fizyczne zwane *zegarem interwałowym*. który to zegar powoduje przerwania co określony kwant czasu. Po każdym takim przerwaniu procesor jest przydzielany kolejnemu gotowemu procesowi, a proces wywłaszczony jest umieszczany na końcu kolejki. Wielkość kwantu czasu jest zwykle ustalona dla danej intalacji, ale są też systemy ze zmiennym kwantem, którego wielkość jest uzależniona np. od obciażenia systemu. Na przez przez przez przez przez przez przez przez przez przez przez pr

### 4.3. Pamied operacyina

Metody przydziału pamięci operacyjnej są przedmiotem w szech stronnych badań od ponad 20 lat i uzyskano już wiele ciekawych wyników teoretycznych oraz praktycznych. Organizacja pamieci, jej parametry (wielkość i szybkość dostępu) oraz środki techniczne realizacji uległy bardzo istotnej ewolucji. Podobnie, ewolucji uległy strategie przydziału pamięci. Zauważmy jednak, że niezmienna pozostała zasada wiążąca ze sobą pamięć z procesorem: *nie j*r.a *sensu pr zechowywać w pamięci oper acy jne j pr ocesów f które* nie są bezpośrędnimi kandydatami do przydziału procesora, i odwrotnie, nie ma sensu przydzielanie procesora takiemu procesowi, *którego przestrzeń adresowa nie jest w pamięci operacyjnej* "

Początkowo były rozwijane metody, które zakładały obecność w spójnym obszarze pamięci operacyjnej całej przestrzeni adresowej wy konywanego procesu. Ograniczając się do systemów wieloprogramowych, należy wspomnieć o nastepujących ważnych strategiach:

- $-$  statyczny podział na strefy,
- $-$  dynamiczny podział na strefy,
- w y m ia n a ( a n g . *s w a p p i n g*) .

W pierwszym wypadku pamięć operacyjna jest podzielona w czasie inicjacji systemu operacyjnego na *stałe strefy*, tzn. rozłączne i spójne obszary. Procesowi jest\_przydzielana jedna strefa, w

ramach której są wykonywane wszystkie obliczenia tego procesu (liczba stref limituje więc stopień wieloprogramowości). Łatwo jest przy tym zagwarantować ochronę pamięci -- wystarczą dwa rejestry graniczne, których wartości określają zakres dopuszczalnej zmienności adresów dla danego procesu. Strategia ta, prosta w realizacji, ma istotną wadę: często duże obszary pamięci są niewykorzystane. To niekorzystne zjawisko nazywamy fragmentacją pa*\*ięci.* Wyróżniamy przy tym *fragmentację zewnętrzną* (pozostają niewykorzystane wolne strefy, gdyż sa za małe na potrzeby procesów gotowych) oraz *fragmentację wewnętrzną* (część strefy nie jest wykorzystywana przez realizowany w niej proces). W celu wyeliminowania fraqmentacji wewnętrznej opracowano drugą z wymieni onych wyżej strategii. Strefy są w niej tworzone dynamicznie, w chwili pojawienia się nowego procesu. Otrzymuje on wówczas tylko tyle pamięci, ile potrzebuje (stąd przyjęło się mówić w tym wypadku o *zaiennych strefach*). Pojawiają się jednak dwa nowe problemy. Po pierwsze, trzeba znależć w pamięci odpowiedni obszar, a po drugie, pamięć po pewnym okresie czasu jest bardzo "poszatkowana" -- są w niej przemieszane obszary zajęte z obszarami wolnymi, przy czym te ostatnie są często nieduże i przez to pozostają niewykorzystane. Jest kilka metod wyszukiwania wolnego obszaru. Najczęściej stosowane algorytmy, to pierwszy zdatny (ang. *first-fit*) i *najlepszy zdatny* (ang. *best-fit*). W pierwszym wypadku przydziela się procesowi pierwszy znaleziony wolny obszar, w którym proces się zmieści. W drugim wypadku przydziela sie najmniejszy z takich obszarów (w celu zminimalizowania wielkości odrzucanego kawałka wolnego obszaru). Jeżeli natomiast chodzi o "poszatkowanie" pamięci, to stosuje się co pewien czas tzw. scalanie (ang. *corpaction*), czyli przemieszcza się tak przestrzenie adresowe procesów w pamięci operacyjnej, aby w szystkie wolne obszary połączyły się w jeden. Jest to operacja b ar dzo k osztowna. Trzecia z wymienionych strategii, wym*iana* (ang. swapping), polega na czasowym usuwaniu całej przestrzeni adresowej pewnego procesu z pamięci operacyjnej i sprowadzaniu w to miejsce innego procesu. Strategia ta bywa stosowana zarówno samodzielnie, jak i w połączeniu z podziałem na strefy. Jest ona szczególnie przydatna w wielodostępnych systemach operacyjnych opartych o podział czasu (ang. *time-sharing*). W what we have a

Gdy zauważono w latach sześćdziesiątych, że nie ma potrzeby przechowywania w pamięci operacyjnej przez cały czas całej przestrzeni adresowej wykonywanego procesu, zaczęły się rozwijać nowe metody alokacji pamięci. Doprowadziło to (po rozwiązaniu także pewnych problemów sprzętowych) do wypracowania techniki zwanej pamięcią wirtualną. I dea polega na zautomatyzowaniu przesyłania fragmentów przestrzeni adresowej procesów pomiędzy pamięcia pomocniczą a pamięcią operacyjną i ukryciu faktu istnienia dwóch poziomów pamięci przed użytkownikiem. Najczęściej stosowana metoda realizacji tej techniki, to *stronicowanie na żądanie* (ang. demand paging). Zarówno pamięć operacyjna, jak i pomocnicza są podzielone na jednakowej wielkości obszary zwane ram*kami stron.* Przestrzeń adresowa procesu użytkownika jest umieszczana w pamieci pomocniczej i dzielona na str*ony* o rozmiarach odpowiadających ramkom. Nastepnie do pamieci operacyjnej sprowadzane sa tylko te strony, które sa rzeczywiście potrzebne w danej chwili. Każda strona może być przy tym umieszczona w dowolnej ramce. Problem pojawia się wtedy, gdy brakuje wolnych ramek -- moduł zarządzający pamięcią musi wówczas usunąć jedną że stron z pamięci operacyjnej do pamięci pomocniczej. Wybór takiej "ofiary" do usunięcia odbywa się według przyjętej w systemie metody. Najczęściej stosuje się algorytm zwany *LRU* (od ang. *Least-Recently-Used*) -usuwa się stronę najdłużej nie używaną.

Realizacja pamięci wirtualnej nastręcza wiele problemów, zarówno natury technicznej, jak i systemowej. Zły dobór algorytmu usuwania stron, nieodpowiednia wielkość strony, niewłaściwe urządzenie dla pamięci pomocniczej, brak wspomagania sprzętowego do efektywnego wyliczania adresów, wszystko-to może znacznie zmniejszyć korzyści z wirtualizacji pamięci. W przypadkach patol ogicznych może nawet dojść do zjawiska zwanego m*igotaniem stron* (ang. *thrashing*), kiedy to system nie robi zasadniczo nic innego, tylko zajmuje się przesyłaniem stron pomiędzy obydwoma poziomami pamięci. Niemniej jednak, pamięć wirtualna jest powszechnie stosowana, co świadczy o rozwiązaniu podstawowych problemów.

Moduł zarządzający pamięcią, w zależności od tego jaką realizuje stratecię, musi współpracować z różnymi innymi modułami

NEW OR THE A WAY MY TOLE CONTRIBUILITY OF TO EXISTENCE COMPO

systemu operacyjnego. Jak już było wspomniane, jest ścisły zwiazek między zarządzaniem pamięcią, a zarządzaniem procesorem. Ponadto moduł ten musi współpracowanć z modułem zarządzającym pamiecia zewnętrzna. Jest on więc często umieszczany w jadrze s vstemu operacyjnego. choć nie jest to niezbedne.

**CONTRACTOR CONTRACTOR CONTRACTOR CONTRACTOR AND ACCOUNT OF A CONTRACTOR** 

FIRED IN PUBLICAN VALUES IN COLUMN TO A REPORT OF A REPORT

### 4.4. Zarzadzanie zasobami w Unixie

S y stem Unix, jak już w spominaliśmy, ma wiele wersji, edycji i mutacji. Oczywistym wiec jest, że zachodziły zmiany także w modułach zarządzjących zasobami, zwłaszcza przy istotnie różnych konfiguraciach sprzetowych. Niezmienny pozostał jednak system plików ( przynajmniej z punktu widzenia użytkownika). który przyczynił się w dużym stopniu do popularności Unixa. Przedstawimy wiec bardzo skrótowo podstawowe cechy tego systemu, przedtem jednak podamy kilka uwag o zarządzaniu procesorem i pamięcią operacyjna. W metal w przez wielu w przez wielu w wielu w wielu w wielu w wielu w wielu w wielu w wielu w wielu

Zarządzanie procesorem w Unixie jest ukierunkowane na fawor y zowanie procesów interakcyjnych (konwersacyjnych). Każdy proces ma przyporządkowany przez system priorytet, który jest uaktualniany dynamicznie (co T1 sekund). Ponadto jest ustalony kwant czasu T2 (zwykle mniejszy o rząd wielkości od T1), co który jest przydzielany procesor. Im więcej czasu procesora wykorzystał proces, tym ma mniejszy priorytet -- dla procesów obliczeniowych (ang. *cpu-bound*) przyjęta metoda redukuje się do karuzelowej obsługi procesów (*RR*) z kwantem T2. Dla przykładu, w wersji Un*ix 4.2BSD* przyjęto: T1 = 1 sekunda, T2 = 0.1 sekundy.

Zarzadzanie pamięcią uległo istotnym zmianom w miarę powstawania nowych wersji systemu. Początkowo stosowana była metoda w y miany (swapping) w połączeniu ze strefami, a następnie stronicowanie na żądanie. Nie były to "czyste" strategie, ale uwzględniały wiele specyficznych cech i rozwiązań przyjętych w Unixie, a w szczególności strukturę przestrzeni adresowej procesu (której nie omawialiśmy z braku miejsca).

a provision in the door of a more former that an address that response to the s

Przejdźmy teraz do prezentacji głównych cech systemu plików. Przede wszystkim autorzy Unixa podieli pewne strategiczne decyzje. które zdeterminowały charakter systemu plików:

- *plik* jest ciagiem bajtów, bez żadnej struktury wewnetrznej.

- pliki sa grupowane w *katalogi* (ang. *directory*), które same sa także traktowane jako pliki,

- oprócz plików tekstowych i katalogów sa także p*liki* s p e c j a l n e, r e p r e z en t u j ą c e u r z a d z en a z e w n e t r z n e .

- nie ma wstępnej alokacji miejsca na dysku dla pliku, więc może on być dowolnej długości.

- biblioteka plików może być instalowana na kilku pakietach dyskowych.

- system ochrony plików jest prosty i elastyczny, pozwalający wyróżniać poziomy w prawach dostępu.

System plików tworzy drzewiasta strukture hierarchiczna. Jest mianowicie wyróżniony katalog nadrzędny, zwany *korzeniem* (lub *katalogiem pierwotnym*, ang. *root*), który zawiera informacje o swoich bezpośrednich podkatalogach. Z kolei każdy z tych katalogów jest początkiem poddrzewa, składającego się znowu z katalogów i/lub innych plików. Do obsługi tej struktury użytkownik ma do dyspozycji bogaty zestaw prostych narzędzi. Można łatwo tworzyć nowe pliki (i dołaczać je do dowolnego katalogu), usuwać, kopiować, przesuwać. Podobnie prosto można operować na katalogach, a więc manipulować poddrzewami. Plik jest identyfikow any przez ścieżkę prowadzącą do niego albo od katalogu pierwotnego (mówimy wtedy o *ścieżce bezwzględnej*), albo od bieżącego katalogu, którym operuje w danej chwili użytkownik (mamy wówczas ścieżkę względną). Syntaktycznie, jest to ciąg nazw plików-katalogów rozdzielanych kreską ukośną "/". Na przykład:

### *J M / R e f e r a t y /R 1 2 /roz4*

i dentyfiku je plik *roz4* bedacy elementem katalogu *R12*, który jest elementem katalogu *Referaty*, a ten z kolei jest podkatalogiem katalogu JM. Scieżka ta jest względna, bo zaczyna się od nazwy *JM.* Natomiast zapis: William Company

#### */usr/JM/poczta*

oznacza ścieżkę bezwzględną, identyfikującą plik poczta w katalogu *JH*, który jest podkatalogiem usr. Początkowa kreska ukośna nie

jest rozdzielaczem, ale nazwą katalogu pierwotnego. W typowej instalacji Unixa istnieje zwykle dosyć rozbudowana biblioteka plików, o pewnej liczbie standardowych katalogów (np. *usr, lib, bin, de y*) i o dużej liczbie katalogów i wychodzących z nich poddrzew tworzonych i dynamicznie zmienianych przez użytkowników. W szczególności jeden plik może być znany pod różnymi nazwami w jednym lub więcej katalogach -- dzięki temu można uniknąć kosztownego kopiowania oraz ułatwić współpracę między uzytkownikami.

Powyższe zwięzłe omówienie było zrobione z perspektywy użytkownika. Operacje dostępne na tym poziomie są przekształcane na wywołania jadra systemu, które dysponuje odpowiednim zestawem bar dziej prymitywnych narzędzi. Należą do nich takie operacje, jak open, close, read, write, seek, create, link, unlink.

Na zakończenie jeszcze kilka zdań na temat ochrony plików, czyli praw dostępu. Dla każdego pliku jest zapisana informacja, czy dany użytkownik może ten plik odczytać (atrybut r), na ten plik zapisać (atrybut w) lub ten plik wykonać, gdy jest to program (atrybut x). Użytkownicy są podzieleni przy tym na trzy typy: właściciel pliku, wcześniej określona grupa osób i wszyscy. Z każdym plikiem jest więc stowarzyszone 9 bitów do zapisania tej informacji. I tak, prawo wykonania wszystkich czynności przez w szystkich na danym pliku jęst zapisywane zewnętrznie następujaco:

#### *rh x r*<sup>*h*</sup> *x r*<sup>*h*</sup> *x r*<sup>*h*</sup> *x r*<sup>*h*</sup> *x f*

Jeżeli natomiast właściciel może z plikiem robić wszystko (ale nie jest to plik z programem) członek grupy może tylko plik odczytywać, a pozostałe osoby nie mają w ogóle dostępu, to opis wyglądą następująco:

 $r N$  –  $r$  – – – –

Mechanizm ten jest prosty i efektywny. Można przy tym łatwo modyfikować prawa dostępu dla danego (własnego) pliku. Na przykład przypisanie plikowi *test* bezpośrednio w powyżej określonych praw dostępu uzyskuje się komendą:

#### \* *chv>od 640 test*

Dlaczego jest podana tutaj wartość 640? Niech Czytelnik zechce sam się nad tym zastanowić. W i jednoczył w industrialnym w industrialnym w industrialnym w industrialnym w industrialnym w industrialnym w industrialnym w industrialnym w industrialnym w industrialnym w industrialnym w in

#### **5. Uwagi końcowe**

Problematyka systemów operacyjnych jest bardzo bogata. Przedmiot ten jest prezentowany na uczelniach w ramach całor o cznego wykładu z dwiczeniami. Niektóre podręczniki z systemów operacyjnych mają po kilkaset stron. W niniejszym opracowaniu można wiec było zaledwie naszkicować wybrane aspekty tej problematyki. Nie poruszyłem w oodle wielu istotnych kwestii.

Podobnie, system Unix ma wiele wersji i każdej z nich można poświecić wiele godzin wykładowych oraz wiele stron tekstu. Musiałem się więc z konieczności ograniczyć do pobieżnego przedstawienia tylko niektórych faktów o tym systemie. Trzeba przy tym pamiętać, że na Unix nadal nie ma licencji eksportowej do Polski. stad i rozważania o tym systemie mają akademicki charakter.

Bardzo trudno również wskazać literature. Zarówno na temat systemów operacyjnych, jak i na temat Unixa ukazało się na świecie bardzo dużo podręczników, prac, raportów, dokumentacji. Kilka w ar tościowych pozycji (ale niestety już przestarzałych) z zakresu systemów operacyjnych zostało przetłumaczonych na język polski. Prawdę mówiąc jednak, autor niniejszego opracowania od wielu już lat poszukuje "idealnego" podręcznika i "idealnej" metodyki nauczania tego przedmiotu, Jak dotąd, bezskutecznie. Dlatego też zrezygnowałem z Bibliografii w niniejszym opracowaniu. Nie korzystałem przy jego opracowywaniu z żadnego konkretnego zestawu materiałów, poza własnym tekstem pod tytułem Systemy operacyjne *dla kikr ok omputerów z zeszłorocznej Jesiennej Szkoły PTI. Musiał*bym więc przytoczyć albo bardzo wiele tytułów, albo nic. Wybrałem to drugie rozwiązanie.

 $-$  89  $-$ 

machine a subject permit in the short compared an experimental property as a property of the control of the Contract of Common State Lines and Development of the the contract of the process of the first state of the contract of

Jesienna Szkoła PTI Mragowo. listopad 1986

### PROGRAMOWANTE FUNKCJONALNE

#### stefan Sokołowki Instytut Matematyki, Uniwersytet Goanski ul. Wita Stwosza 57. 80-952 Gdańsk

Mówiąc o "rewolucji informatycznej" najczęściej mamy na mvśli poprawianie technicznych parametrów komputerów, takich jak prędkość działania, pojemność pamięci, zaawansowanie techniczne urządzeń zewnętrznych; a z drugiej strony ich rozpowszechnienie i woływ na coraz to nowe dziedziny działalności człowieka. Niejako w cieniu tej technicznej oraz społecznej rewolucji dokonuje się przewrót w sposobach używania komputera: programujemy dzisiaj zupełnie inaczej niż 20 lat temu. W początkach swego istnienia programowanie polegało na instruowaniu maszyny co ma robić krok za krokiem; pełna odpowiedzialność za efekty spadała na programiste. Obecnie w coraz większym stopniu zadaniem programisty jest ścisłe sformułowanie problemu; odpowiedzialność za jego rozwiązanie przenosi się na komputer.

Z pewną przesadą można stwierdzić, że programowanie staje się sztuką precyzyjnego definiowania pojęć, które rozumiemy intuicyjnie. Temu trendowi towarzyszy, lub może stanowi jego podstawę, postępująca matematyzacja wiodącego stylu programowania. Historia rozwoju języków programowania jest historią żmudnego ponownego odkrywania rzeczywistości znanej od dawna matematykom. Do tej kategorii zjawisk należy przebój ostatnich lat -pr og r am owanie funkcjonalne.

Programowanie funkcjonalne nie opiera się na żadnej konkretnej dziedzinie matematyki, natomiast eksploatuje do końca pojęcie funkcji stanowiące podstawę całej matematyki. Oprócz funkcji dział ających na elementy jednostkowe, takie jak liczby lub punkty płaszczyzny, matematycy używają tak zwanych funkcjonałów. lub funkcji wysokieno rzędu, których arqumenty lub wyniki sa znowu funkcjami. Typowym funkcjonałem jest pochodna:

Pochodna: (Real --> Real) --> (Real --> Real)

Powyższy zapis ustala typ funkcjonału Pochodna : działa ona na argumencie, który jest funkcją z Real do Real i w wyniku daje znowu funkcję z Real do Real . Jak dobrze wiedzą matematycy, eneme venneją z 1922 later treść w czerwoczne w powoczą funkcji odpowiednia wysokich rzędów.

Termin " programowanie funkcjonalne" wiąże się że słowem " funkcjonal" w taki sam sposób, jak "analiza funkcjonalna" -dziedzina matematyki zajmująca się przestrzeniami, w których pojedynczymi punktami są całe funkcje. Stosowane czasem tłumacze-

nie angielskiego terminu "functional programming" na " programowa<sup>.</sup><br>nie funkcyjne" nie wydaje mi się dobrym pomysłem. To prawda, że słowo "funkcjonalny" ma w języju polskim inne znaczenie (użyteczny), ale słowo "funkcyjny" nie jest pod tym względem lepsze (por, dodatek funkcyjny do pensji). Tymczasem prawdziwy smak programowania funkcjonalnego przychodzi dopiero z funkcjami wysokich rzędów, czyli funkcjonałami. Dla porządku należy zauważyć, że w terminologii angielskiej istnieja dwa synonimy tego terminu: " applicative programming" od "application" -- zastosowanie, w tym w y padku funkcji do ar gumentu (nie mylić z "application programming" -- programowanie uzytkowe, w przeciwieństwie do syste mowego); or az "declarative programming" -- od deklaracji, stawiający nacisk na konstruowanie deklaracji (czyli definicji) funkcji jako na najważniejsza czynność programisty. W odróżnieniu od omawianego w tej pracy programowania funkcjonalnego tradycyjny stvl programowania nazywa się imperatywnym, a języki programowania takie jak Pascal czy Fortran -- językami imperatywnymi.

### 1. Przykład z życia

Większość programistów na całym świecie zajmuje sie na codzień rozmaitymi zastosowaniami ekonomicznymi (materiałówki, listy plac itp.). Ale i dla nich bardziej matematyczne spojrzenie na swoją pracę może okazać się korzystne. Zeby to uzasadnić przedstawie w tym rozdziale przykład programu o właśnie takiej ni ematematycznej motywacji, który dopiero po przetłumaczeniu na odpowiednio funkcjonały staje się prosty, elegancki i łatwy do z apropramowania: liste płac przedsiębiorstwa.

Komputerowy system obsługi list płac powinien umożliwiac t w orzenie nowych list (na przykład dla nowopowstających przedsię biorstw), uaktualnianie starych list oraz zasięganie informacji ile zarabiaja poszczególne osoby. To ostatnie wymaganie wskazuje. że mamy do czynienia z zależnością funkcyjną między nazwiskami osób a ich zarobkami, czyli że taka lista płac lp jest funkcją przyporządkowującą osobie liczbę oznaczającą jej zarobki:

lp : Nazwiska --> Nat

gdzie

Nazwiska - typ wszystkich możliwych nazwisk, na przykład napisów o długości nie wiekszej niż 100

 $Nat$   $-$  typ liczb naturalnych

są typami zdefiniowanymi już wcześniej. A więc typ list płac jest typem, do którego należą funkcje takie jak lp ; zapisujemy to n a stępująco:

(1) Listyplac = Nazwiska  $\rightarrow$  Nat

 $Zal$ óżmy, że

lp : Listyplac -- czyli lp jest jakąś listą płac nz : Nazwiska – - czyli nz jest jakimś nazwiskiem w tedy l p (nz) , czyli wynik zastosowania funkcji l p do argumentu nz , jest na podstawie (1) typu Nat , czyli jest liczbą naturalną. Przyjmijmy, ze lp (nz) ma wartość O jeśli osoba o nazwisku nz nie figuruje na liście płac lp.

Pierwszy interesujący nas funkcjonał bedzie podawał odpowiedź na pytanie ile zarabiają podane osoby. Dokładniej, funkcjonał Zarobki bedzie miał jako pierwszy aroument liste płac a jako drugi argument skończony ciąg nazwisk, na przykład

["Kowalski" : "Nowak" : "Wiśniewski"]

natomiast w wyniku będzie dawał ciąg par, na przykład

[ ( " K o w a l s k i " , 1980 0 ) ;  $("Nowak", 17200) :$ ("Wiśniewski" , 23700) J

( Tu i niżej używam następujących oznaczeń:

- 1. Konkretny ciąg ujmuję w nawiasy kwadratowe, a jego elementy oddzielam średnikami
- 2. C3 oznacza ciąg pusty, czyli nie zawierający ani jednego elementu
- 3. Ia] oznacza ciąg zawierający dokładnie jeden element
- 4. . . . ^... jest tak zwaną konkatenacją ciągów, to znaczy działaniem na ciągach określonym tak:

 $\begin{bmatrix} \text{E4}: \text{E4}: \text{E$ 

- 5. Typ ciągów skończonych o elementach typu A oznaczam przez A\*
- 6. (a,b) oznacza pare złożona z elementów a i b
- 7. Iloczyn kartezjański typów A i B , czyli typ wszystkich par (a,b) gdzie a:A i b:B oznaczam przez A x B

A więc typ funkcjonału Zarobki jest następujący:

(2) Zarobki : Listypłac x Nazwiska\* --> (Nazwiska x Nat)\*

a sam funkcjonal można zdefiniować rekursywnie:

(3) LETREC Zarobki (1p , ciągnazwisk) = IF ciagnazwisk  $==$  [] THEN [] EL SE [ (hd (ciagnazwisk) , lp (hd (ciagnazwisk))) ]  $\hat{}$  Zarobki (1p , tl (ciągnazwisk))

( Dalszy ciąg oznaczeń:

 $\lambda$ 

8. Slowo LETREC oznacza, że następuje definicja rekursywna, w tym wypadku jest to rekursywna definicja funkcji Zarobki

- 9. Konstrukcja IF ... THEN ... ELSE ... tworzy zwykłe w rażenia war unkowe: należy zwrócić uwane. że w przeciw i eństwie do instrukcji warunkowych w imperatywnych językach programowania nie można w niej opuścić cześci ELSE ... (por. rozróżnienie między wyrażeniem warunkowym a instrukcją warunkową np. w Algolu 60)
- 10. Czynimy rozróżnienie między znakiem = , który oznacza " jest zdefiniowane przez", a znakiem == , który oznacza r ó wn n ść
- 11. Funkcje hd i tl działające na ciągach uważamy za standardowe, przy czym

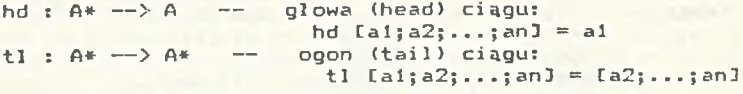

 $\mathbf{I}$ 

Definicie (3) można uważać za opis algorytmu, ponieważ jest ona przepisem, jak prowadzić obliczenia:

Zarobki (1p, ["Kowalski" ; "Nowak"])

 $(z \text{ czetsc} i \text{ ELSE ... } detinicji (3))$ 

 $=$   $[$   $]$   $[$   $]$   $[$   $]$   $[$   $]$   $[$   $]$   $[$   $]$   $[$   $]$   $[$   $]$   $[$   $]$   $[$   $]$   $[$   $]$   $[$   $]$   $[$   $]$   $[$   $]$   $[$   $]$   $[$   $]$   $[$   $]$   $[$   $]$   $[$   $]$   $[$   $]$   $[$   $]$   $[$   $]$   $[$   $]$   $[$   $]$   $[$   $]$   $[$   $]$   $[$   $]$  lp (hd ["Kowalski" ; "Nowak" 3) ) 3  $\hat{z}$  Zarobki (lp , tl ["Kowalski" ; "Nowak"]) =

> (ponieważ hd ["Kowalski" ; "Nowak"] = "Kowalski" ,  $a$  tl [ "Kowalski" ; "Nowak" 3 = "Nowak" )

[ ( "Kowalski" , lp ( "Kowalski" ) ) ]  $\land$  Zarobki (1p, ["Nowak"]) =

 $(z_{e} \& c_{m} \& c_{h} \& c_{h}$ 

[ ( " Kowalski" , 19800) ] ^ Zarobki ( lp , [ " Nowak" ] )

(z cześci ELSE ... definicji (3), ponieważ hd  $[$  "Nowak" ] = "Nowak" a tl  $[$  "Nowak" ] =  $[$  ]  $)$ 

 $=$  [ ("Kowalski", 19800) ] ^ [ ("Nowak" , lp ("Nowak")) ]  $\sim$  Zarobki (1p , [ ]) =

> $(z \in l$ óżmy, że lp ("Nowak") = 17200 ; dalej z części THEN .. definicji (3))

- $=$  [ ("Kowalski", 19800) ] ^ [ ("Nowak", 17200) ] ^ [ ] =
- $=$  [ ("Kowalski", 19800) ; ("Nowak", 17200)]

Nastepnym potrzebnym funkcjonalem jest uaktualnianie list plac: mając daną listę plac oraz ciąg poprawek tworzymy nową listę płac. Każda poprawka to para (nazwisko), kwota) :

#### g d z i e

 $(6)$  Zmień : Listypłac x (Nazwiska x Nat) --> Listypłac

(7) LET ( Zmień (1p ,  $(nz, n)$  )  $(nz') =$ IF  $nz' == nz$  THEN n<br>ELSE In  $(nz')$  $I_p$  ( $nz'$ )

( Jeszcze jedno oznaczenie:

- 12. Slowo LET oznacza, że nastepuje definicia nierekursywna; dalej będą podane przykłady, że rozróżnianie miedzy LET i LETREC jest konieczne
- )

Zgodnie z powyższą definicją wyrażenie Zmień (1p ,  $(nz, n)$ ) oznacza funkcję lp uaktualnioną przez wartość n dla argumentu  $nz$  .

Potrzebujemy jeszcze jednej funkcji: tworzenie pustej listy p ł a c :

(8) Pusta: Listyplac<br>(9) IFT Pusta (nz) = LET Pusta (nz)

Dotychczas napisane definicje (3), (5), (7) i (9) w pełni określają interesujący nas system obsługi list płac. Towarzyszące im deklaracje typów:  $(2)$ ,  $(4)$ ,  $(6)$  i  $(8)$  mogą służyć jako komentarze lub jako zabezpieczenie przed błędami. Jasne jest, że konstruując definicje rekursywne jakieś komentarze tej postaci powinniśmy mieć przed oczyma.

Natępujące przykłady pokazują, że te cztery niewielkie definicje dają wszystko, o czym moglibyśmy zamarzyć, konstruując listy płac. Załóżmy, że dysponujemy translatorem języka funkcjonalnego i ze ten translator przyjął już definicje (3), (5), (7) i (9). W dalszym ciągu interakcyjnej sesji z komputerem możemy na przykład wykonać następujące kroki:

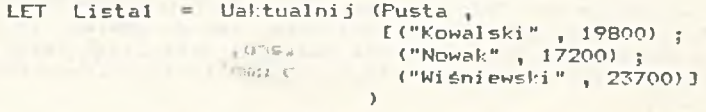

W ten sposób utworzyliśmy nową listę plac o nazwie Listal zawierającą trzech pracowników.

LET Listal = Uaktualnij (Listal , E ("Malinowicz", 12500) 1  $\lambda$ 

Dopisaliśmy do listy płac nowego pracownika przyznając mu na poczatek raczej niskie pobory, stara Listal przestała istnieć. W powyższej definicji nie można zastąpić słowa LET słowem LETREC , ponieważ spowodowałoby to zapętlenie w czasie obliczeń:

Listal ("Nowak") =

 $=$  Uaktualnij (Lista1, [ ("Malinowicz", 12500) 3) ("Nowak")

 $=$  Zmień (Listal , ("Malinowicz", 12500)) ("Nowak") =

 $Listal$  ("Nowak") =

Możemy system zapytać:

Zarobki (Listal , [ "Nowak" ; "Malinowicz" : "Marucha"]) na co powinniśmy otrzymać odpowiedź:

[ ("Nowak", 17200) ; ("Malinowicz", 12500) ; ("Marucha", 0) ] Możemy usunąć kogoś z listy płac:

LET Listaí = Uaktualnij (Listaí ,  $L("Kowalski", 0)$  ))

albo w szystkim dać podwyżkę 15%:

LET Listal (nz) = (Listal (nz) \* 115) DIV 100

( Oznaczenia działań na liczbach naturalnych:

13. \* oznacza mnożenie, a DIV - dzielenie całkowite  $\mathcal{L}$ 

Możemy też połączyć naszą listę z inną istniejącą listą płac:

LET Lista3  $(nz) =$ IF Listal (nz) ==  $0$  THEN Lista2 (nz) ELSE Listal (nz)

Który z klasycznych języków programowania dostarczyłby tak silnego i elastycznego aparatu kosztem tak niewielkiego wysiłku programisty (patrz definicje (3), (5), (7) i (9)) ? Jeśli Czytelnik nie czuje się jeszcze przekonany o wyższości programowania funkcjonalnego nad imperatywnym, niech spróbuje stworzyć analogiczny system w Pascalu lub Fortranie. Jestem pewien, że po zapisaniu samym kodem takiej ilości papieru, jaką zajął cały ten rozdział, jeszcze nie osiągnie tego, co umożliwiły cztery niepozorne definicie.

Odpowiedni program napisany klasycznie musiałby opisywać sposób implementacji listy płac za pomocą tablic haszowych, drzew binarnych lub innych struktur. Jesli, jak to zakładałem powyżej, mamy możliwość implementowania ogólnych funkcji i funkcjonałów,

 $-96 -$ 

to możemy się tego typu problemami komputerowymi nie zajmować dopóki nie zależy nam na szybkości działania. Ale ponieważ czasem nam na niej zależy, wiec z nadejściem programowania funkcjonalnego tablice haszowe i drzewa binarne zapewne nie wymra. tak samo, jak z nadejściem języków imperatywnych wysokiego poziomu nie wymarły asemblery i mikroprogramowanie.

2. Na początku była lambda

Jaka jest wartość funkcji x+1 dla arqumentu 5 ?

Na pierwszy rzut oka 6. Ale ściśle biorac należałoby raczej powiedzieć, że pytanie jest żle sformułowane, przecież wyrażenie x+1 wcale nie określa funkcji. Należałoby poprawniej zapytać:

> Jaka jest wartość funkcji, która dowolnemu x -owi przyporządkowuje x+1 , dla argumentu 5 ?

Jako skrót wyrażenia "funkcja, która dowolnemu x -owi przyporządkowuje x+1 " przyjęło się pisać:

 $\sqrt{x + 1}$ 

przy czym znak \ czytamy "lambda". Ogólniej, jeśli x jest zmienną, a e wyrażeniem, w którym występuje x , to

 $\forall x \in \mathcal{C}$ 

oznacza: "funkcja, która dowolnemu x -owi przyporządkowuje e ".

Funkcje opisane lambda-wyrażeniami można w prosty sposób stosować do innych wyrażeń, np.

 $(\sqrt{x} + 1)$  5 = 5+1

I ogólniej:

(1)  $(\{x, e\} e] = e[e1/x]$ 

gdzie e le 1/x 3 oznacza wyrażenie powstałe z e przez "ostrożne" zastąpienie zmiennej – x – przez wyrazenie – el . leby nie przeładowywać popularnego opracowania szczegołami technicznymi, nie zamierzam ściślej definiować słowa "ostrożne", ale mam nadzieje, że poniższe przykłady wyjaśnią o co chodzi.

 $Przyk1ad 1: f = \sqrt{N \cdot x}$ Dla dowolnego y :

$$
f y =
$$
  
=  $\sqrt{y}$   
=  $\sqrt{y}$   
 $\sqrt{y}$   
=  $\sqrt{y}$ 

 $(na)$  podstawie  $(1)$ )

czyli funkcja f jest identycznością.

Przykład 2:  $q = \sqrt{x} c$  dla pewnej stałej c Dla dowolnego y:  $\frac{g y}{g} =$  (\x, c) y  $=\n \begin{pmatrix}\n \langle x,c \rangle & y & = & \\
 0 & \langle x,c \rangle & \langle x,c \rangle & \langle x, c \rangle & \langle x, c \$ = c czyli g jest funkcja stała.  $\mathsf{Prz}$ y k tad 3: h =  $\mathsf{v}$   $\mathsf{k}$  a  $\mathsf{u}$  a  $\mathsf{u}$  a  $\mathsf{u}$  a  $\mathsf{u}$  a  $\mathsf{u}$  a  $\mathsf{u}$  a  $\mathsf{u}$ Dia dowbinego y : h y = f , czyli jest to funkcjona stały dający w wyniku funkcję identycznościową. Zauważmy, że h y =  $(z \text{ przyk} \land \text{ad} u \text{ 1})$  $(X \times \{X \times \{x\})$   $\vee$  $=$ **y** — w ostatnim przejsciu wewnętrzny – x –nie został zastąpiony przez y ; byłosy to "nieostrozne", ponieważ wewnętrzny x jes związany inną lambda. Przykład 4: k = \x.  $(\y, x+y)$ Jest to funkcjonał, który dowolnemu x -owi przyporządkowuje funkcję, która dowolnemu y -owi przyporządkowuje wartość x+y. Odpowiada to funkcji dwóch zmiennych. Oto jak funkcja k działa na wyrażeniach 3\*y oraz 2\*y : k (3\*y) (2\*y) = (z definicji k )<br>= (\v. (\v. v+v)) (3\*y) (2\*y) =  $=$   $(\{ y, \{ y, x+y \})$   $(3*y)$   $(2*y)$ ( przenazwowanie wewnętrznej zmiennej y  $dla$  " ostrożności") =  $(\forall x. (\forall y'. x + y'))$   $(3*y)$   $(2*y)$  = (regula (1))<br>=  $(\forall y'. 3*y + y')$   $(2*y)$  = (regula (1))  $(Ny' - 3*y + y')$  (2\*y)  $3+y + 2*y$  $=$ Zwróćmy uwagę, że przy "nieostrożnym" zastępowaniu, czyli bez przenazwowania, wynik byłby błędny:  $\cdots$  $=$   $(\forall y, 3*y + y) (2ky) =$  $=$  3  $(2xy) + 2xy$ Zasada (1) przekształcania lambda-wyrażeń nosi nazwe beta-lonwersji. Towarzyszy jej druga zasada zwana eta-lonwersją lub ekstensjonalnością: (2)  $\sqrt{x}$ , e (x) = e którą można stosować o ile w wyrażeniu e nie występuję zmienna x .

Lambda-rachunek stanowi teoretyczną podstawę języków funkcjonalnych w tym samym sensie, w jakim maszyny Turinga stanowią teoretyczną podstawę języków imperatywnych. W najprostszej postaci wyratenia lambda-rachunku mają postać:

<wyrażenie> ::= <zmienna><br>(wyrażenie ! < w y r a 2 e n i e > < w y r a 2 e n i e > \ <zmienna> . <wyrażenie>  $\left\{\kappa_{\text{wra2enie}}\right\}$ 

Druga z powyższych klauzul oznacza zastosowanie funkcji do arqumentu. Trzecia oznacza lambda-abstrakcje.

Najprostszy jezyk funkcjonalny powinien zawierać jeszcze możliwość wprowadzania definicii:

 $\langle$ definicia $\rangle$  ::= LET  $\langle$ zmienna $\rangle$  =  $\langle$ wyrażenie $\rangle$ 

I to już cała składnia języka. Za reguły obliczeniowe przyjmuje sie beta- i eta-konwersje. I to juz (prawie) cała semantyka.

Naiprostszy translator lambda-wyrażeń, to interpreter, który przyjmuje do wiadomości podane mu definicje, a potem używa ich r azem z regułami konwersji do upraszczania podanych mu wyrażeń. Na przykład reakcją translatora na program:

```
LET f = \sqrt{x}. \sqrt{y}. x y
LET g = \{x \cdot x\}ł g g
```
(przyjmuje się, że w braku nawiasów lambda-abstrakcja wiaże w prawo a zastosowanie funkcji do argumentu wiąże w lewo i silniej<br>niż lambda-abstrakcja, tak wiec – \x, \v, x v – oznacza niż lambda-abstrakcja, tak więc – \x. \y. x y – oznacza<br>(\x. (\y.(x y))) , natomiast – f g g – oznacza – (f g) g ) powinno być wykonanie obliczenia:

> $f g g =$  (definicja funkcji f)  $=$   $(\ \vee \ x \ \vee \ y \ \vee \ y \ ) \ g \ g =$  (beta-konwersja)  $(\forall y. g \ y) g = (beta-konwersja)$  $=$  g g  $=$  (definicja funkcji g )  $(kx, x)$  g = (beta-konwersja)  $=$  $\epsilon$

i wydrukowanie wyrażenia g.

Jest oczywiste, że taki program upraszczający wyrażenia jest łatwy do napisania. Zaskakujące natomiast może być, że w ten sposób otrzymujemy translator języka posiadającego pełną moc obliczeniową maszyn Turinga, czyli również wszystkich języków programowania. Oznacza to, że wszystko, co można zaprogramować w jakimś języku programowania, daje się również zaprogramować, choć może w bardziej skomplikowany sposób, w opisanym wyżej języczku. W lambda-rachuniu można bowiem bez trudu zdefiniować wszystko, czego potrzebuje programista: wartości logiczne, liczby naturalne, wyrażenia warunkowe, pary kartezjańskie, ciągi, wreszcie rekursję, która bynajmniej nie jest tu cecha wbudowaną (pierwotną). Podanie odpowiednich definicji wykraczałoby poza r amy tej pracy, zresztą byłoby nudne, dlatego podam jeszcze tylko jeden przykład wskazujacy, że program w czystym lambda-rachunku moze się zapętlić. Powinno to uspokoić wszystkich, którzy są świadomi tego, iż prawdziwemu programowaniu zawsze towarzyszy niebezpieczeństwo ślepej pętli:

LEI F  $=$   $\pi$ . W. T W X LET FIX =  $\mathbf{v} \cdot \mathbf{v}$  if  $\mathbf{v} \cdot \mathbf{r}$ LET  $\mathbf{H} = \lambda \mathbf{x}$ . x Fix Id

Obliczenie wygląda następująco:

Fix  $Id = (def, finkc ii) Fix or az beta-konwersja)$  $(F$  Id)  $(F$  Id)  $\overline{a}$ - - $(\text{def. funkcii F oraz beta-konwersja})$ <br>x))  $(F id) = (\text{beta-konwersja})$  $(\mathbf{X} \times \mathbf{I} \times \mathbf{K} \times \mathbf{I})$  (F Id) Id (  $(F \text{Id})$   $(F \text{Id})$  ) = <br>(def. funkcji  $=$   $\cdot$ Id oraz beta-konwersia)  $(F Id)$   $(F Id)$  $\sim$ 

i dalej wszystko będzie się powtarzać. Zdefiniowany powyżej funkc jonal Fix jest t.zw. funkcjonalem najmniejszego punktu stalego m ogącym służyć do w prowadzenia rekursji.

W szystkie języki funkcjonalne, również ten, którego użyłem w przykładzie w rozdziale 1, są rozszerzeniami lambda-rachunku o pewna ilość konwencji notacyjnych oraz stałych i funkcji standardowych. Istotne jest, że żadne z tych rozszerzeń nie wprowadzaja do jezyka przypisań ani pętli (chociaż na siłę dałoby się to zrobić). Zamiast przypisań mamy możliwość definiowania coraz to nowych stalych (ewentualnie o tej samej nazwie, por. Listal w rozdziale 1). Zamiast pętli używamy rekursję.

Ważna cecha programów funkcjonalnych jest niemożliwość istnienia efektów ubocznych. Wszystko, co chcemy zrobić, musimy zrobić wprost. Redukuje to poważnie szansę popełnienia błędu. Po nabraniu pewnej wprawy w operowaniu funkcjonalami programowanie staje się prostszę niż w językach imperatywnych a programy są krótsze. Również translatory języków funkcjonalnych są mniejsze i łatwiejsze do napisania. Natomiast problemem jest efektywność pr ogramów.

### 3. Ile kosztuje programowanie funkcjonalne

Najczęściej krytykowanym aspektem programowania funkcjonalnego jest wysoki czas działania programów. W tym rozdziale omówię pewne okoliczności wpływające na czas obliczania wyrażeń w jezykach funkcjonalnych.

Pierwsza taka okolicznością jest architektura istniejących komputerów. Posiadają one adresowaną pamięć zorganizowaną w linię prostą, w której drzewa potrzebne do upraszczania wyrażeń i mplementuje się bardzo nieefektywnie. Istniejące procesory z a opatrzone są w specjalne rozkazy przyspieszające działania na adresach (np. dodaj 1 do rejestru adresowego), oraz działania na spójnych odcinkach pamięci (np. przepisz pole bajtów). Wszystko to faworyzuje tradycyjne programy imperatywne. Ostatnio są prowadzone badania nad architekturą dającą większe szanse programom funkcjonalnym, np. nad bezadresową pamięcią zorganizowaną w drzewo. Wydaje się, że na tej drodze będzie można osiągnąć istotne przyspieszenie. Przy okazji zwróćmy uwagę, że na poziomie mi krooperacji typowa pamięć komputerowa jest i tak zorganizowana w drzewo binarne a adres jest ciągiem bitów oznaczających wybór lewej (zero) lub prawej (jeden) galęzi; dopiero mikroprogramowane r ozkazy języka wewnętrznego ukrywają tą drzewiasta strukture.

Drugą okolicznością wywierającą zasadniczy wpływ na sprawność liczenia jest wybór właściwej kolejności działań. Rozważmy następującą parę funkcji:

 $f : Nat \longrightarrow Nat$ 

(1) LETREC  $f(n) =$  $IF \nvert n == 0$  THEN  $I$ 3 ELSE  $\text{In}3 \land \text{f}(\text{n-1})$ 

która oblicza ciąg [n ; n-1  $\ldots$  i] ; oraz

 $q$  : Nat\* x Nat  $\rightarrow$  Nat

(2) LETREC g (ciag, n) = IF  $hd$  ( $c$  i ag) = = n THEN n ELSE hd(ciag)  $*$  g (tl(ciag), n)

która oblicza iloczyn wyrazów ciągu aż do pierwszego wystąpienia liczby n . Przypatrzmy się dwóm różnym sposobom obliczenia wartości wyrażenia g  $(f(6)$ , 4) (latwo pokazać, że g $(f(n)$ , k) = (n!) DIV (k!) dle dowolnych  $n_1k : Nat$  ). Pierwszy sposób polega na tym, że wszystkie obiczenia prowadzimy od najglębiej zagnieżdżonych wyrażeń; tak więc będziemy musieli obliczyć do końca ciąg f (6) według definicji (1) zanim przystąpimy do obliczania  $g$  (..., 4) wedlug definicji  $(2)$ :

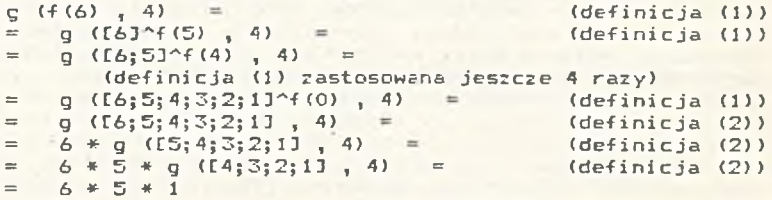

Drugi sposób polega na tym, żeby zawsze liczyć od najbar dziej zewnętrznych funkcji w nadziei, że ostatecznie się okaże, że pewnych podwyrażeń można w ogóle nie obliczać:

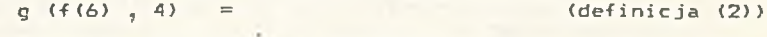

IF hd  $(f (6)) = 4$  THEN 1 ELSE  $hd(f(6)) * g (tl(f(6)) , 4)$ 

A więc aby pójść dalej należy policzyć  $hd(f(6))$  oraz tl $(f(6))$ -- oczywiście nie do końca, a tylko tyle ile niezbędne. Z defi $n i c j i (1)$ :

> $hd(f(6)) = hd(f(6)^{n}f(5)) = 6$  $t \cdot 1$  (  $f(6)$  )  $t \cdot 1$  (  $f(6)$   $\cap$   $f(5)$  $= f(5)$

przy rzym wartości f (5) na razie jeszcze nie obliczamy, bo nie wiemy, czy będzie konieczna. Wobec tego

> $g (f (6) , 4)$  $= 6 * n (f(5) . 4)$

 $2$ eby móc iść dalei trzeba policzyć hd $(f(5))$  oraz tl $(f(5))$ :

hd( $f(5)$ ) = 5<br>+1( $f(5)$ ) =  $f(4)$  $t + 1$  (  $f$  (5) )  $=$ 

przy czym znowu nie obliczamy wartości f (4). Teraz

 $g \left( f (6) . 4 \right) =$  $\sim$  $= 6 * 5 * q$  (  $f$  (4), 4)

Teraz wystarczy policzyć hd $(f(4))$  : ponieważ wynosi on 4, więc  $z$  definicii  $(2)$ :

> $g (f (b) , 4) =$  $=$  $= 6 * 5 * 1$

W ten sposób zaoszczędziliśmy sobie w ogóle liczenia  $f(4)$ , co za pierwszym razem wymagało pięciokrotnego zastosowania definicji  $(1)$  .

Pierwszy sposób liczenia nosi nazwę obliczenia chętnego, lub z zapałem (eager evaluation) albo też obliczenia od wnętrza (innermost-first evaluation). Odpowiada nu wołanie parametrów przez wartość w językach imperatywnych. Drugi sposób liczenia, to obliczenie leniwe (lazy evaluation) albo obliczenie od zewnątrz (outermost-first evaluation). Odpowiada mu wołanie parametrów przez nazwę. Wołanie przez wartość stosuje się w językach imperatywnych dla ochrony arqumentu przed ubocznymi efektami użycia funkcji. W językach funkcjonalnych nie ma żadnych efektów ubocznych, wiec ta kosztowną ochronę można sobie darować. W wielu sytuacjach stosowanie obliczenia leniwego znacznie skraca czas działania programów. W wypadkach skrajnych jest to skrócenie od nieskończoności do wertości skończonej, to znaczy usunięcie ślepej pętli. Na przykład niech

 $\cdot$ f : Nat  $\rightarrow$  Nat

 $L$  E TREC  $f(n)$ IF (n DIV 2)  $*$  2 == n THEN 1 + f (n DIV 2)  $E L SE$   $O$ 

(czyli maksymalna potęga 2, przez którą dzieli się n ) oraz

 $q$  : Nat  $\times$  Nat  $\rightarrow$  Nat LET  $g(k, 1) =$  $IF$   $l = 0$  THEN 0  $E$  SF  $k$ 

 $(czy1i 0 o ile 1 == 0 oraz k w przeciwnym razie)$ . Teraz obliczając wartość q (f (0), 0) otrzymujemy ślepą pętlę przy obliczeniu chętnym:

> $q (f(0), 0)$  $= q (1+f(0), 0)$  $q(1+1+f(0), 0)$

oraz wartość 0 przy obliczeniu leniwym:

 $g (f (0) , 0)$ <br>= TE 0 == IF  $0 == 0$  THEN  $0$  ELSE  $f(0)$  $\overline{a}$  $\Omega$ 

Zwolennicy programowania funkcjonalnego uważaja, że nie ma żadnych zasadniczych przyczyn, dla których programy funkcionalne miałyby działać wolniej niż ich imperatywne odpowiedniki, choć przyznają. że dużo jest jeszcze w tej sprawie do zbadania. Samo zastąpienie obliczenia chętnego przez leniwe nie wystarcza. Problemem natomiast pozostaje duża ilość potrzebnej pamieci operacvine i.

Trzecia okolicznościa spowalniającą obliczenia funkcjonalne jest stosowanie funkcji bardzo wysokiego poziomu. Są to z samej swej natury obiekty dość kosztowne; aby się o tym przekonać. niech Czytelnik spróbuje na przykład prześledzić krok za krokiem działanie programu

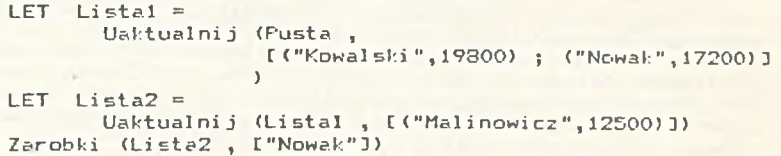

I orzystając z definicji funkcji Zarobki , Uaktualnij , Zmień i Pusta z rozdziału 1. Widac, że przy obliczeniu żarobków Nowaka należy przejść przez całą historię tworzenia listy płac ListaZ mimo, iż ostateczne ustalenie jego pensji nastapiło już w pierwszym kroku tej historii. Aie zauważmy, ze chodzi tu o operacje na funkcjonałach w ogole niedostępne w językach niższego poziomu. Kto nie chce placić ich wysokiego kosztu, może z nich z r ez y gnować i w tedy zarówno jego styl programowania jak i efektywność będą zbliżone do tradycyjnych pregramów imperatywnych. W szczególności może się to sprowadzić do operowania w języku funkcjonalnym na tablicach haszowych lub na uporządkowanych drzewach zbalansowanych.

Na zakończenie tego rozdziału wspomnę jeszcze o perspektywie przyspieszenia obliczeń funkcjonalnych rysującą się z nadejściem komputerów wieloprocesorowych. Z tej rewolucji niewiele wynika dla języków imperatywnych bo obarczanie programisty zadaniem koordynowania akcji wielu równolegle działających procesorów wydaje się nierealne: z drugiej strony nie ma algorytmów potrafiacych automatycznie rozbić program na fragmenty ni ez al ezne, które można by powierzyć niezależnym procesorom.

Tymczasem dla języków funkcjonalnych jest to bardzo proste. Rozpatrzmy na przykład następujący funkcjonał obliczający maksimum danej funkcji na danym przedziale liczb całkowitych:

Max : (Int  $\rightarrow$  Int) x Int x Int  $\rightarrow$  Int

 $(4)$  LETREC Max  $(f, n, k)$ IF  $n+1 == k$  THEN  $f(k)$ ELSE M (MAX († , n , (NTK) DIV 2) , max ( $\mathbf{t}$  , (n  $\mathbf{r}$  ) DIV 2 , K  $\mathbf{r}$ )

(czyli maksimum funkcji f na przedziale (n+1)..k ), gdzie jest określone następująco:

```
m : Int x Int \rightarrow Int
LET m(n, k) =IF n \ge k THEN nE L SE k
```
(czyli większa z dwóch liczb). Jest oczywiste, że dwa wywołania rekursywne funkcji Max w definicji (4) są całkowicie niezależne, więc translator może powierzyć ich wykonanie niezależnym procesorom. Spowoduje to, iz czas obliczenia wyrażenia Max (f,n,k) stanie się proporcjonalny do log (k-n) zamiast  $kl$  a s y c z n e g o  $k - n$  .

Zrobiłem, co mogłem, aby wykazać, że nie jest tak tragicznie z efektywnością programowania funkcjonalnego, jak mogłoby się wydawać. Dla osób ciągle nieprzekonanych na miejscu będzie następująca uwaga. To prawda, że programowanie funkcjonalne jest kosztowne, ale coraz bardziej nas stać na zapłacenie tych kosztów. Tak jak wysokie koszty nie powstrzymały zapanowania języków imperatywnych wysokiego poziomu, tak samo nie od kosztów będą zależeć losy programowania funkcjonalnego.

4. Programowanie bez translatora

Porównajmy następujące dwa fragmenty programów w Pascalu:

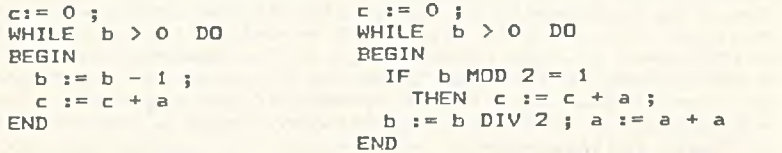

Oba robią to samo: obliczają (w c ) iloczyn a \* b . Intuicyjnie jest to dosyć jasne, można tego również dowieść (zauważywszy, 2e w obu przypadkach przejście przez ciało pętli nie zmienia wartości wyrażenia a\*b+c mimo, iż zmienia wartości zmiennych a, b i c ). Ale nie są one bynajmniej równoważne, na przykład pierwszy z nich nie zmienia wartości zmiennej a podczas gdy drugi ją zmienia. Fakt, że oba programy "robią dla nas to samo"

jest trudny nie tylko do udowodnienia, ale nawet do ścisłego s for mulowania.

 $Prz$  y j  $rz$  y j  $m$  sie ter az funkc jonal nym od powiednikom tych programów:

> LETREC  $f$  (a, b) = LE IF  $b = 0$  THEN 0 ELSE  $f$  (a, b-1) + a

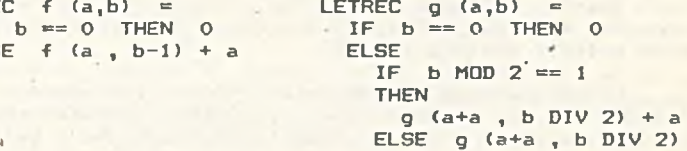

Sformułowanie twierdzenia o równoważności jest teraz proste:

 $(1)$  dla dowolnych a b : Nat zachodzi  $f(a,b)$  \*\*\*  $g(a,b)$ 

Dowód (1) prowadzi się przez indukcję matematyczną po b według definicji funkcji f stosując następujący lemat:

(2)  $g(a, b-1) + a = g(a, b)$  dla dowolnych a,b : Nat , b > 0

którego dowodzi się przez indukcję po b według definicji funkcji g rozpatrując przypadki b MOD  $2 = 1$  oraz  $b$  MOD 2 = 0.

Programy imperatywne są obiektami bardzo statycznymi i nieruchawymi. Z trudnościa dają się porównywać, przekształcać lub w inny sposób manipulować. Programiści wykonują te czynności opierajac sie na zawodnej intuicji. Przeciwnie, na rekursywnych definicjach funkcji można działać wprost, a metoda dowodowa jest zawsze ta sama: indukcja i rozpatrywanie przypadków. Co więcej, próba wykazania, że programy pascalowe z początku tego rozdziału wyliczają tą samą wartość c , musi doprowadzić do stosowania wł asności działań arytmetycznych na liczbach naturalnych, które dowodzi się analogicznie do (1) i (2). A więc dowodzenie czegokolwiek o programach imperatywnych i tak sprowadza się do dowodu (być może niejawnego) dla odpowiadających programów funkcjonalnych.

Łatwość manipulowania definicjami rekursywnymi powoduje, że jezyki funkcjonalne sa dobrymi językami specyfikacji problemów. Nawet jeśli ostatecznie nasz program ma działać w języku imperatywnym, warto napisać wpierw jego pierwowzór w języku funkcjonalnym, a nastepnie przetranskrybować go na żądany język imperatywny. Wielu programistów zaczyna tworzenie programu w asemblerze od napisania go w jakimś języku wysokiego poziomu, lub przynajmniej umieszcza obok komentarze przypominające język wysokiego poziomu; posiadanie lub nieposiadanie translatora tego języka komentarzy nie ma dla nich żadnego znaczenia. Języki funkcjonalne są językami jeszcze wyższego poziomu i wydają się jakby stworzone do bardziej zorganizowanego programowania w językach imperatywnych.

Czytelnikowi zainteresowanemu jezykami funkcjonalnymi doradzam sięgniecię po pozycję [Fun82]. Jest to zbiór artykułów ujmujacych sprawe z wielu róznorodnych punktów widzenia, od architektury komputerów do zastosowań. Podane są tam przykłady konkretnych jezyków funkcjonalnych oraz ich podstawy teoretyczne. Znajduja się tam również liczne odsyłacze do literatury. Należy również polecić książkę [Hen80].

Historycznie programowanie funkcjonalne wywodzi się od 1 am b da - r a c h unku [Chu41]. Ale czytelnikowi w spółczesnego bardziej przyda się chyba nowszy wykład lambda-rachunku w książce [Sto77].

Manifestem programowym, od którego należy liczyć ere programowania funkcjonalnego, jest [Bac78].

Pierwszym historycznie pra-jezykiem funkcjonalnym był Lisp  $($  CM $c$ C62], CMar801) mimo, ze ostatnio uważa się go raczej za język z pogranicza niż funkcjonalny. Do bardziej popularnych jezyków funkcjonalnych należą Hope [Bur80], KRC [Fun82], ML [Gor79] i OBJ IGog79]. Wyrosły one z różnych potrzeb i różnice między nimi sa większe niż można by wnosić z niniejszej pracy.

Na korzyści ze stosowenia obliczenia leniwego zwrócił uwagę artykuł [Fri76].

W końcu z [Boy75] i [Dar77] wywodzą się pierwsze próby przekształcania i dowodzenia własności programów funkcjonalnych.

#### Bibliografia

- [Bac78] Backus J. "Can programming be liberated from the von Neumann style? A Functional style and its algebra of programs" Communications of the ACM 21, 613-641, 1978
- [Boy75] Boyer R., Moore J. "Proving theorems about LISP functions" Journal of the ACM 22, 129-144, 1975
- [Bur30] Burstall R.M., MacQueen D.B., Sannella D.T. "Hope: an experimental applicative language" Proceedings of 1980 LISP Conference, 136-143, Stanford, California, 1980
- [Chu41] Church A. "The calculi of LAMBDA-conversion" Princeton University Press, Princeton, New Jersey, 1941
- [Dar77] Darlington J., Burstall R. "A transformation system for developping recursive programs" Journal of the ACM 24, 44-67, 1977
- [Fri76] Friedman D.P., Wise D.S. "CONS should not evaluate its ar guments" Automata, Languages, Programming (ed. S. Michaelson, R. Milner), 257-284, Edinburgh, 1976
- $[Fun22]$  "Functional programming and its applications  $-$  an ad vanced course" (ed. J. Darlington, P. Henderson and D.A. Turner) Cambridge University Press, 1982
- roog/9J ooguen J.A., Targo J.J. "An Introduction to UNJ: a language for writing and testing formal algebraic program specifications" Specifications of Reliable Software Conference Proceedings, Cambridge, Massachusetts, 1979
- LGOr79J Gordon M.J., MIINer K., Wadsworth C. "Edinburgh LCF —— a mechanised logic of computation" Lecture Notes in Computer Science 78, Springer-Verlag 1979
- L Henbvi Henderson P. "Functional programming, its application and implementation" Prentice-Hall, Englewood Cliffs, New Jersey, 1980
- LMAr8VJ Martinek J. "LISP —— opis, realizacja i zastosowanie" WNT, Warszawa, 1980
- LACL82J ACL8MINY J. 1 1NA1 "LISM 1.3 Programmer 5 Manual" MIT Press, Cambridge, Massachusetts, 1962
- LSto//J Stoy J. "Denotational semantics: the Scott-Strachey approach to programming language theory" MIT Press. Cambridge, Massachusetts, 1977

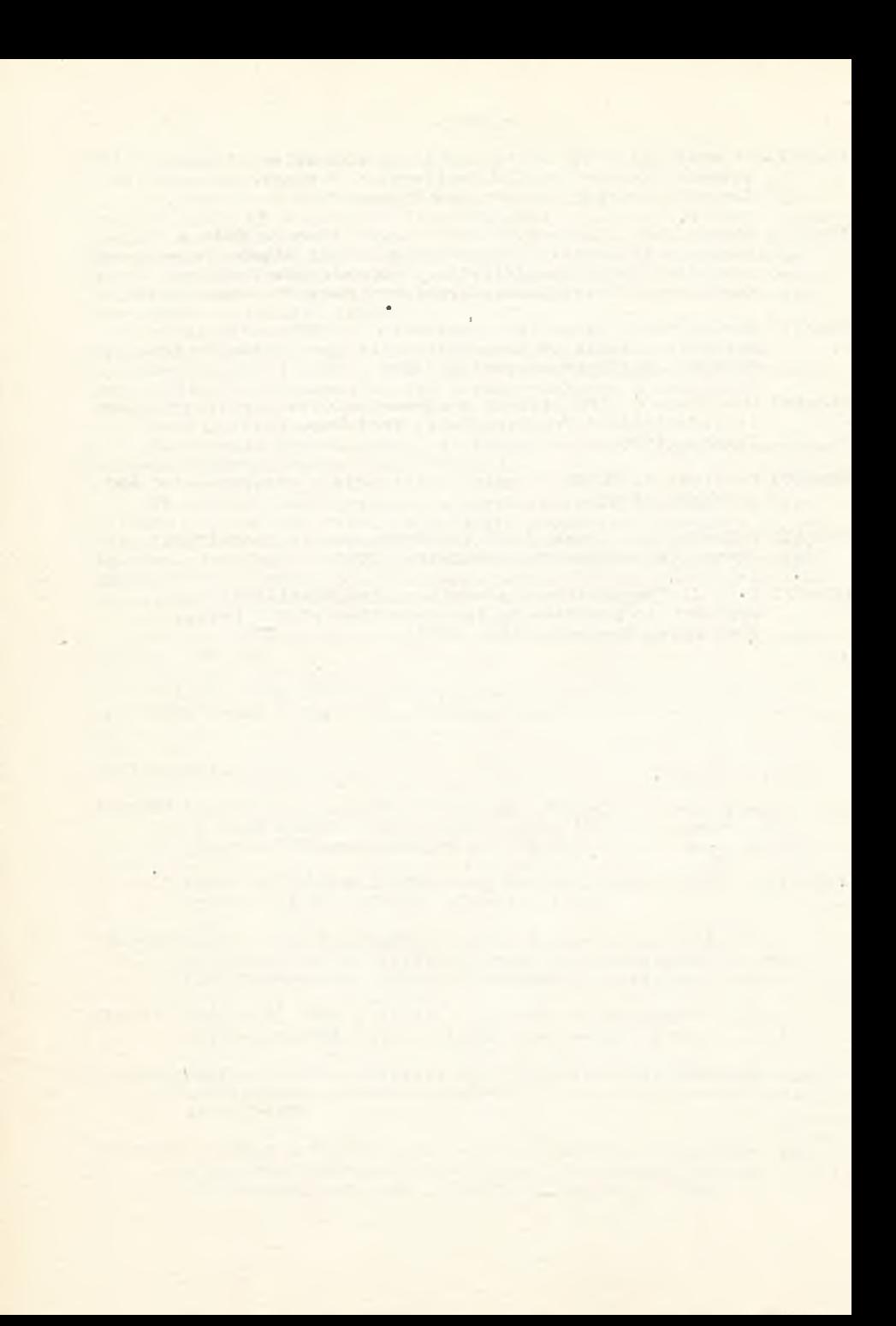

Jesienna Szkoła PTI Mrągowo, listopad. 1986

# **INFORMATYKA SZKOLNA**

**I JEJ PROBLEMY**

*l*

doc. dr hab. Stanisław Waligórski Instytut Informatyki Uniwersytetu Warszawskiego 00-901 Warszawa, PKiN p.b50 tel. 268258.

Początek bieżącego roka szkolnego spowodował lawinę wypowieuzi i artykułów prasowych na temat szkolnej informatyki. Nic dziwnego: jest to pierwszy rok, w którym ministerstwo Oświaty zaczyna wprowadzać, bardzo powoli i ostrożnie, nowy przedmiot nadobowiązkowy w liceach: elementy informatyki. Tylko niewielka ilość szkół będzie mogła w tym roku spełnić warunki określone przez ministerstwo jako niezbędne dla prowadzenia tych zajęć. Wprowadzenie informatyki do' szkół na szerszą skalę wymaga jeszcze wykonania wielu prac przygotowawczych. Ale zainteresowanie komputerami i informatyka jest już duże, zwłaszcza wśród mtodzieży. Mikrokomputery trafiają do czkół, domów i klubów tam, gdzie dotychczas nie było żadnej możliwości zetknięcia się z informatyką, a o jej zastosowaniach można było mieć tylko dość mgliste pojęcie.

Przysłuchując się dyskusjom na temat informatyzacji szkół moż-

na stwierdzić, jak wiele narosło wokół tej sprawy nieporozumień. Jest to zrozumiałe: przy tek dużym zainteresowaniu tylko niewielka część osób angażujących się w działania i dyskusje może wykazać się odpowiednim doświadczeniem i znajomością rzeczywistych problemów inforioatyzacji kształcenia. A właśnie tu dobre rozu.nienie istnieją- ' cej sytuacji i możliwości ma decydujące znaczenie dla wyboru właściwej strategii postępowania. Tutaj też, w tej dziedzinie, pokusy działań pozornych, na pokaz, oraz znajdowania cudownych a łatwych rozwiązai'. istniejących trudności są szczególnie cilne. Błędy są za to kosztowne i trudne do naprawienia.

Problemy informatyki szkolnej można z grubsza podzielić na trzy kategorie. Pierwsza obejmuje wszystkie sprawy związane z wprowadzaniem informatyki do szkół: organizucyjne, techniczne, finansowe itd. Druga wiąże się z zapewnieniem prawidłowego korzys; ania ze środków informatyc nych, komputerów i oprogramowania, gdy one już znajdą się w szkołach. O trzeciej można powiedzieć, że zawiera najwięcej zagadnień badawczych, typowych dla informatyki: są to problemy związane z tworzeniem i doskonaleniem narzędzi informatycznych, oprogramowania i sprzętu, tak aby zapewnić najlepszą (osiągalną w istniejących warunkach zaopatrzenia i pracy szkół) jakość i wydajność. . . . ■

Jest to podział dość zgrubny, ale jeśli już zgodzimy się, że można go przeprowadzić, to warto także zauważyć, że pro demów tych trzech kategorii nie można rozważać oddzielnie, gdyż sposób rozwiązania jednych determinuje możliwości rozwiązywania innych. Ale wprowadzenie takiego podziału pozwoli usystematyz.woać dalszy ciąg tych rozważali.

Trzeba tu wyraźnie zaznaczyć, że mówiąc o wprowa^i niu informatyki do szkół nie mam na myśli tylko przedmiotu o odresniegi nazwie, ale użycie komputerów (i ich opro.ramow.nia, nu jest nicrozłączne) w jakichkolwiek zajęciach prowadzonych przez szkołę. No i oczywiście nie chodzi o to, by z młodzieży szkolnej robić na przykład programistów czy operatorów komputerów, ale by dać jej elementarne wiadomości o ich ubytkowaniu i stosowaniu, które przydadzą się jej w przyszłości, gdy nieuchronna informatyzacja życia poczyni dalsze postępy.

Polskie Towarzystwo Informatyczne od początku s. ego istnienia zwracało wiele uwagi na sprawy informatyzacji szk; a. Ci, którzy czytują Biulotyn PTI, znają kolejne wypowieuz, ikwały władz Towarzystwa w tej sprawie. To właśnie FTI wyraźnie powiedzieło, że wszelkie próby nauczania informatyki bez'dostępu do komputerów, werbalnie, oraz przez coch: jieke finalne in japuniwe. To PTT zalecało ostrożność w planowaniu masowego wprowadzania . wymiania . informatyki do szkół, wskazywało skutki możliwych błęcow i wypracz dało się w sprawie rozwiązań organizacy jnych. Niektore . .u: ... PTI, jak np. ta o koniecznóści zachowem a języka p ? cych naleciałości, w nauczaniu imiormatyki, były niegdyś powodem ostrych polemik, ale wydaje się, że praktyka potwierdziła ' ność tego stanowiska. Na zlecenie Ministerstwa Oświaty i Wychowania zespoły PTI opracowały projekt programu' w zakresie wiedzy informatycznej, którego spora część została uwzględniona w ostatecznych propozycjach ministerstwa, oraz program przedmiotu "Elementy informatyki", który jako fakultatywny jest wprowadzany do szkół właśnie od bieżącego roku, stopniowo w miarę powstawania mo/liwości w coraz większej, w następnych latach, licztie szkół. PTI zainicjowała również dyskusję nad polskimi, wersjami języków programowania, której wynikiem było stworzenie polskiej wersji języka Logo.

Wprowadzenie informatyki do szkół na większą skalę jest utrudnione brakiem dostatecznej liczby komputerów, które nadawałyby się do użycia w tych szkołach. Zwykle ta właśnie kwestia zwraca najbur-

#### **-,111-**

dziej uwagę, do tego stopnia, że czasem paraliżuje myślenie o czymkolwiek innym. To jasne, że bez komputerów w ogóle nie ma cj zabierać się do informatyzacji, ale nie jest to problem najwainie jszy ani - w obecnych **Y/arunkach** - najtrudniejszy. Konieczne jest

1. Przygotowanie nauczycieli,

2. Przygotowanie pomocy naukowych, podręczników, oprogramowania, 3. Dostarczenie szkołom komputerów odpowiadających wymogom kształcenia

Jak świadczą przykłady innych krajów, które już przez to przechodziły wcześniej, próby zignorowania lub ominięcia sprawy przygotowania nauczycieli z reguły kończą się niepowodzeniem tak prowadzonej "informatyzacji". W naszym przypalku najważniejsza trudność polega na tym, że dotychczas przeciętny absolwent studiów 'wyższych, zwłaszcza toki, który zostawał nauczycielem, miał z reguły zbyt słabe przygotowanie informatyczne. Jego możliwości pracy na jakimkolwiek komputerze, nawet w trybie wsadowym, były na ogół bardzo ograniczone. Wie mógł więc opunowuć w dostatecznym stopniu nie tylko współczesnych .metod pracy z komputerem, czyli tego, czego miałby uczyć teraz w szkole, ale czasem nawet jakichkolwiek.

Słabe wyposażenie uczelni (zwłaszcza tych, które kształcą nauczycieli) w sprzęt informutyczny łączy się z ostrym brakiem nauczycieli akademickich informatyki o pełnych kwalifikacjach. 0 zakresie umiejętności programowania i czynnego posługiwania się środkami i metodami informatyki, przekazywanych studentom kierunków nie informatycznych, decydują często (w sensie negatywnym) ograniczone możliwości kadrowo i sprzętowo. **Y/ydziału** i uczelni, u nie, taż. **jak** być powinno, potrzeby ich dyscypliny naukowej ani poziom wiedzy osiągniętej w skali światowej. Zbyt często zajęcia na tych kierunkach, prowadzone pod różnymi nazwami, jak ETC, Programowanie i Lasszyny cyfrowe, Programowanie i Letouy Rumeryczne, sprowadzają się

 $-112 -$ 

tylko do pobieżnej nauki jednego z języków programowania. Często nie są one prowadzone przez informatyków. Często studenci uzyskują w ten sposób wiadomości przestarzałe, dające doić skrzywiony pogląd na metody i możliwości informatyki współczesnej.

Konieczne jęst więc nie tylko przygotowanie i właźcige przeszkolenie informatyczne nauczycieli czynnych zawodowo, ale także stworzenie warunków i możliwości prawidłowego kształcenia informatycznego przyszłych nauczycieli przez uczelnie. O powodzeniu nauczania . informatyki w szkole i w ogóle wszelkich kroków zmierzających do wprowadzenia komputerów i metod infor.nutycznych do szkół zadecydują w ostatecznych rachunku nauczyciele. O przygotowaniu informatycznym tych nauczycieli zadecydują z kolei ci, którzy ich tego będą uczyć, a więc nauczyciele akademiccy w uczelniach i instruktorzy kursów dokształcających. Ci z kolei muszą być właściwie przygotwani do tych zadań, zwłaszcza jeśli dotychczas ich działalność miała inno ccle i była prowadzona w innym zakresie, co z reguły miało miejsce. Jak widać, mówimy o wielopiętrowej strukturze, obejmującej nic tylko tych nauczycieli, którzy *a* szkole mają zajmować się informatyką, ale także nauczycieli tych nauczycieli i tak dalej. Wąski szczyt tej piramidy powinni zajmo..ać inforaatycy, znający środki i metody informatyki współczesnej i doświadczenia innych krajów w rozwoju informatyki szkolnej, umicjący przekazać tę wiedzę innym.

1 -Widać jasno, że w naszych warunkach o skali prawdziwej, rzetelnie traktowanej informatyzacji kształcenia zadecyduje nie liczbo zainstalowanych mikrokomputerów, ale właśnie liczba właściwie przygotowanych nauczycieli. Brak.literatury, pomocy naukowych, oprogramowania, komputerów może co najwyżej tę sytuację tylko dodatkowo pogorszyć. Brakujące wyposażenie powinno być kierowane w pierwszej kolejności do ośrodków kształcących nauczycieli, czyli' zaangażowanych w to uczelni i instytucji oświatowych. V/ drugiej kolejności i stop-

 $-113-$ 

niowo do szkół.

Aby nie przedłużać .tych ogólnych wywodów pominę kwestię literatury, oprogramowania i innych pomocy ncukowych i metodycznych i przejdę do kwestii, która,, choć trudna, jest najłatwiejsza *z* tych trzech: sprzętu.

**Na pytanie, do czego ma w szkole służyć mikrokomputer, odpowiada - pośrednio - program przedmiotu "Elementy informatyki" (zob. np l/.atematyka nr 6, 1985, str. 234-295, albo Pi-ogram Liceum Ogólnokształcącego (profil podstawowy i matę aatyczno-fizyczny) 21cmenty informatyki (uzupełniający przedmiot nauczania), Wydawnictwa Szkolne i Pedagogiczne, Warszawa 1935):**

"Zasadniczym celem zajęć z olumentów informatyki jest nauczenie metod rozwiązywania z pomocą"komputera prostych problemów ... dostosowanych do wiedzy i umiejętności uczniów. *\'l* trakcie tych zajęć uczniowie powinni ... zdobyć praktyczne umiejętności posługiwania się szkolnym sprzętem informatycznym i jogo oprogramowaniem'.' A ogólno warunki realizacji tego programu mówią: "Zajęcia z togo przedmiotu mogą być prowadzone wyłącznie w tych szkołach, któro mogą zapewnić wszystkim uczestnikom aostęp do mikrokomputera z oprogramowaniem dostosowanym do realizacji tego programu. Pracę uczniów z komputerem należy traktować ju. główny sposób przyswajania wiadomości. Trzeba także zapewnić uczniom dostęp do komputera poza formalnymi godzinami zajęć".

V/ podobny sposób można powiedzieć o wcrunkach i trybie korzystania z komputera na zajęciach z innych przedmiotów. Ponieważ zainteresowanie młodzieży jest .duże., *a* komputerów stosunkowo mało, na inne ich zastosowanie w szkołach, poza tu opisanym, nie będzie już miejsca.

Jaki powinien być mikrokomputer szkolny, aby mógł prawidłowo spełniać takie zudania? Oto odpowiedí, aformułowana przez FTI i następnie przyjęta pracz Ministerstwo Oćwiaty i Wychowania oraz inne zainteresowane instytucje jako zasada oceny sprzętu:

"Mikrokomputer 3zkolny powinien spełniać następujące warunki: - pamięć wewnętrzna nie mniej niż 64 k3,

- pamięć zewnętrzna na dyskach elastycznych,

- monitor ekranowy z grafiką (możliwością rysowania kresek),
- klawiatura odpowiadająca polskim normom i polski alfabet na wszystkich urządzeniach wyjściowych,

- możliwość przyłączenia drukarki,

- możliwość przyłączenia magnetofonu kasetowego,
- struktura otwarta, umożliwiająca dalszą rozbudowę konfiguracji, łączenie z innymi urządzeniami peryferyjnymi, przyłączanie do sicci mikrokomputerowej.

Pożądane byłoby również:

- urządzenie do lokalizacji punktu nu ekranie: "mysz", manipulator albo pióro świetlne.

Jednocześnie mikrokomputer szkolny powinien umożliwiać, przenoszenie na niego oprogramowania dydaktycznego pochodzącego z innych krajów. Nie spełnienie tego warunku będzie oznaczało konieczność tworzenia całego oprogramowania od podstaw."

Jest to rzeczywiście minimum, poniżej którego zejść nie można bez obniżenia poziomu i efektywności zajęć prowadzonych na takich mikrokomputerach. Pamięć wewnętrzna G4 k3 umożliwia korzystania z większości języków programowania i programów użytkowych niezbędnych w szkołach. Teraz, gdy coraz popularniejsze stają się uikrokomputery z pamięcią wewnętrzną 126.kii i większą, ten wymóg zdaje się być dość 3krouiny, choć w czasie, gdy był sformułowany, buuził pewne protesty. Potrzebę posiedunia dysków clastycznych przy każdym minrokomputerze aogą zdecydowanie potwierdzić wszyscy ci, którzy p-óbowali używać na zajęciach mikr:ko.nputery wyposażone w magnetofony, urządzenia bardzo zawodne i powodujące niewspółmiernie duże straty czugu przy przepisywaniu czegokolwiek z nich uo pamięci Komputera lub odwrotnie. Brak dysków uniemożliwiłby również korzystanie z jakiegokolwiek prawdziwego systemu operacyjnego.

Przyjęto - dofć skromnie, że w czasie"zajęć w szkolnej pracowni informatycznej nie może być więcej niż 3 uczniów na jeden komputer, chociaż z praktyki wiadomo, de przy samodzielnym rozwiązywaniu trudniejszych zadań trzeba by tę granic; obniżyć ao 2 lub nawet 1. Liczebność grupy biorącej udział w zajęciach jest więc ograniczona przez liczbę komputerów. Typowa pracownia szkolna powinna mieć 10 mikrokomputerów i dwie drukarki.

Pomnożenie tego przez liczbę szkół, które mają takie latoratoria otrzymać w tej pięciolatce da nam o jine oszacowanie zapotrzebowania na sprzęt dla szkół. Od razu wiaać, że nie udałoby si. w tym czasie wyposałyć w takie laboratoria szkół podstawowych. Jest to jeden z głównych powodów, ala których podjęto decyzje o «nro..adzaniu komputerów i nauczania podstaw wiedzy informatycznej (w tym przedmiotu "Elementy informatyki") w pierwszej kołu jn.jci 1 liceach ogólnokształcących i wybranych szkołach zawodowych. Czkcły psu-siawowe mogłyby otrzy: ad takie laboratoria tylko wyJątkoko. ..It rówę nież w tych warunkach laboratoria w szkołach będą anstalowano stopniowo, w ciągu calego pięciolecia, najbardziej opty salnym ru:.. inzaniem byłoby powiązanie te-o z akcją przygotowania nauczycieli. Jeśli doua.ny do tak szacowanejo za otrzeLowania sz..ół jeszcze potrzeby uczelni i instytucji oświatowych zajmujących się klzłałceniem i dokształcaniem inforuntycznym nauczycieli, to bez wchodzenia w szczegóły moina stwierdzić, że choi.i o dziesiątki asięcy ... i.roko..puterów w ciągu najbliższych pięciu lat. O dostawami poniżej 10 tys. do końca pięciolecia w o.,óle, jak się wydaje, nie warto mówić. Ka szczęście nie trzuba: z opublikowanych osiatnie *tpranie piwiadczui*.

wynika, że rząd przewiduje dostawy w skali odpowiadającej rzeczywistym potrzebom szkolnictwa. Podjecie prac nsd Elwro BCO Junior pozwalo żywić nadzieję, że wymagania jakościowe także będą spełnione.

Przejdźmy teraz do innej kategorii problemów. Załóżay, że mówimy tu o jednej szkole, wzorcowej w tym sensie, że dla niej wszystkie problemy ogólne zostały już pozytywnie rozwiązane. Jest laboratorium mikrokomputerowe z właściwym sprzętem i oprogramowaniem. Są zapewnione naprawy sprzętu w razie potrzeby i dostawy niezbędnych do działania laboratorium materiałów, jak dyskietki, papier, taśmy do drukarek itd. Jest nauczyciel, znający dobrze, a nawet, załóżiny, bardzo dobrze metody współczesnej informatyki w zakresie niezbędnym do pracy w szkole, umiejący sprawnie posługiwać się mikrokouiputerem i przekazywać swą wiedzę uczniom, ka do swej dyspozycji wystarczającą literaturę i umie ją czytać w językach, w jakich jest napisana. Jak on powinien prowadzić zajęcia z uczniami? Dla uproszczenia przyjmijmy, że chodzi o przedmiot "Elementy informatyki".

(Tym, którzy chcieliby powiedzieć, że takiej szkoły raczej tu nie ma i wobec tego to wszystko jest mato realae, odpowiedziałbyn, że od odpowiedzi na takie pyt.nia można by zacząć rozważania na temat, czego należy uczyć przeszłych albo już'czynnych nauczycieli. Oczywiście zaraz potem trzeba' by z kolei zapytać, czy ivulne utrudnienia wprowadzają 'jakieś modyfikacje i w którym kierunku.)

Cpinie dydaktyków cą raczej zgodne. Uczeń powinien mieć możność samodzielnego działania i wykazywania ;wej aktywności od jak najwcześniejszego momentu; praktycznie od samego początku zajęć. Powinien od razu widzieć skutki swego działania w wyraźnej i czyteinej formie, pozwalającej łatwo ocenić poprawność uzyskanych wyników i ich zgodność ze swoimi zamierzeniami.. Błędy nie powinny powodować sytuacji stresowych ani powodować utrudnień w dals:ej pracy nad tym samym zagadnieniem - przeciwnie, powinny być zachętą do

dalszego eksperymentowania i sumodzielnego poszukiwania właściwych rozwiązań. Kolejne porcje wi-dzy powinny rozszerzać nie tylko zacób praktycznych umiejętności ucznia, ale także zwiększać jego możliwości samodzielnero dochodzenia do coraz to nowych wyników, nawet połączonego z całkowicie samodzielnym odkrywaniem tych możliwości i wiadomości, które jeszcze nie były pokazane i omówione przez nauczyciela. Od samego początku należy zwracać uwane na prawidłowe opanowanie procesu rozwiązywania zadań i problemów z po.aocą konputera, zaczynając już od najprostszych zadań i kończąc na takich, których bez stosowania właściwych metod postępowania nic dałoby się łatwo rozwiązać. Uczci' powinien przyzwyczaić się do tego, żo próba rozwiązania jakiegokolwiek poważniejszego zadania na komputerze powinna być poprzedzona analizą tego zadania i doborom właściwego algorytmu, powinien także umieć rozkładać zadania złożone na bardziej elementarne, dla których dobór algorytmów będzie prostszy, rozumiejąc strukturę zadań, do której taka metoda zstępująca doprowadzi oraz powiązań algorytmów rozwiązań zadań elementarnych i ich komputerowej realizacji, określonych przez tę strukturę. Wie należy jednak uczyć op.- oowania algorytmów wyłącznic teoretycznie, to znaczy bez następującego zaraz potem sprawdzenia ich na komputerze. Pozcoli to uniknąć rozwijania szkodliwej skłonności zastępowania opracowań konkretnych.i sprawdzonych metod rozwiązania zadań opowiadaniami o tym, jak to można czy należałoby zrobić.

Dydaktycy zwracają także uwa:ę, żo śle prowadzone zajęcia lub niewłaściwie użyty komputer mogą służyć ograniczaniu inicjatywy ucznia, odbierając mu samodzielność i spontaniczność działania, irzeba zdawać sobie sprawę że użycie komputera na źle prowadzonych zajęciach może wzmocnić i utrwalić negatywne skutki użycia złej metody dydaktycznej lub koncepcji nauczania. Używanie komputerów w szkole w taki sposób i w takich sytuacjach jest zdecydowanie szkodliwe i należy

 $- 118 -$ 

tego unikać.

Przytoczone tu uwagi i wskazówki metodyczne zostały wybrane dla przykładu. Ich pełniejszy i bardziej systematyczny wykład można znaleść w fabhowej literaturze, zajmującej się metodyką nauczania informatyki w szkołach. Ale nawet te fragmentarycznie ujęte zasady pozwalają zauważyć, jak bardzo różni się to podejście od .netod poprzednio stosowanych, które zresztą jeszcze dotychczas są dość powszechne w ośrodkach o bardziej tradycyjnym nastawieniu lub słabym wyposażeniu, a m.in. w uczelniach kształcących nauczycieli.

Dawaiej powszechnie sto. craną zasadą by :o, że zanim się przystąpiło do ćwiczeń praktycznych, trzeba było wysłuchać wykładu , poprzedzonego jeszcze czasami wstępem "teoretycznym". Crafika i dźwięk były stosowane rzadko, więc nie było mowy o tym, by móc ocenić wyniki pracy bezpośrednio po ich uzyskaniu i praktycznie na pierwszy rzut oka. Rozwiązywanie zadań, dających rezultaty w postaci liczb alto tekstów, jedynie możliwe z braku grafiki, stwarza studentowi zupełnie inne warunki pracy. Ograniczone możliwości pracy konwersał cyjnej z komputerem, tak typowe do nieda..na dla większości naszych uczelni, oraz przestarzałe oprog-amowanie nie dawały możliwości nabycia właściwych nawyków pracy iconwersacyjnej, swobodnego ro. wiązywania zadai'. w dialogu z komputerem z wykorzystaniem wszystkich istotnych jego możliwości. Uświadomienie sobie tych i innych trudności jost walne nie tylko ze względu na konieczność prawidłowego opracowania programów informatycznego kształcenia i dokształcania nauczycieli, ale także ze względu na to, że wykształceni przy pomocy takich starych metod mogą mięć tendencję no propagowania ich dulej i przekazywania ich młodszym, ze szkodą dla tych ostatnich. Prawie całkowite odcięcie uczelni i szkolnictwa od literatury światowej sprawia ponadto, że tacy "tradycjonaliści", nie mający możności zapoznania się z nowszymi wynikami i tendencjami rozwoju nauczania

 $-119 -$ 

inogą stanowić pilny a konserwatywny czynnik opiniotwórczy.

Dobry kontakt z tym, co się dzieje na świecie, jest niezbędny również dla prawidłowego planowania i wykonywania prac nad oprogramowaniem i sprzętem własny.a, albo nad udoskonalaniem oprogramowania które już jest używane w kształceniu. Pominę tu konstrukcję i produkcję sprzętu; zainteresowani znają zapewne dość dobrze już uzyskane wyniki, sytuację i rei.ultaty pracy konstruktorów. Dzieje się tu wiele interesujących rzeczy, ale z punktu widzenia wyposażania szkolnictwa wszystko to są rozwiązania jednostkowe, gdy tymczasem wynikiem znaczącym byłoby dopiero przekroczenie liczby 10 tys.sztuk. Dlatego użyłem tu słowa "produkcja".

O ile można się orientować, w zakresie produkcji i doskonalenia oprogramowania ruch jest znacznie słatszy. Pomijając nieznaczące statystycznie przypadki cudownych dzieci trzeba powiedzieć, że ta działalność wymaga bardzo wysokich kwalifikacji programistycznych oraz, co nie mniej ważne w przypadku oprogramowania użytkowego przeznaczonego do wspomegonia zajęć w azkole, dobrej wiedzy dydaktycznej i pedagogicznej. Oczyv.idcie nie muszą to być talenty jednych i tych samych osób.

Wróćmy do naszego przykładu idealnej szkoły. Wskazówki metodyczne, które byliśmy skłonni przekazać nauczycielowi, można teraz odwrócić. Oprogramowanie powinno być takie, aby maksymalnie ułatwić mu postępowanie w podany sposób i osiągnięcie założonych celów dydaktycznych. Powinno umożliwiać aktywne i samodzielne działanie ucznia. Powinno być konwerszcyjne. Rezultaty działania programów powinny być czytelne , łatwo, zrzuraiałe i podane w atrakcyjnej formie. Błędy nie powinny pjwo-owuć zagubienia ucznia, sytuacji stresowych ani powodować utrudnień w dalszej pracy z tym samym programem. Uczeń powinien mieć możność nie tylko sampdzielnej pracy z programem, ale także, jeśli zechce, stwarzanie rozmaitych nowych

**. - 120 -**

sytuacji w jego dialogu z komputerem, pozwalających na głębsze i samodzielne opanowanie przekazywanej przy pomocy tego programu wiedzy. Nie jest to oczywiście pełna lista wymagań, jakie można stawiać konkretnym programom szkolny.u, ale wydaje się, że przynajmniej te warunki powinny być zawsze spełnione. Przeciwnie, oprogramowanie oparte na błędnych koncepcjach dydaktycznych, nie rozwijające jego uzdolnień i zainteresowań, nie stwarzające możliwości własnych dociekań lub w ogóle pozostawiające ucznia wyłącznie w biernej roli odbiorcy nie spełni swej roli, do której miało być stworzone, a często jego użycie może przynieść więcej szkody niż pożytku. Należy więc go raczej unikać. *'!•'* pierwszych momentach faocynacji komputerem nawet produkty złej jakości mogą cieszyć aię powodzeniem, gdy będzie jeszcze trwał urok nowości sytuacji i użytych środków, ale nie powinno to osłabiać trzeźwego i krytycznego spojrzenia na te sprawy.

Ostatnio towarzystwa naukowe zwracają uwagę na rozszerzający się zalew szmiry naukowej w postaci najrozmaitszych publikacji, pisanych bez odpowiedniej wiedzy i p-dstaw naukowych ale traktujących - z pozoru - o ważnych naukowych problemach współczesności. Hic ma pełnej analogii z przekazem komputerowym, oczywiście, ale warto zwrócić uwagę, że tak atrakcyjna rz.cz, jak komputer, też mógłby być wykorzystany do przekazywania róinysh pseudonaukowych pomysłów.

2 punktu widzenia informatyka warunki opracowania oprogramowania szkolnego różnią się od jego zwykłych warunków pracy. Chodzi o to, że komputery wykorzystywane przez zawodowców mają większą moc i możliwości, niż komputery szkolne, które zawsze będą muoiały być tańsze i wobec tego mniej sprawne od innych, programista musi więc dostosowywać się do takich ograniczeń, jak stosunkowo niska szybkość i pojemność pamięci, dysponowanie tylko określonymi typami urządzeń peryferyjnych itd. Jak pok. żuje praktyka, zawodowcy potrafią sobie z tym radzić.

**- 121 -**

the contract of the contract of the contract of the property of the state of the state of the state of the state of the state of the state of the state of the

Jesienna Szkoła PTI liatopad 1966

#### CYFROWA GENERACJA OBRAZÓW

Den Zebrodzkl Politechnika Warszawska Instytut Informatyki Nowowiejska 15/19 00-665 Warszawa

#### 1. Wstęp

Rozwój technologii układów scalonych pociąga za sobą rozwój wielu innych dziedzin. Dotyczy to m.inn. rastrowej techniki graficznej. Współczesne układy VLSI oraz monitory graficzne umożliwiaję konstrukcję stosunkowo tanich urzędzeń dla cyfrowej generacii i wyświetlania obrazów o dobrej jakości i w stosunkowo krótkim czasie. Obserwuje się rozwój konstrukcji urzędzeń typu stacja graficzna zdolnych do samodzielnej pracy, będź przy współpracy z większym systemem, do odciażania go od obliczeń typowo "graficznych".

Celem pracy Jest przedstawienie podstawowych problemów zwięzanych z cyfrowę generację obrazów przy wykorzystaniu techniki rastrowej, zwłaszcza z punktu widzenie konstrukcji sprzętu.

Po wprowadzeniu w zagadnienia techniki rastrowej przedstawione sę kolejno problemy zwięzane z: konstrukcję pamięci obrazu, wyświetlaniem ne monitorach kolorowych (łęcznie z omówieniem ich podstawowych cech) i z generację realistycznych obrazów

w czasie rzeczywistym, Dalsza część poświęcona jest osówieniu współczesnych konstrukcji stacji graficznych oraz prezentacji najnowszych układów VLSI projektowanych dla potrzeb konatrukcji urządzeń grafiki komputerowej.

W końcowej części przedatawiono wybraną metodę rozwiązywania zagadnień związanych z wyznaczaniem obiektów widocznych i ich oświetleniam - tzw. metodę śledzenia promieni. Metoda ta rokuje duże nadzieje jeśli chodzi o możliwość cyfrowej generacji realistycznych obrazów. Jednak jej złożoność obliczeniowa przekracza «ożllwości obecnie produkowanych specjalizowanych urzędzeń 1 Jej stosowanie wymaga dużych systemów komputerowych. Przykłady takich systemów sę przedstawione w zakończeniu pracy.

### 2. Technika rastrowa

W technice rastrowej obraz Jest tworzony w postaci prostokątnego zbioru punktów. Każdemu z tych punktów przypisany Jest odpowiedni odcień szarości lub kolor. Efekt spójności obrazu uzyskuje się dzięki skończonej rozdzielczości oka ludzkiego. Pakość obrazu zależy od liczby punktów i Jest tym większa in większa Jest rozdzielczość obrazu określona przez wyslary tablicy punktów.

Cyfrowa generacja obrazów wlęże się z koniecznośtię rozwiązania wielu problemów, zwłaszcza wtedy gdy celes jest generacja obrazów Jak najwierniej odzwierciedlających obiekty rzeczywiste. Probleay te wynikaję głównie z konieczności reprezentowania obrazu w postaci skwantowanej i za pomocę sprzętu o określonych wartościach psraaetrów funkcjonalnych. Rozwój techniki rastrowej zwlęzany Jest więc z Jednej strony z poszu- ' kiwaniem coraz to doskonalszych algorytmów dla generacji obrazów a z drugiej strony ze stałym ulepszaniem parametrów sprzętu obliczeniowego i wyświetlającego generowane obrazy. Obie te grupy zagadnień wzajemnie się przenikają i uzupełniają. Opracowywane są algorytmy, które pozwalaję w sposób optymalny wykorzystać istnlejęcy sprzęt Jak też stosowane sę rozwlęzania sprzętowe optymalizowane z punktu widzenia realizacji określonych algorytaów.

W największy» uproszczeniu, kaldy eystea grafiki rastrowej można przedstawić za pomocę schematu blokowego jak na rys.1. Centralny» aleaentea syatenu jeat paalęć obrazu, w której zaplaana jest informacja o każdym punkcie (pikaelu) obrazu, Infor-

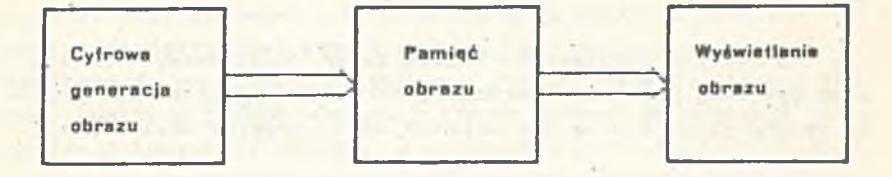

Rya.l. Scheaat blokowy eysteau rastrowego

macje te są wytwarzane przez blok cyfrowej generacji obrazu. Natoaiast za prezentację obrazu zawartego w paalęci obrazu odpowiedzialny jeat blok wyświetlania.

Pojemność pamięci obrazu musi być co najaniej równa liczbie pikseli wyświetlanego obrazu. Przykładowo, dla ekranu o rozdzielczości 1024x1024 i ośaiobitowej inforaacjl o kolorze pikeela nlnlaalna pojeaność pamięci obrazu wynoai 1 HB. 0 Ile uzyskanie paalęci o odpowiedniej pojeanoścl nie atanowl obecnie iatotnego probleau, to trudności zwlęzene sę z zapewnleniea dostępu do tej paalęci przez oba współpracujęce z nlę bloki.

Dla uniknięcia efektu migotania, obraz powinien być wyświetlany z częstotliwością rzędu 60 Hz. Oznacza to w krańcowym przypadku konieczność zapisywania do paalęcl 60 obrazów w cięgu

sekundy, czyli generowania informacji o kolejnych pikselach (co więże się z wykonaniem pewnej liczby operacji arytmetycznych) i zapisywaniu ich do panieci co około 16 nm. (Dla porównania przypoanijay, że czas wykonania pojedynczej instrukcji przez mikroprocesor 8086 wynosi kilkaset ns.) Równoczośnie, z ta asaa czestotliwoście 60 obrazów na sekunde muszą być wyprowadzene inforaacja na ekran. Uwzględniając ograniczenia wynikające z konstrukcji nonitorćw okezuje się, że inforaacja O kolejnych pikselach powinna być odczytywana z psasięcl co około 11 na. Bioręc oba aspekty pod uwagę łęcznie, czas dostępu do paaięci powinien być na pozionio 5 na. 3ak dotychczas nie aa dostepne pamieci o tmkich czasach dostepu i wysaganej pojeenoścl.

Na rya.2 przedstawiono zestaw zadań realizowanych przez blok cyfrowej generacji obrazu, Inforaacje wyjściowe dla procesu generacji obrazu sę dostarczone przez prograa aplikacyjny.

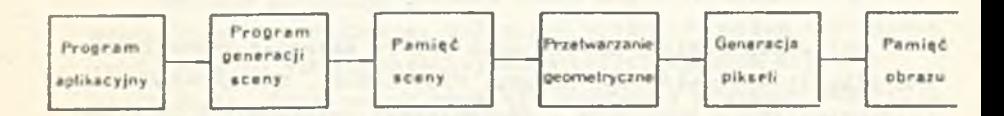

Rys.2. Zadania realizowane przez blok cyfrowej generacji obrazu

Informacje te pozwalaję określić poszczególne obiekty sceny a następnie skoaponować scenę z tych obiektów. Opis sceny, np. w postaci zbioru wielokętów z odpowledrilai atrybutaai, Jest paaiętany w paaięci sceny. Opia trójwyaiarowej sceny służy z kolei za podstawę dla utworzania obrazu sceny w dwuwyaiarowej

płaszczyźnie ekranu. Dokonuję tego odpowiednie procedury geometryczne (zalana układu współrzędnych, obroty, przesunięcia, skalowanie, rzuty perspektywiczne, obcinanie Ltd.). Często, dla uproszczenia obliczeń, operacji tych dokonuje się na ograniczonym zbiorze punktów np. na zbiorze wierzchołków wielokatów tworzących scenę. W takiej sytuacji po zakończeniu obliczeń konieczne Jest generowania informacji o pozostałych punktach obrazu np. poprzez wypełnianie wielokątów odpowiednimi kolorani. Zależnie od stopnia złożoności sceny i wymaganej wierności odtworzenia sceny rzeczywistej wykonuje się różne zestawy algorytmów o różnej złożoności obliczeniowej.

Dla zilustrowania problemu rozważmy operacje związane tylko z transformacjami geometrycznymi. Dla wykonania operacji skalowania, przesunięcia, obrotu i rzutu perspektywicznego jednego punktu o trzech wymiarach trzeba wykonać 20 operacji zmiennoprzecinkowych (9 dodawań, 9 mnożeń i 2 dzielenia). W tablicy podane aę przykładowe czasy transformacji obrazu o 2000 wierzchołków za pomocę programu w systemie z mikroprocesorem 8086, przy wykorzystaniu koprocesora arytmetycznego 8087 1 specjalnych układów mnożących (np. Am29325 lub Weitek 1032) [3]:

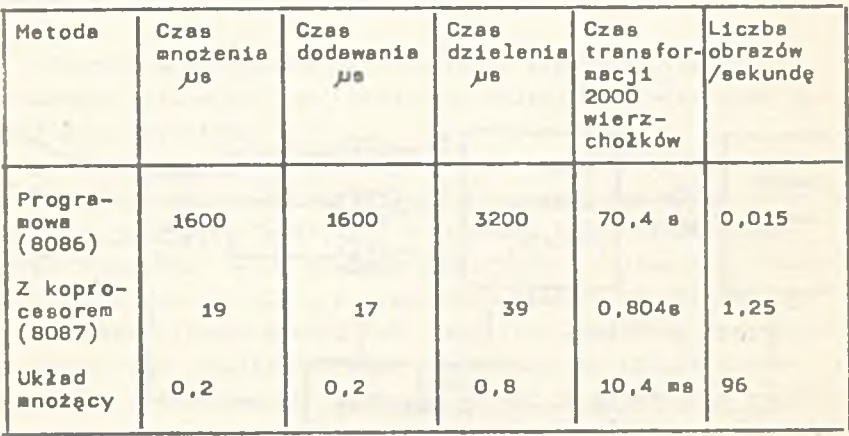

Blok wyświetlania obrazu zawiera układy, które umożliwiają przesłanie z odpowiednią szybkością informacji pobieranych

z paaięci obrazu do eonltora. Układy te muszą zapewnić konwersję sygnałów cyfrowych na postać analogową wyaaganą przez układy wejściowe aonitora oraz wytworzonie sygnałów synchronizujących procas wyświetlania. Ponadto czesto stosowanym elementem w bloku wyświetlania jest tablica kolorów. Jest to posocnicza pamieć, na której wejścia adresowe podawana Jest z paaięci obrazu inforaacja o kolorze piksela, np. 8 bitowa, i na której trzech wyjściach, 4 lub 8 bitowych, pojawiają się kody składowych koloru R.G.B, Pozwala to na korzystanie z dużej gaay kolorów z pomocą krótkich słów niosących informacje o kolorze piksela.

Dle przykładu pamięć kolorów + 256 słowach 24 bitowych pozwala korzystać z palety 16 milionów kolorów. Pamieć kolorów ausi być paaięcia bardzo szybkę. W czasie przeznaczonym na wyświetlenie jednego piksele (w podany» wyżej przykładzie 11 ns) konieczne jest dokonanie zerówno konwersji kolorów jak 1 konwersji cyfrowo-analogowej. Rys.3 poglądowo przedstawia oaówione wylej funkcje bloku wyświetlania.

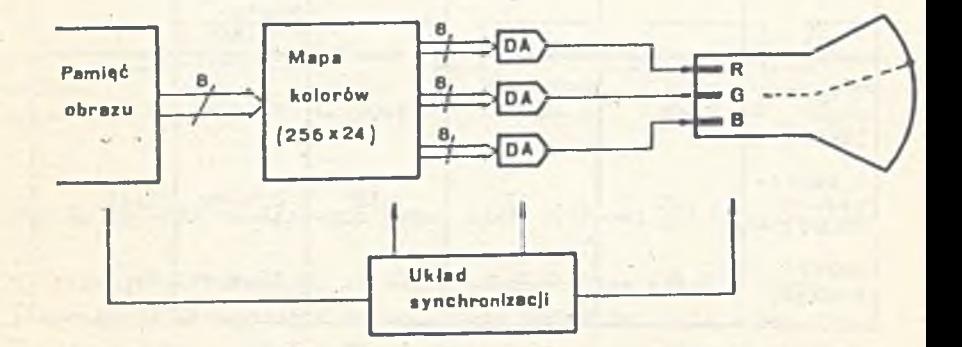

Rys.3. Blok wyświetlania z aapą kolorów

#### 3. Monitory kolorowe

Podstawowym elementem nonitora kolorowego Jest kineskop kolorowy. Pozostałe układy monitora służę do sterowania kineskopem. Monitory kolorowe wysokiej Jakości przyjmuję informację przeznaczonę do wyświetlania w postaci napięć podanych na wejścia sterujące działami elektronowymi zwięzanymi z kolorami czerwonym (R), zielonym (G) i niebieskim (B).

Przy odtwarzaniu obrazu kolorowego wykorzystuje się właściwości Oka ludzkiego i Jego zdolność widzenia barw. Oko ludzkie nie rozróżnia poszczególnych elementów kolorowych Jeżeli powierzchnie elementów barwnych oglądane z pewnej odległości są odpowiednio małe. Ekran kineskopu kolorowego powinien świecić w trzech kolorach podstawowych R,G,B. Sę to kolory, które poprzez odpowiednie sumowanie pozwalaję uzyskać inne kolory. (Dla przykładu kolor biały uzyskuje się przy sumowaniu w proporcjach 0.3R, O.59G, 0.11B .) Bezwładność oka w widzeniu barw umożliwia odtwarzanie obrazu kolorowego zarówno przy Jednoczesnym Jak i przy kolejnym rozświetlaniu luminoforów o podstawowych kolorach R,G,B. Przy zasadzie kolejnego świecenia musi być zachowany warunek dostatecznie dużej częstotliwości rozświetlania luminoforów.

Obecnie w monitorach kolorowych sę stosowane trzy typy kineskopów maskowych, tzw. kineskopy delta, PIL (precision in line) oraz trynitron.

W kineskopach typu dekta luminofory sę nałożone na ekran w postaci okrągłych "pastylek" o średnicy rzędu ułamka milimetra. "Pastylki" te sę ułożone wzdłuż linii poziomych w kolejności R,G,B,R,G,B,R ... . W 6ęsiednich liniach "pastylki" sę przesunięte względem siebie tak, żeby trzy sąsiednie "pasty)ki" wyznaczały wierzchołki trójkęta równobocznego. Liczba takich trójek (triad) zalety od rozmiarów ekranu. W kineskopie znajduja się trzy wyrzutnie elektronów, każda przeznaczona do pobudzania "pastylek" Innego koloru, rozmieszczone w wierzchołkach trójkęta równobocznego. W odległości kilkunastu milimetrów

przed ekranem znajduje się cienka blacha z dużą liczbę otworów tzw. maskownica. W celu uzyskania obrazu o dobrej jakości trzy struaienie elektronowe powinny przecinać się w środku każdego otworu Maskownicy a następnie "rozchodzić się\* padajęc na odpowiednie 'pastylki'' luminoforów. Dla danego strualenia, przy dowolnya Jego odchyleniu, "pastylki" dwóch innych luainoforów powinny być zasłonięte przez Maskownicę. Przedstawlonę zasadę poględowo ilustruje rya.4a.

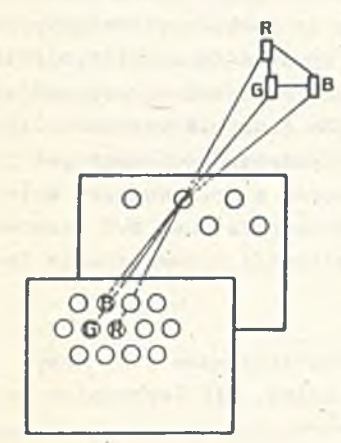

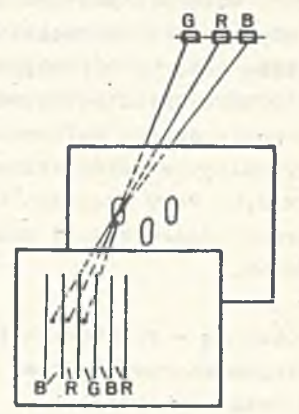

Rys.4. Zasada pracy kineskopu typut (a) delta, (b) PIL

Strumienie elektronów z trzech wyrzutni R,G,B sę odchylane w kierunkach pionowym i poziomya za pomocę jednego wspólnego zespołu odchylającego.

W klneakopach typu PIL ekran pokryty Jest węskiai paskami luminoforów ułożonymi pionowo. Otwory w maskownicy maję kształt

pionowych szczelin o jednakowej długości. Działa elektronowe, są umieszczone obok siebie w płaszczyźnie poziomej. Zasadę działania kineskopu ilustruje rye.4b. W porównaniu z metodę delta, w technice PIL upraszcza się problea zbieżności strumieni elektronowych oraz upraszczają się w związku z tya układy sterowania kineskopem. Zaleta metody delta jest większa rozdzielczość.

Kineskopy typu trynitron są stosowane w zasadzie wyłącznie w monitorach firmy Sony. Podobnie jak w kineskopach typu PIL luminofor Jest naniesiony w postaci wąskich pionowych pasków i na aaskownicy znajdują sią pionowe szczeliny. Zasadnicza różnica polega na odmiennej konstrukcji działa. W systemia tym stosowane Jest 'Jedno działo o trzech katodach umieszczonych pozioao. Rozwiązanie to pozwala uzyskać bardzo dobrą rozdzielczość, Jest Jednak trudne technologicznie.

Rozwój aonitorów kolorowych do zastosowań w technice graficznej zmierza w kierunku uzyskania Jak największej rozdzielczości. Wśród produkowanych obecnie aonitorów i dostępnych handlowo największa rozdzielczość wynosi 1280x1024 (przy odleg- $\lambda$ ości alędzy triadami - 0,31 mm). Są to monitory 19 calowe o częstotliwości przeszukiwania poziomego 64 kHz 1 paśmie wizyjnym rzędu 100 MHz.

Sterowanie ruchem wiązek elektronów w kineskopie Jest następujące. Poczynając od górnego lewego rogu strumień przesuwa się poziomo w prawo wybierając wszystkie punkty należące do pierwszej linii obrazu. Z kolei następuje przesunięcie struaienia do początku drugiej linii i rozpoczyna się wybieranie punktów należących do tej linii itd. W czasie każdego powrotu strumienia do początku linii nie jest wyświetlana żadna informacja (proaień Jest wygaszany). Z tego punktu widzenia czas powrotu jest czasem martwym. Podobnie czasen martwym Jest czas powrotu plamki z punktu końcowego dla ostatniej linii do początku ekranu (przy wyświetlaniu z tzw. wybieranie« mlędzyliniowym w pierwszej fazie wybierane są linie parzyste a w drugiej linie nieparzyste).

Ola aonitora o rozdzielczości 1280x1024 przy odśnieżaniu obrazu 60 razy na sekundę przyjaujęc, ±e czas powrotu pionowego plaski Jest około 600 */in* otrzymuje się, że częstotliwość wybierania linii poziomych Jest oiclo 64 kHz. Stęd czas na wyświetlanie jednej linii wynosi około 13 µm (po odjęciu czasu powrotu poziomego plaaki 4 µs). Przy 1280 punktach wyświetlanych w linii oznacza to, iż czas wyświetlania punktu Jest rzędu 10 ns. Stad wymagane pasmo wizyjne jest rzędu 100 MHz. (Podane parametry posiada np. monitor HM 4619 firmy Hitachi.)

#### 4. Układy VLSI dla zastosowań graficznych

W ostatnich kilku latach opracowano wiele specjalizowanych układów scalonych przeznaczonych do konstrukcji urzędzeń grafiki konputerowej, Dzięki ty» układom stało się możliwe opracowanie urzędzeń o szybkości 1 jakości tworzenia obrazów porównywalnych z parametrami oslęganymi do niedawna Jedynie z pomocę dużych systemów budowanych z wykorzystaniem układów segmentowych i techniki ECL. Wśród nowych układów wyróżnić nożna kilka grup.

W grupie pamięci, obok różnego typu układów pamięci uniwersalnych DRAM o pojemności 1 Mb, pojawiły się układy pamięci VRAM (video-RAM). Sę to pamięci o dwóch rodzajach dostępu: klasycznym - równoległym i nowym - szeregowym. Schemat blokowy wyjaśniajęcy konstrukcję tego typu pamięci podany jest na rys.5 (jest to schemat układu Am 90C644 firmy AMD). Obok bloku pamięci dynamicznej o pojemności 64k x 4 (i organizacji wewnętrznej 256x256x4) w strukturze znajduje się rejestr szeregowy o pojemności 256 słów 4 bitowych. Poza normalnym trybem zapisu i odczytu pamięci (przy czasie dostępu 190 ns) możliwe Jest równoczesne przepisanie w czasie Jednego cyklu dostępu do pamięci 256 słów 4 bitowych do rejestru szeregowego. Od tej chwili informacja może być wyprowadzana z rejestru szeregowo niezależnie od pracy pamięci w trybie równoległego dostępu (z dużę częstotliwościa rzędu 25 MHz). Podobnie, w razie potrzeby można wprowadzić informację szeregowo a następnie w czasie Jednego cyklu

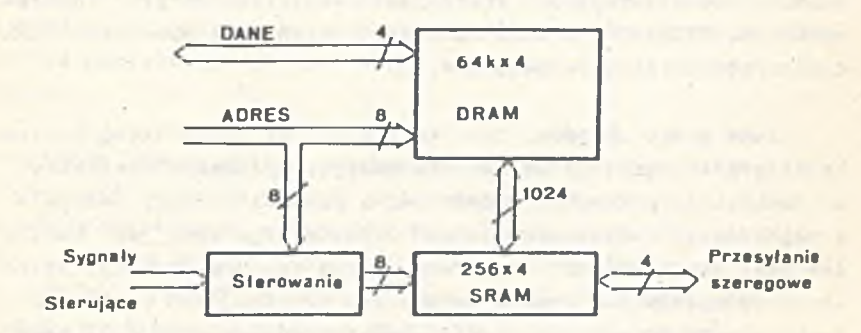

#### Rya.5. Schemat blokowy pamięci z doetępen równoległy«» i szeregowym

zapisać je do matrycy pamięci DRAM. Zasadniczą zaletą tego typu paaięci Jest wzrost procentowego udziału czasu dostępu do paaięci dla celów wprowadzania nowej inforaacji. Zaleta ta Jest aniej Istotna w przypadku dublowania panięci obrazu. Przy takiej konstrukcji, do Jednego bloku pamięci Jest wprowadzany nowy obraz podczas gdy w tya czasie z drugiego bloku obraz Jest wyprowadzany dla celów wyświetlania. Po zakończeniu pełnego cyklu role bloków pamięci zmianiaje się.

Ola ułatwienia konstrukcji bloku wyświetlania opracowano różnego rodzaju zestawy układów przetworników wizyjnych cyfrowo-analogowych. Wiele z nich obok przetworników zawiera inne pomocnicze układy np. rejestry czy tablicę kolorów. Dostępns są układy z pojedynczymi przetwornikami jak taż z zestawami trzech przetworników DA 4 lub 8 bitowych i częstotliwościach konwersji do 200 MKz (np. TEK 8120 firay Tektronix, lub AH 8308 flray Analogie - potrójny zestaw, 150 MHz).

Dla celów generacji sygnałów sterujących wyświetlaniem informacji są produkowane specjalne układy, zarówno dla zastosowań znakowych Jak 1 graficznych. Oednyn z bardziej popularnych układów tego typu Jsst układ 6845 firny Motorola stosowany ».Inn. w Mikrokomputerach IBM PC. Bardziej zaawansowane układy są przystosowane do pracy w systemach typowo graficznych. Można tu wymienić układy MC 68486/487, 82716, TMS34061 oraz Am 8150. Umożliwiają one sterowanie wyświetlaniem przy rozdzielczości do 640x480 pikseli. Niektóre z nich maję wbudowane funkcie zarządzania systemem okien.

Inna grupa układów, tzw, kontrolery ze stełę listę instrukcji graficznych, ma za zadanie odciażyć procesor centralny od funkcji zwięzanych z wypełnianiem pamięci obrazu. Oednya z najbardziej rozpowszechnionych układów tego typu Jest kontroler graficzny µPD 7220 firmy NEC. Układ ten obok funkcji sterowania wyświetlanlen oraz odświeżaniem pamięci ORAM realizuje funkcje rysowania linii, łuków, prostokętów, znaków 8x8, zapełnianie pól, powiększanie fragmentów obrazu oraz przesuwanie obiektów po ekranie. Najszybsze wersje tego układu pozwalają rysować z szybkościę 500 ns/plksel. Podstawowę wadę tego układu Jest rozłęczność w czasie funkcji tworzenia obrszu i wyprowadzania go na ekran. Próbę rozwięzenia tego konfliktu podjęli projektanci układu kontrolera HD 63484-8 firmy Hitachi. W układzie tym w podstawowym cyklu 1000 ns przewidziano czas zarówno na zapis do pamięci obrazu jak i na odczyt dla celów wyświetlania. Układ wykonuje 38 rozkazów rysowania. Może on sterować pamięcię obrazu o pojemności do 2 MB z 1,2,4,8 lub 16 bitami na piksel.

Do współpracy z pamięciami video RAM przystosowany Jest układ kontrolera Am 95C60 firmy AMD. Oest to układ o strukturze 16 bitowej realizujęcy 60 instrukcji graficznych. Maksymalna rozdzielczość sterowanego układu wynosi 4096x4096. Układ ma wbudowany algorytm wygładzania linii z wykorzystaniem dwóch lub czterech poziomów cieniowania.

Najbardziej złożonymi układami projektowanymi z myślą o zastosowaniach graficznych aę układy procesorów graficznych. Przedstawicielem tej grupy układów Jeet procesor TMS 54010 firmy Texas Instruments, deot to układ 32 bitowego mikroprocesora ze zredukowanę listę instrukcji i o szybkości 6 MIPS. Układ wykonany Jest w technologii CMOS (1,8 *jjm)* i zawiera około 180000 tranzystorów. Układ pozwala na wykonywanie operacji przesyłania bloków pikseli (PixBlt). W układzie TMS 34010 wbudowane Je6t pamięć typu cache o pojemności 256 bajtów. Umożliwia to pamiętanie 128 instrukcji i przyspieszanie wykonywania pętli.

Obok samych układów scalonych możliwe jest korzystanie z gotowych pakietów grafiki kolorowej przystosowanych do współpracy z określonymi systemami. Przykładowo firma Imgraph produkuje pakiet AGC-1024-8 przystosowany do współpracy z systemami IBM PC XT/AT/RT. W pakiecie tym wykorzystano następujęce układy graficzne: kontroler HO-63484, pamięć video RAM oraz układ przetworników wizyjnych DA AMD 8151. Pakiet umożliwia wyświetlanie z częstotllwościę 60 Hz obrazów o rozdzielczości 1024x1024. Każdy piksel jest reprezentowany z pomocę 8 bitów co deje możliwość wyświetlania 256 kolorów z palety 16,8 milio-6a kolorów. Pakiet realizuje podstawowe instrukcje graficzne oraz operacje na blokach bitów (Bit Bit), sprzętowe obcinanie, podział ekranu. Maksymalna szybkość wprowadzanie informacji do pamięci obrazu wynosi 5 mil. plkseli/s a częstotliwość wyprowadzania na ekran 87 MHz.

# 5. Stacje graficzne

Do niedawna Jedynę możliwość korzystania z techniki graficznej wysokiej Jakości dawały duże systemy komputerowe połęczone z drogimi terminalami graficznymi. Komputer obciężony był zarówno rozwięzywaniem określonego zadania Jak i przetwarzaniem informacji dla utworzenie obrazu wyświetlanego na terminalu. W miarę postępu technologii pojawiła się tendencja do rozszerzania funkcji spełnianych przez terminal o zadania

związane z przygotowaniem wyświetlanego obrazu. Tendencja ta doprowadziła do powstania stacji graficznych. Są to urządzenia, które współpracując z dużym komputerem przejmuję wszystkie funkcje graficzne. Równocześnie atacje takie często aę wyposażone w mechanizmy konieczne dla pracy interakcyjnej i sę zdolne do ssmodzielnej pracy. Niżej podane jest charakterystyka stacii graficznej IRIS 2400 firmy Silicon Graphics.

•

Oednostka centralna stacji Jest zbudowana z wykorzystaniem mikroprocesora 68010. Stacja wyposażona Jest w pamięć RAM o pojemności 1,5 ♦ 15,5 HB. Stacja wykorzystuje system operacyjny UNIX. Pojemność pamięci dyskowej typu Winchester wynosi od 72 MB do 440 MB. Rozdzielczość 19 calowego monitora kolorowego wynosi 1024x768 pikseli (przy wyświetlaniu z częstotliwością 60 Hz), Stacja może pracować niezależnie bądź też może współpracować z siecie Ethernet. Dostępna jest szyna Multibus. Stacja wyposażone jest w system okien.

Na ryB.6 przedstawiony Jest schemat blokowy stacji. W systemie wykorzystywana Jest idea przetwarzania potokowego zarówno na poziomie trzech podstawowych bloków: Jednostki centralnej, bloku przekształceń geometrycznych 1 bloku generacji obrazu rastrowego jak też i wewnątrz tych bloków.

Najciekawszym elementem stacji Jest blok przekształceń geometrycznych zbudowany w oparciu o dwa typy układów VLSI: układ przekształceń geometrycznych (geometry engine - GE) oraz układ przyspieszający (geometry accelerator - GA). Sposób połęczenla układu w strukturze potokowej wyjaśnia rys.7. W skład układu GE wbhodzę m.lnn. cztery 32 bitowe, zmiennoprzecinkowe Jednostki arytmetyczne oraz pamięć sterujęca. W Btrukturze potokowej wykorzystuje się 10 lub 12 takich układów. Każdy z nich spełnia jedną z trzech funkcji określmnych programowo. Pierwsze cztery układy wykonuję operacje na macierzach współrzędnych Jednorodnych (4x4) dla uzyskania obrotu, przesunięcia i skalowania. Następne cztery lub sześć układów GP maję za zadanie realizację funkcji obcinania dla określenia części obrazu należęcej do ostrosłupa widzenia (z uwzględnieniem lub

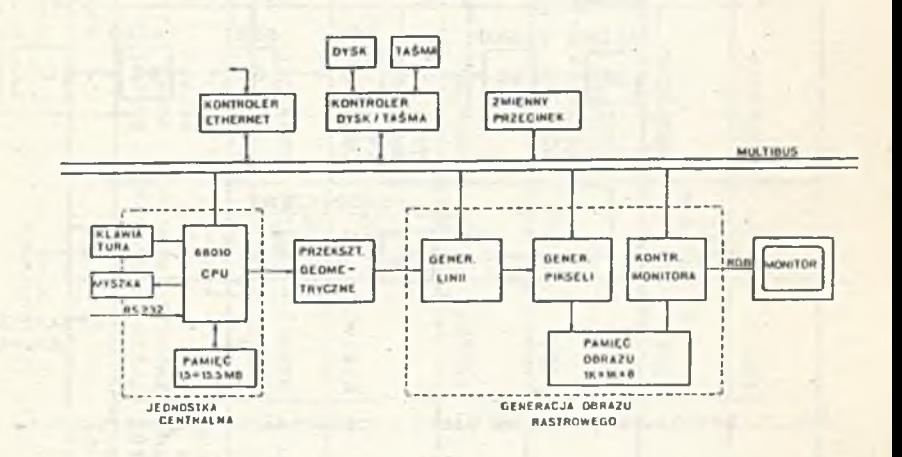

## Rys.6. Stacja graficzna IRIS 2400

nie głębokości obrazu). Ostatnie trzy układy GP wykonuję operacje dzielenia dla uzyskania perspektywy i przejścia na dwuwymiarowe współrzędne ekranu. Układy przyspieszające GA maję do spełnienia dwa zadania: buforowanie (na zasadzie FIFO, konieczne ze względu na różnice szybkości pracy poszczególnych bloków) i konwersję na lub z postaci zmiennoprzecinkowej wykorzystywanej w układach GE. Efektem zastosowanych rozwięzań Jest szybkość przekształceń geometrycznych rzędu 65000 transformacji na sekundę.

Współrzędne punktów uzyakiwane na wyjściu bloku przekształceń geometrycznych eę wykorzystywane w bloku generacji

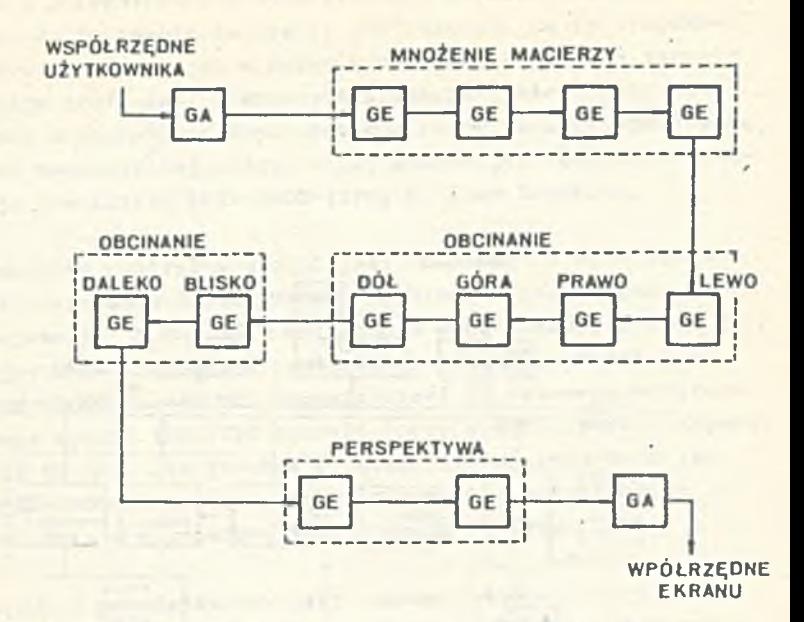

Ry8.7, Struktura potokowa bloku przekształceń geometrycznych

obrazu rastrowego do utworzenia obrazu w pamięci obrazu. W pierwszej kolejności 16 bitowy procesor aegaentowy generuje linie i wielokęty. Z kolei blok generacji zawartości pamięci obrazu realizuje algorytay związana z wypełnianie» wlelokętów. Wypełnianie wielokątów wypukłych odbywa się z szybkością 44 milionów pikseli/s. Realizowane sa tu również algorytmy cieniowania Gouraud oraz określania intensywności linii i punktów w funkcji odległości od obserwatora. Operacje te mogę być realizowane z szybkościa do 3 milionów pikseli/a. Układ kontrolera monitora zapewnia generację sygnałów R.G.B.

W stacji IRIS 2400 i innych stacjach firny Silicon Graphics, konstruktorzy zdecydowali się na wykorzystanie dwóch specjalizowanych układów VLSI, własnej konstrukcji. Inne firmy na ogół dężę do korzystania z układów dostępnych handlowo. W tablicy 1 podano podstawowe parametry kilku wybranych stacji graficznych.

Parametry wybranych stacji graficznych Tablica 1. Parametry wybranych stacji graficznych  $\frac{1}{11}$ **Tablica** 

4.8.16 4.8.16 Kolor, liczba<br>bitów/ b i t ó w / KOLOF, 1ub **Lub** 1ub 4 **lub** B l u b  $2 \mu$ p ixel 8.1b<br>1ut  $\Xi$  $\frac{2}{3}$  $\frac{1}{24}$ 24  $\rightarrow \infty$  $\overline{N}$  $\begin{array}{c} \n\text{max} \\ \n\text{max} \\ \n\end{array}$  $(p1Xe11/8)$ Szybkość S z y b k o ś ć гувомаr y s o w a 2, 5M 50 OK r *XÛ* © cn r o »0 u  $\overline{\mathbb{H}}$ ■H H-co *T-l* H Rozdzielo H  $\rightarrow$   $\rightarrow$  $\bullet$  contract to the contract of  $\bullet$ •H 3 < Î H K N < N 'Ü C cg CNJ © *-ri* CM CD L-^-<sup>n</sup> ca CM ■ a -o © O O c c O VD \*-» L. o O N O U co H r t- H O H N ©» O rH rH O N -X X X ■ L . ^ <sup>X</sup> X c X X *Ol* O O O <sup>l</sup> <sup>p</sup> tn O \* «H O O ca CD © *JC* CM CO CM © C CD co o latenda long la la  $H$   $H \rightarrow H$   $\rightarrow$   $H$   $\rightarrow$   $H$   $\rightarrow$   $H$ System  $\overline{0}$   $\overline{0}$   $\overline{$ 4-\* i- C rH X X X D X *+\** M X o © T-> N C7)\*H CO H CVJ «H CM 1 •H © W •H CM \*\* || 95 | 23 + | 15 + || 15 + || 15 + Q O O  $\left| \cdot \right|$  < 3  $\left| \cdot \right|$  2  $\left| \cdot \right|$  3  $\left| \cdot \right|$  3  $\left| \cdot \right|$  3  $\left| \cdot \right|$  3  $\left| \cdot \right|$  3  $\left| \cdot \right|$ Procesor zm.prz.  $\overline{a}$  N  $\overline{b}$   $\overline{c}$   $\overline{c}$   $\overline{c}$   $\overline{c}$ 0 L C C L C X L C X C U D. •OD © © « CD UJ <sup>E</sup> CD O • © © « CD UJ L. O LE 112 / P. 12 / P. 12 / 2 CL N \* r *t \o* M ro Paniec<br>wirtu-<br>alna  $\frac{1}{2}$   $\frac{1}{2}$  r vD o E t. C >\* 10 r <u>əleydəlin oluş ilin oluş il</u>  $\frac{1}{2}$   $\frac{1}{2}$   $\frac{1}{2}$   $\frac{1}{2}$   $\frac{1}{2}$   $\frac{1}{2}$   $\frac{1}{2}$   $\frac{1}{2}$   $\frac{1}{2}$   $\frac{1}{2}$   $\frac{1}{2}$ o N '  $\frac{1}{2}$   $\frac{1}{2}$   $\frac{1}{2}$   $\frac{1}{2}$   $\frac{1}{2}$   $\frac{1}{2}$   $\frac{1}{2}$ **BM**  $\mathbb{Z}$   $\mathbb{Z}$   $\mathbb{$ X) E l > o\* H co O r ł ....-™ w - w O c • C \*« 'O \* © © u © o o\* © \*o C T> *T3* t L -C 4-9 - 4-9 - 4-9 - 4-9 - 4-9 - 4-9 - 4-9 - 4-9 - 4-9 - 4-9 - 4-9 - 4-9 - 4-9 - 4-9 - 4-9 - 4-9 - 4-9 - 4 r ł E O >• -X .X C .X JC r Bergh Andre Bergh (1986) van De Fryske koning (1986) van De Fryske koning (1986) van De Fryske koning (1986)  $\frac{1}{2}$   $\frac{1}{4}$   $\frac{1}{2}$   $\frac{1}{4}$   $\frac{1}{4}$   $\overline{\mathbf{C}}$  $\frac{1}{2}$   $\frac{1}{2}$  © © N «H >- C o x> O o CM **o** OJ E>III A PEDIDENTE IM o CD *(* x: -H 1 © O H o O O  $1.$   $0.6$   $3.6$   $1.9$   $1.9$   $1.9$   $1.9$   $1.9$   $1.9$   $1.9$ <sup>C</sup><sup>l</sup> CO 4-\* > o IO *t* tD V0 10 ro atetion Gould Inc.<br>
Hewlatt<br>
Peckard<br>
Supplier<br>
Systems<br>
Systems<br>
Needs<br>
Technology<br>
Technology ■ <del>M</del> O O O O O  $\epsilon$  . The  $\epsilon$  of  $\epsilon$  and  $\epsilon$  of  $\epsilon$  $\overline{9}$  at eq  $\overline{9}$  equal to  $\overline{9}$ J H O \*-\* CM 4-» Ł. o © ■ O O 3 f-1 A 3 | 00 | 10 | 100 | 100 | 110 | 121 TH TH R H J I O A D I O A D I O A D I O A D I O A D I O A D I O A D I O A D I O A D I O A D I O A D I O A D I O  $\frac{1}{2}$   $\frac{1}{2}$  Q. O LU < O © © CL © 3 > O © a. || 28|83 || 8 || 1825 || 50 || 184

 $- 139 -$ 

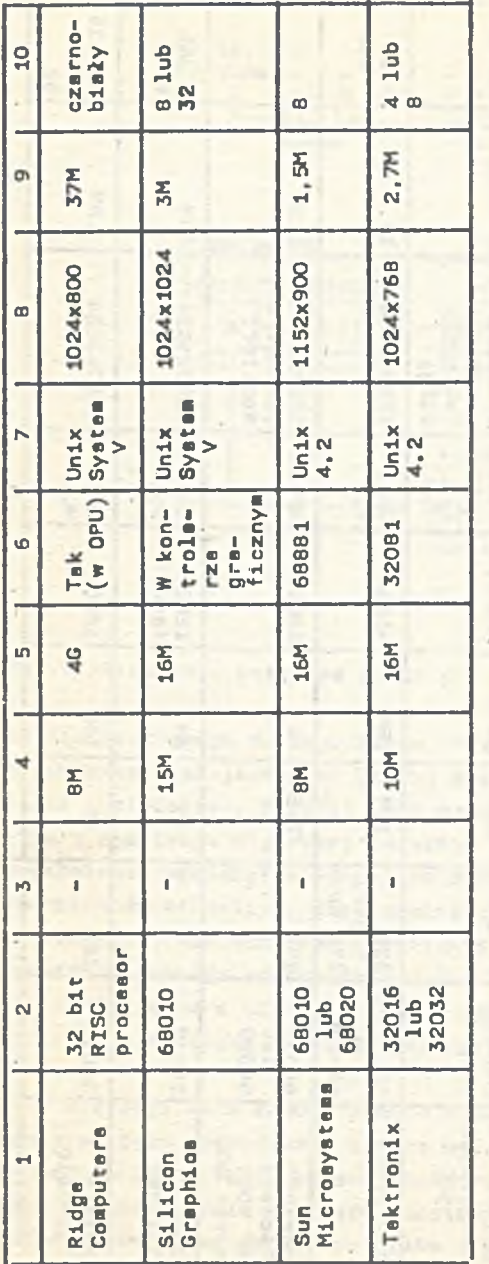

 $- 140 -$ 

Większość stacji pozwala wyświetlać obrazy z rozdzielczością lk x lk i wykonywać od 0,4 do 1,5 min operacjl/s. Stacje te są przystosowane do pracy w sieciach lokalnych. Odpowiednię noc obliczeniowę uzyskuje się Jednym z trzech sposobów: stosowanie wielomikroprocesorowych systemów 16 bitowych, wykorzystywanie mikroprocesorów 32 bitowych oraz konstruowanie procesorów segmentowych. Standardem Jest stosowanie systemu Unix. Większość systemów wykorzystuje własne szyny wewnętrzne. Jednak prawie wszystkie stacje mają interfejs z szyną Multibus. Również prawie wszystkie stacje sę wyposażone w system okien.

#### 6. Metoda śledzenia promieni

Dężęc do uzyskania obrazów Jek najbardziej zbliżonych do rzeczywistych obiektów opracowano wiele różnych metod rozwiązywania poszczególnych problemów, takich Jak eliminacja linii i powierzchni niewidocznych, symulacja efektów oświetlenia, odbić, cieni, zmiany Jasności w funkcji odległości itp. Dla realizacji niektórych *z* tych metod opracowano specjalne rozwięzania sprzętowe. Dednak w wielu przypadkach urzędzenia dobrze nadajęce się do realizacji Jednego rodzaju algorytmu foorzej radzę sobie z Innymi algorytmami.

Metodę w pewnym sensie uniwersalnę Jest metoda śledzenia promieni. Oest to Jednak metoda wymagajęca bardzo dużej ilości obliczeń i Jak dotychczas jej realizacja Jest możliwa za ponocę dużych komputerów. Metodę tę cechuje pewna regularność obliczeń i możliwość zrównoleglenla obliczeń co rokuje nadzieje na opracowanie specjalizowanych układów VLSI, będź wykorzystanie innych urzędzeń do przetwarzania równoległego.

Idea metody jest następująca. Analizuje się bieg każdego promienia, który przechodzęc przez piksel obrazu dociera do oka obserwatora. Dla każdego takiego promienie wyznacza się przecięcie ze wszystkimi obiektami oględanej sceny. Punkt przecięcia leżęcy najbliżej oka należy do obiektu widzialnego.

Po określeniu dla danego promienia powierzchni widocznej generowany Jest drugi promień, który podlega odbiciu od tej powierzchni zgodnie z prawami optyki. W przypadku gdy odbity proaień przecina inne obiekty sceny, to pierwszy taki obiekt Jest widziany Jako obraz odbity. Bieg proaienia Jest śledzony dalej tak długo, aż przestanie przecinać obiekty należęce do sceny. Teraz aożliwe Jest ustalenie intensywności i koloru dla rozpatrywanego piksela poprzez wsteczne śledzenie proaienia i rekursyjne stosowanie w każdy» punkcie odbicia przyjętego aodelu oświetlenia. Uwzględnia się przy tya funkcję tłumienia zależnę od odległości pomiędzy kolejnymi punktami odbicia. Po zakończeniu procesu cofania uzyskuje się wartość intensywności lub kolor dla rozpatrywanego piksela z uwzględnieniem wpływu oświetlenia pochodzęcego od wszystkich Istotnych obiektów należących do analizowanej sceny.

W przypadku gdy w scenie występuję obiekty przezroczyste, w każdya punkcie przecięcia śledzonego proaienia z powierzchnię generuje się dwa promienie: Jeden odbity i jeden załanany. Kierunek promienia załamanego określa się zgodnie z prawem Snelliuaa. Również i dla tego promienia uwzględnia się efekt tłunienla w funkcji odległości 1 współczynnika przezroczystości. Zasadę generowania promieni ilustruje rys.8a. Natomiast na rys. 8b pokazany Jest fragment drzewa, które Jest tworzone dla każdego piksela. Każdy węzeł drzewa odpowiada punktowi przecięcia promienia z powierzchnią. Promienie S, są promieniami odbijanymi zwierciadlanie, natomiast promienie T, reprezentują promienie załamane. W ogólnym przypadku gałęzie kończę się gdy ich udział w końcowym bilansie intensywności piksela staje się na tyle mały, że można go pominęć (albo też wyczerpuje się dostępna pamięć).

W przypadku gdy uwzględnia się problem cleni rzucanych przez obiekty, w każdym punkcie przecięcia promienia z powierzchnię generuje się kolejne promienie skierowane do poszczególnych źćódeł światła. 0 ile promień taki przetnie Jakiś obiekt zanim dotrze do źródła światłe, to punkt w którym ten proaień został wytworzony znajduje się w obszarze clenia
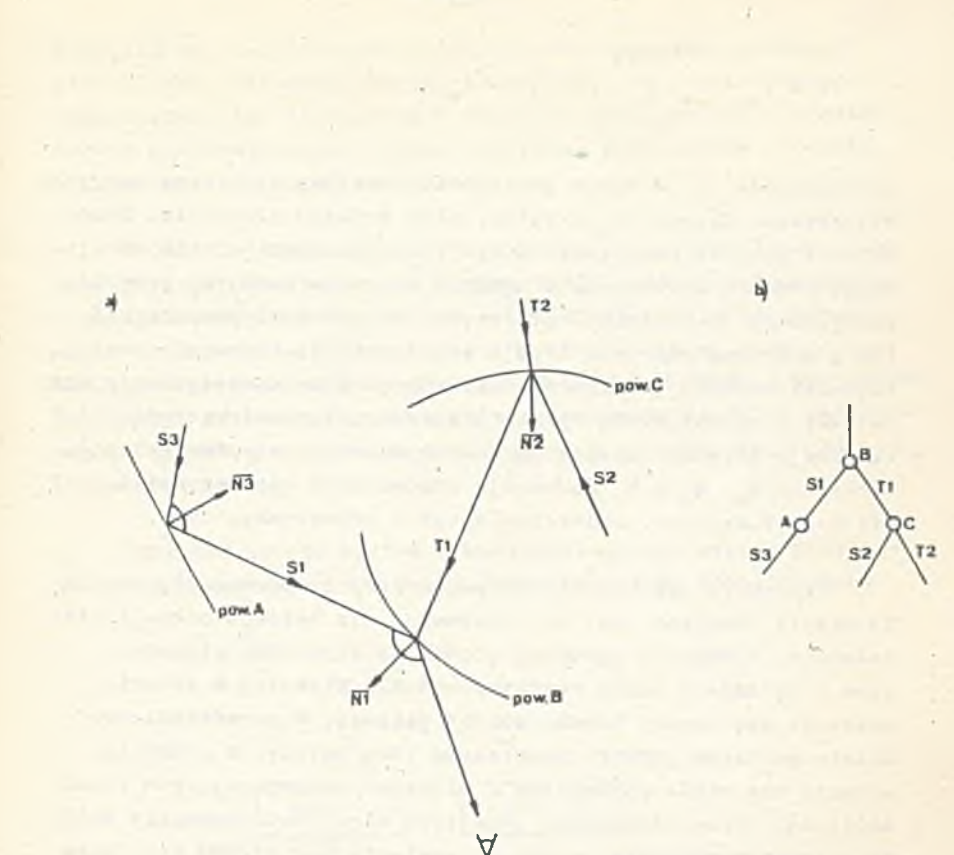

Rys.8. Promienie generowane dla Jednego piksela 1 odpowiednie drzewo promieni. Powierzchnia A Jeat nieprzezroczysta

związanego z danym źródłem światła. Możliwe Jest również uwzględnianie przypadku obiektów przezroczystych znajdujących się między analizowanym punktem a źródłem światła. Uwzględnienie wpływu cieni na końcową intensywność piksela Jest możliwe poprzez przyjęcie odpowiedniego modelu oświetlenia wykorzystywanego sekwencyjnie przy analizie każdego węzła drzewa.

W pracy [15J przyjęty Jeat następujący model oświetlenia

$$
I = I_{B} + k_{d} \sum_{j=1}^{J=1_{B}} (\overline{N}_{1} \overline{L}_{j}) + k_{B} S + k_{t} T
$$

Intensywność I w danym punkcie powierzchni jest suma czterech składników. Czynnik I określa wpływ światła otoczenia. Drugi czynnik pozwala uwzględnić wpływ rozproszonego światła odbijanego, którego Intensywność zgodnie z prawem Lamberta Jest proporcjonalna do cosinusa kąts między normalną do powierzchni  $(\overline{N})$  a wektorem kierunku źródła światła  $(\overline{L}_4)$ . Pozostałe dwa czynniki określaję wpływ światła odbijanego Zwierciadlanie oraz światła przepuszczanego przez przezroczystą powierzchnię (S i T oznaczaję intensywności zwlęzane z odpowiednimi promieniami). Wielkości k<sub>d</sub>, k i k, oznaczaję odpowiednio współczynniki odbicia: dyfuzyjnego, zwierciadlanego i przezroczystości.

Procedura wyznaczania intensywności za pomocę algorytmów śledzenia promieni musi być stosowana dla każdego piksele niezależnie. Wymaga to ogromnej ilości obliczeń dla złożonych scen 1 obrazów o dużej rozdzielczości. Niemniej w efekcie uzyskuje się obrazy bardzo dobrej Jakości. W przedstawionym opisie pokazano Jedynie podstawowę ideę metody. W praktyce stosuje się wiele uproszczeń i ułatwień zmniejszających ilość obliczeń. Próby stosowania tego typu algorytmów wymagały obliczeń trwających kilka godzin na systemie VAX 11/780 przy rozdzielczości obrazu 640x480. Autor pracy [15] podaje, że 75% czasu obliczeń zajmowały procedury wyznaczania przecięć a 12% procedury zwlęzane z analizę oświetlenia,

## 7. Zakończenie

W pracy przedstawiono wybrane problemy zwlęzane z konstrukcję urzędzeń do cyfrowej generacji obrazów 1 ich wyświetlania. Przeględ ten pokazuje tendencję rozwoju tego typu urzędzeń. Specjalizowane układy o coraz większym stopniu scalenia umożliwiaję budowę urzędzeń graficznych o coraz lepszych parametrach i coraz powszechniej dostępnych. Dednak, Jak pokazuje choćby

przykład metody śledzenia promieni, nie wszystkie probleay grafiki komputerowej daję się rozwiązywać za pomocą dostępnych obecnie specjalizowanych urządzeń graficznych. Dla niektórych probleaów nadal jedyną możliwość rozwiązanie stanowią złożone systemy superkomputerowe.

W ośrodku firmy Digital Production [4] zainstalowana Jest konfiguracja wykorzystywana do generacji obrazów anlaowanych i specjalnych efektów o bardzo wysokiej Jakości. Dla zobrazowania złożoności probleau warto przytoczyć kilka liczb. Konfiguracja w skład której wchodzą: Cray X-MP/2230 1 VAX 11/782 potrzebuje od 3s do lOg pracy dla wytworzenia ls filau enlmowanego. Daje to w rezultacie aożliwość wytworzenia około 144 alnut filau rocznie.

Przykład innego systemu, wykorzystującego stacje graficzne, Jest pokazany na rys.9 [7]. Dost to systea zainstalowany

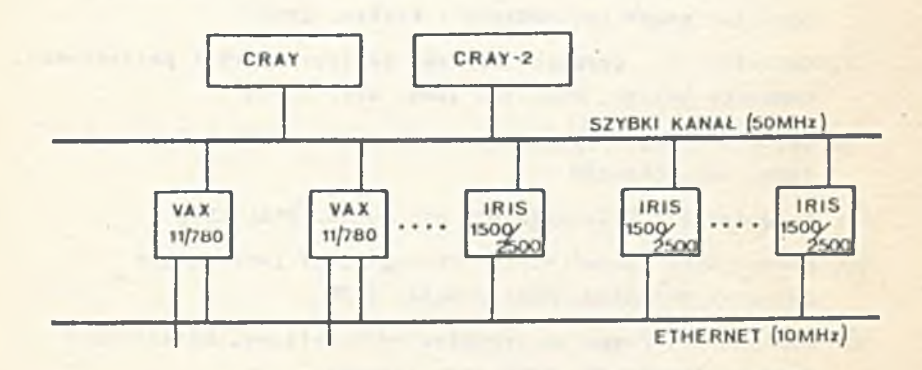

## Rys.9. Systea ze stacjami graficznymi

 $- 145 -$ 

w jednym z ośrodków NASA do celów symulacji efektów aerodynamicznych. W systemie tym przewidziano wykorzystanie 25 opisanych wyżej stacji firmy Silicon Graphics.

## **BIBLIOGRAFIA**

- 1. Berk T. , Realistic image generation techniques and issus. Fourth symposium on microcomputer and microprocessors applications, Budapeszt, 1985, str. 1-13
- 2. Clark 0., The geometry engine: a VLSI geometry system for graphics, Computer Graphics, Duly 1982, str. 127-133
- 3. Demetrescu 0., Moving pictures. Byte, November 1985, str. 207-217
- 4. Demos G., 1 inn.. Digital scene simulation: the synergy of computer technology and human creativity. Proc. of the IEEE, January 1984, str. 22-31
- 5. Foley D.D., van Dam A. , Fundamentals of interactive computer graphics. Addison - Wesley, 1982
- 6. Greenberg D., 1 inn., The computer image: applications of computer graphics, Addison - Wesley, 1982
- 7..Gustafson P., Graphics systems deliver upfront performance. Computer Design, Duly 15, 1985, str. 61-65
- 8. Leibson S.H., Graphics-controller ICs, EDN, February 6, 1986, str. 104-118
- 9. Mesewicz T., Telewizja dla praktyków, WKiŁ 1982
- 10. Newman W.M. Sproul R.F., Principles of interactive computer graphics, McGraw-Hill, 1979
- 11. Panssuk C., Focus on graphics workstations, Electronics Design, August 22, 1985 str. 157-164
- 12. Price S.M., CMOS 256-k bit video RAM with wide two-way bus, picks up speed, drops power. Electronics Design, September 19, 1985, str. 171-177
- 13. Whitton M.C., Memory design for raster graphics displays, IEEE CG & A, March 1984, str. 48-64
- 14. Wiliams T. , Graphics processing migrates from host to workstation, Computer Design, Duly 15, 1985 str. 49-57
- 15. Wltted T., An improved Illumination model for shaded display, Comm. ACM, June 1980, str. 343-349
- 16. Wright M., Color monitors, EDN May 31, 1984, str. 107-122.

Druk.Wyd. "ALFA" Nakł. 300 Zam. 3109/86

 $\rightarrow$  74

**Continued** 

the contraction when the same of the sea

the collection and the second collection of the collection and the state of the state of the state of the state of the state of the state of the state of the state of the

the second state was a management of strip

the property of the contract of the contract of the contract of the contract of the contract of the contract of the subset of the same star

and the third of the second control of the second control of the second control of

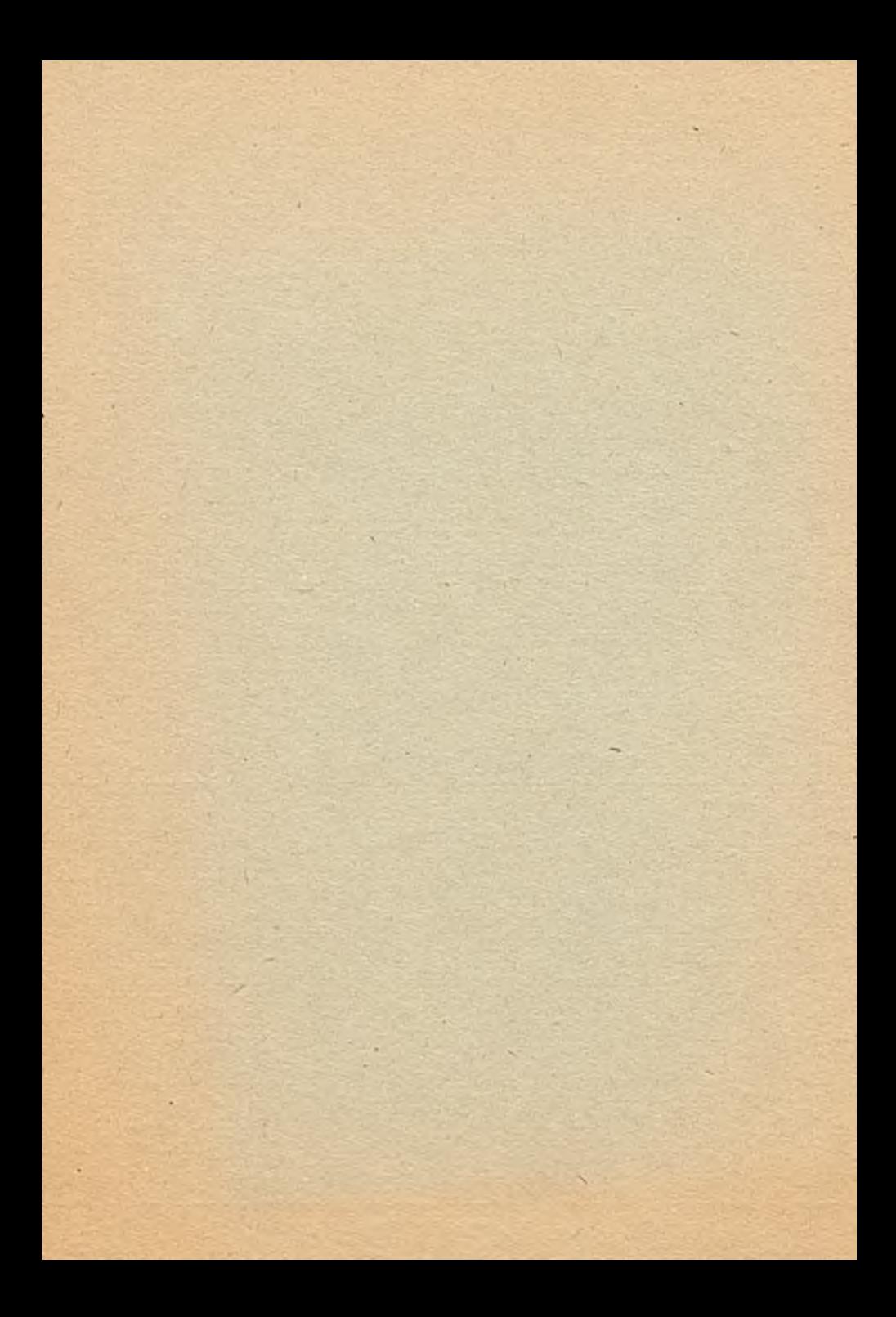